|     |                                          |             |                   |           |                         |         |                |       | ate Board Of Tech                           |                       | ,                                   |               |                        |       |         |       |             |               |                                |            |       |                |     |  |
|-----|------------------------------------------|-------------|-------------------|-----------|-------------------------|---------|----------------|-------|---------------------------------------------|-----------------------|-------------------------------------|---------------|------------------------|-------|---------|-------|-------------|---------------|--------------------------------|------------|-------|----------------|-----|--|
|     |                                          | _           |                   |           |                         |         |                |       | ssment Scheme for                           |                       | -                                   |               |                        |       |         |       |             |               |                                |            |       |                |     |  |
| Pro | ogramme Name                             |             |                   |           | Electroni<br>l Electron |         | lectr          | onics | s & Tele-communicat                         | ion Engg. / Ele       | ctronics                            | s & Commu     | nicatio                | on En | gg. / 1 | Elect | ronic       | s Eng         | ginee                          | ring /     | Indus | trial          |     |  |
| Pro | ogramme Code                             | : D         | <b>E / EJ /</b> ] | ET / EX / | ' IE / MU               |         |                |       | With                                        | n Effect From A       | Academi                             | ic Year       | : 202                  | 23-24 |         |       |             |               |                                |            |       |                |     |  |
| Du  | ration Of Programme                      | :6          | Semeste           | r         |                         |         |                |       | Dura                                        | Duration : 16 WEEKS   |                                     |               |                        |       |         |       |             |               |                                |            |       |                |     |  |
| Ser | nester                                   | : S         | econd             | NC        | rF Entry I              | Level   | : 3.0          | )     | Sche                                        | eme                   |                                     |               | : K                    |       |         |       |             |               |                                |            |       |                |     |  |
| Sr  |                                          |             | Course            | Course    | Total                   | C<br>Hr | Actua<br>Conta | ct    | Learning Scheme<br>Self Learning            | Notional G W          |                                     | Candita Paper |                        |       |         | Ass   |             | sses          | ssment Scheme<br>Based on LL & |            | & TL  | Base<br>Se     | lf  |  |
| No  | Course Title                             | Abbrevation | Туре              | Code      | IKS Hrs<br>for Sem.     |         | TL             | LL    | (Activity/<br>Assignment /Micro<br>Project) | Learning Hrs<br>/Week | Credits Paper<br>Duration<br>(hrs.) |               | FA- SA-<br>TH TH Total |       | tal     | FA    | Prac<br>-PR | ctical<br>SA- |                                | Lear<br>SI | 8     | Total<br>Marks |     |  |
|     |                                          |             |                   |           |                         |         |                | -     | •                                           |                       |                                     |               |                        |       | Max     | Min   | n Max       | Min           | Max                            | Min        | Max   | Min            |     |  |
| (Al | l Compulsory)                            |             |                   |           |                         | 1       | -              |       |                                             |                       | 0                                   |               |                        |       |         |       |             |               |                                |            |       |                |     |  |
| 1   | APPLIED<br>MATHEMATICS                   | AMS         | AEC               | 312301    | 2                       | 3       | 1              | 5     |                                             | 4                     | 2                                   | 3             | 30                     | 70    | 100     | 40    | -           | -             | -                              | -          | -     | -              | 100 |  |
| 2   | BASIC ELECTRONICS                        | BEL         | AEC               | 312314    | 0                       | 4       | -              | 4     |                                             | 8                     | 4                                   | 3             | 30                     | 70    | 100     | 40    | 50          | 20            | 25@                            | 10         | -     | -              | 175 |  |
| 3   | ELEMENTS OF<br>ELECTRICAL<br>ENGINEERING | EEE         | SEC               | 312315    | 0                       | 3       | •              | 2     | 1                                           | 6                     | 3                                   | 3             | 30                     | 70    | 100     | 40    | 25          | 10            | 25@                            | 10         | 25    | 10             | 175 |  |
| 4   | ELECTRONIC<br>MATERIALS &<br>COMPONENTS  | EMC         | DSC               | 312316    | 0                       | 3       | -              | 2     | 1                                           | 6                     | 3                                   | 1.5           | 30                     | 70*#  | 100     | 40    | 25          | 10            | -                              | -          | 25    | 10             | 150 |  |
| 5   | PROGRAMMING IN 'C'<br>LANGUAGE           | CPR         | SEC               | 312009    | 0                       | 2       | -              | 2     | 2                                           | 6                     | 3                                   | -             | -                      | ۰.    | -       | -     | 25          | 10            | 25@                            | 10         | 25    | 10             | 75  |  |
| 6   | PROFESSIONAL<br>COMMUNICATION            | РСО         | SEC               | 312002    | 0                       | -       | -              | 2     |                                             | 2                     | 1                                   | -             | - (                    |       | -       | -     | 25          | 10            | 25@                            | 10         | -     | -              | 50  |  |
| 7   | SOCIAL AND LIFE<br>SKILLS                | SFS         | VEC               | 312003    | 1                       | -       | -              | -     | 2                                           | 2                     | 1                                   | -             | -                      | -     | -       | -     | -           | -             | -                              | -          | 50    | 20             | 50  |  |
| 8   | ELECTRONICS<br>WORKSHOP PRACTICE         | EWP         | SEC               | 312008    |                         | -       | -              | 4     | 2                                           | 6                     | 3                                   | -             | -(                     | 6     | -       | -     | 25          | 10            | 25@                            | 10         | 25    | 10             | 75  |  |
|     | To                                       | otal        |                   | 90        | 2                       | 15      | 1              | 16    | 8                                           | 40                    | 20                                  |               | 120                    | 280   | 400     |       | 175         |               | 125                            |            | 150   |                | 850 |  |

#### services.msbte.ac.in/scheme\_digi/fetch\_scheme\_api\_print

|    |                                                                                                    |                  |           |            |                  |        |                       |     | Learning Scheme                 | C                |            |              |           |           | Asses   | sment Sch        | neme      |                              |                |
|----|----------------------------------------------------------------------------------------------------|------------------|-----------|------------|------------------|--------|-----------------------|-----|---------------------------------|------------------|------------|--------------|-----------|-----------|---------|------------------|-----------|------------------------------|----------------|
| Sr | Course Title                                                                                                    | Abbrevation      | Course    | Course     | Total<br>IKS Hrs | Co     | tual<br>ntact<br>/Wee | t   | Self Learning                   | Notional         | Credits    | Paper        |           | Theo      | ory     | Based on LL & TL |           | Based on<br>Self<br>Learning |                |
| No | Course Title                                                                                                    | ADDrevation      | Туре      |            | for Sem.         |        | 1                     |     | (Activity/<br>Assignment /Micro | Learning Hrs     | Creuits    | Duration     |           |           |         | Practical        |           | Learning                     | Total<br>Marks |
|    |                                                                                                    |                  |           |            |                  | CL     | rl I                  |     | Project)                        | /Week            |            | (hrs.)       | FA-<br>TH | SA-<br>TH | Total   | FA-PR            | SA-PR     | SLA                          |                |
|    |                                                                                                    |                  |           |            |                  |        |                       |     |                                 |                  |            |              | Max       | Max       | Max Min | Max Mir          | n Max Min | Max Min                      |                |
| Ał | Abbreviations : CL- Classroom Learning , TL- Tutorial Learning, LL-Laboratory Learning, FA - Formative Assessment, SA - Summative Assessment, IKS - Indian Knowledge System, SLA - Self Learning          |                  |           |            |                  |        |                       |     |                                 |                  |            |              |           |           |         |                  |           |                              |                |
|    | Assessment                                                                                                    |                  |           |            |                  |        |                       |     |                                 |                  |            |              |           |           |         |                  |           |                              |                |
|    | gends : @ Internal Assessm                                                                                                    | nent, # Externa  | l Assessn | nent, *# C | n Line Ex        | aminat | ion,                  | @\$ | Internal Online Exam            | nination         |            |              |           |           |         |                  |           |                              |                |
|    | te :                                                                                                    | 0                |           |            |                  |        |                       |     |                                 |                  |            |              |           |           |         |                  |           |                              |                |
|    | FA-TH represents average of                                                                                                    |                  |           |            |                  |        | 0                     |     |                                 | 1                |            |              |           |           |         |                  |           |                              |                |
|    | f candidate is not securing                                                                                                    |                  |           |            |                  |        |                       |     |                                 |                  |            |              |           |           |         |                  |           |                              |                |
|    | f candidate is not securing                                                                                                    |                  |           |            |                  |        |                       | can | didate shall be declare         | ed as fail and w | ill have t | o repeat and | resubi    | nit SL.   | A work. |                  |           |                              |                |
|    | Notional Learning hours for                                                                                                    |                  | are (CL+I | L+TL+S     | L)hrs.* 15       | Weeks  | 5                     |     |                                 |                  |            |              |           |           |         |                  |           |                              |                |
|    | l credit is equivalent to 30 l                                                                                                    |                  |           |            |                  |        |                       |     |                                 |                  |            |              |           |           |         |                  |           |                              |                |
|    | * Self learning hours shall n                                                                                                    |                  |           |            |                  |        |                       |     |                                 |                  |            |              |           |           |         |                  |           |                              |                |
| 7. | * Self learning includes mic                                                                                                    | ro project / ass | signment  | / other ac | tivities.        |        |                       |     |                                 |                  |            |              |           |           |         |                  |           |                              |                |
|    | Course Category : Discipline Specific Course Core (DSC) : 1, Discipline Specific Elective (DSE) : 0, Value Education Course (VEC) : 1, Intern./Apprenti./Project./Community (INP) : 0, AbilityEnhancement |                  |           |            |                  |        |                       |     |                                 |                  |            |              |           |           |         |                  |           |                              |                |
| Co | Course (AEC) : 2, Skill Enhancement Course (SEC) : 4, GenericElective (GE) : 0                                                                                                    |                  |           |            |                  |        |                       |     |                                 |                  |            |              |           |           |         |                  |           |                              |                |

| 2/20/23, 2:38 AM         | 312002-PROFESSIONAL COMMUNICATION                                                                                                    |                                                                                                    |  |  |  |  |  |  |  |
|--------------------------|----------------------------------------------------------------------------------------------------|----------------------------------------------------------------------------------------------------|--|--|--|--|--|--|--|
| PROFESSIONAL CO          | OMMUNICATION                                                                                                    | Course Code : 312002                                                                                                    |  |  |  |  |  |  |  |
| Programme Name/s         | : Architecture Assistantship/ Automobile Enginee<br>Agricultural Engineering/<br>Artificial Intelligence and Machine Learning/ Au<br>Cloud Computing and Big Data/<br>Civil Engineering/ Chemical Engineering/ Comp<br>Engineering/<br>Civil & Rural Engineering/ Construction Techno<br>Fashion & Clothing Technology/<br>Dress Designing & Garment Manufacturing/ Dig<br>Electrical Engineering/<br>Electronics & Tele-communication Engg./ Electri<br>Communication Engg./ Electronics Engineering/<br>Food Technology/ Computer Hardware & Mainta<br>Industrial Electronics/<br>Information Technology/ Computer Science & In<br>Instrumentation/ Interior Design & Decoration/<br>Interior Design/ Civil & Environmental Engineer<br>Mechatronics/<br>Medical Laboratory Technology/ Medical Electro<br>Technology/ | ering./ Artificial Intelligence/<br>atomation and Robotics/ Architecture/<br>uter Technology/ Computer<br>logy/ Computer Science & Engineering,<br>atal Electronics/ Data Sciences/<br>acal Power System/ Electronics &<br>enance/ Instrumentation & Control/<br>aformation Technology/<br>ring/ Mechanical Engineering/<br>ponics/ Production Engineering/ Printing |  |  |  |  |  |  |  |
|                          | Polymer Technology/ Surface Coating Technolog<br>Computer Engg./<br>Travel and Tourism/ Textile Manufactures                                                                                                    | y/ Textile Technology/ Electronics &                                                                                                    |  |  |  |  |  |  |  |
| Programme Code           | : AA/ AE/ AI/ AL/ AN/ AO/ AT/ BD/ CE/ CH/ CM<br>DS/ EE/ EJ/ EP/ ET/ EX/ FC/ HA/ IC/ IE/ IF/ IH,<br>ML/ MU/ PG/ PN/ PO/ SC/ TC/ TE/ TR/ TX                                                                                                    |                                                                                                    |  |  |  |  |  |  |  |
| Semester<br>Course Title | : Second<br>: PROFESSIONAL COMMUNICATION                                                                                                    |                                                                                                    |  |  |  |  |  |  |  |

## I. RATIONALE

**Course Code** 

Communication is key to smooth and efficient functioning of any industry or business . Professional communication is the need of every organization to maintain ethics, quality and standards. The efficacy of business communication skills are essential for engineering professionals to instruct, guide and motivate peers/ subordinates to achieve desired goals at work place. Strong Communication skills are highly valued in the professional world and contribute to career growth and opportunities. Thus, this course has been designed to enhance the professional communication skills for effective presentation both in written and oral forms at workplace.

### **II. INDUSTRY / EMPLOYER EXPECTED OUTCOME**

: 312002

1. Communicate effectively at workplace. 2. Issues can be identified and resolved by brainstorming solutions 3. Effective communication ensures strong decision making

## **III. COURSE LEVEL LEARNING OUTCOMES (COS)**

Students will be able to achieve & demonstrate the following COs on completion of course based learning

- CO1 Communicate effectively (oral / spoken and Written) in various formal and informal situations minimizing the barriers.
- CO2 Develop listening skills through active listening and note taking.
- CO3 Write circulars, notices and minutes of the meeting.
- CO4 Draft inquiry letter, complaint letter, Job application with resume / CV, Compose effective E mails.

• CO5 - Write Industrial reports.

### IV. TEACHING-LEARNING & ASSESSMENT SCHEME

|                |                               |      |                      | L         | ear                 | ning | g Sche | eme |         | Assessment Scheme |           |           |      |     |     |     |                        |     |                |     |                |
|----------------|-------------------------------|------|----------------------|-----------|---------------------|------|--------|-----|---------|-------------------|-----------|-----------|------|-----|-----|-----|------------------------|-----|----------------|-----|----------------|
| Course<br>Code | Course Title                  | Abbr | Course<br>Category/s | Co<br>Hrs | ctu<br>onta<br>s./W | ict  | SLH    | NLH | Credits | Paper             | Theo      |           | eory |     | Т   |     | on LL &<br>L<br>ctical |     | Based on<br>SL |     | Total<br>Marks |
|                |                               | -/   |                      | CL        |                     |      |        |     |         | Duration          | FA-<br>TH | SA-<br>TH | То   | tal | FA- | PR  | SA-                    | PR  | SL             |     | IVIALKS        |
|                |                               | 1    | 1.1                  |           |                     |      |        |     |         |                   | Max       | Max       | Max  | Min | Max | Min | Max                    | Min | Max            | Min |                |
|                | PROFESSIONAL<br>COMMUNICATION | PCO  | SEC                  | -         | -                   | 2    | -      | 2   | 1       | 1                 | -         | -         | -    | -   | 25  | 10  | 25@                    | 10  | -              | -   | 50             |

## Total IKS Hrs for Sem. : 0 Hrs

Abbreviations: CL- ClassRoom Learning, TL- Tutorial Learning, LL-Laboratory Learning, SLH-Self Learning Hours, NLH-Notional Learning Hours, FA - Formative Assessment, SA -Summative assessment, IKS - Indian Knowledge System, SLA - Self Learning Assessment

Legends: @ Internal Assessment, # External Assessment, \*# On Line Examination , @\$ Internal Online Examination Note :

- 1. FA-TH represents average of two class tests of 30 marks each conducted during the semester.
- 2. If candidate is not securing minimum passing marks in FA-PR of any course then the candidate shall be declared as "Detained" in that semester.
- 3. If candidate is not securing minimum passing marks in SLA of any course then the candidate shall be declared as fail and will have to repeat and resubmit SLA work.
- 4. Notional Learning hours for the semester are (CL+LL+TL+SL)hrs.\* 15 Weeks
- 5. 1 credit is equivalent to 30 Notional hrs.
- 6. \* Self learning hours shall not be reflected in the Time Table.
- 7. \* Self learning includes micro project / assignment / other activities.

## V. THEORY LEARNING OUTCOMES AND ALIGNED COURSE CONTENT

| Sr.No | Theory Learning Outcomes<br>(TLO's)aligned to CO's.                                                                                                    | Learning content mapped with Theory<br>Learning Outcomes (TLO's) and CO's.                                                                                                    | Suggested<br>Learning<br>Pedagogies.                                         |
|-------|----------------------------------------------------------------------------------------------------|----------------------------------------------------------------------------------------------------|------------------------------------------------------------------------------|
| 1     | TLO 1.1 Describe the importance of<br>professional communication in given<br>situations<br>TLO 1.2 Identify the types of<br>communication barriers in given<br>situations and suggestive remedies<br>TLO 1.3 Use different types of verbal<br>and non–verbal communication for the<br>given situation | Unit - I Professional Communication : An<br>Overview<br>1.1 Definition of professional<br>communication- Importance, relevance,<br>Elements and process of communication<br>1.2 7 C's of Professional Communication<br>(Clarity, Conciseness, correctness, Coherent,<br>concrete, courteous and Complete)<br>1.3 Types –Verbal (Oral-Written),Formal,<br>Informal (Grapevine), Vertical<br>1.4 Barriers to communication,Types of<br>barriers (Linguistic, Psychological,<br>Technological ) | Language lab<br>Role plays<br>Chalk board<br>Reference books<br>Case studies |

## Course Code : 312002

| Sr.No | Theory Learning Outcomes<br>(TLO's)aligned to CO's.                                                                                                    | Learning content mapped with Theory<br>Learning Outcomes (TLO's) and CO's.                                                                                                    | Suggested<br>Learning<br>Pedagogies.                                                 |
|-------|----------------------------------------------------------------------------------------------------|----------------------------------------------------------------------------------------------------|--------------------------------------------------------------------------------------|
| 2     | TLO 2.1 Identify the difference between<br>listening and hearing<br>TLO 2.2 Differentiate the types of<br>listening in various situations<br>TLO 2.3 Take notes during lectures,<br>seminars . Make use of types of note<br>taking and note making for different<br>subjects / topics | Unit - II Listening & Note Taking<br>2.1 Difference between listening & Hearing<br>2.2 Types of listening a)Active listening<br>b)Passive listening c)Selective listening<br>2.3 Techniques of Note taking , Types of note<br>taking (Outline notes, Mind Mapping,<br>Flowcharts ) | Language Lab<br>Classroom<br>learning<br>NPTEL<br>Role Play                          |
| 3     | TLO 3.1 Prepare notices / agenda for the<br>given type of meeting / information<br>TLO 3.2 Prepare minutes of meeting/s<br>TLO 3.3 Draft a circular for a particular<br>information/ event                                                                                            | <b>Unit - III Office Drafting</b><br>3.1 Format of Notice and Circular<br>3.2 Drafting Agenda<br>3.3 Preparing Minutes of meeting                                                                                                    | white board<br>Language Lab<br>Reference books<br>Classroom<br>learning              |
| 4     | TLO 4.1 Compose cover letter and CV /<br>Resume for jobs<br>TLO 4.2 Apply E- mail Etiquette for<br>professional purposes<br>TLO 4.3 Compose E- mails for different<br>official purposes                                                                                               | Unit - IV Writing Skills for Professional<br>Communication<br>4.1 Job Application with Resume / CV<br>4.2 E-Mail Etiquettes<br>4.3 Writing official E- Mails to communicate<br>intended purposes<br>4.4 Drafting Enquiry letter and Complaint<br>letter                            | Language lab<br>Classroom<br>learning<br>NPTEL<br>Reference books                    |
| 5     | TLO 5.1 Compose technical reports<br>TLO 5.2 Draft accident / Investigation/<br>Daily reports                                                                                                    | Unit - V Report Writing<br>5.1 Introduction to report writing<br>5.2 Accident Report<br>5.3 Investigation Report<br>5.4 Daily Report                                                                                                    | Chalk and talk<br>Language Lab<br>Collaborative<br>learning<br>Classroom<br>learning |

## VI. LABORATORY LEARNING OUTCOME AND ALIGNED PRACTICAL / TUTORIAL EXPERIENCES.

| Practical / Tutorial / Laboratory Learning Outcome<br>(LLO)                                                              |   | Laboratory Experiment /<br>Practical Titles / Tutorial Titles | Number<br>of hrs. | Relevant<br>COs |
|----------------------------------------------------------------------------------------------------|---|---------------------------------------------------------------|-------------------|-----------------|
| LLO 1.1 Draw communication cycle using real life<br>examples and explain process of communication.                       | 1 | *Communication Process and<br>Cycle                           | 2                 | CO1             |
| LLO 2.1 Undertake the Role play / Group discussion<br>to illustrate types / barriers to communication                    | 2 | Role plays and Group<br>Discussion                            | 2                 | CO1             |
| LLO 3.1 Listen to audios in the language lab and make notes of it.                                                       | 3 | *Active Listening                                             | 2                 | CO2             |
| LLO 4.1 Give a presentation / Seminar using 7 C's of Communication.                                                      | 4 | *Presentations / Seminars                                     | 2                 | CO1             |
| LLO 5.1 Explain the types of note taking with<br>examples and make notes on any one topic related to<br>your curriculum. | 5 | *Note taking and Note Making                                  | 2                 | CO2             |
| LLO 6.1 Prepare agenda for meeting and draft minutes of the meeting.                                                     | 6 | *Agenda and Minutes of the meeting                            | 2                 | CO3             |
| LLO 7.1 Draft circulars for the given situation .                                                                        | 7 | *Office Drafting                                              | 2                 | CO3             |

## MSBTE Approval Dt. 29/11/2023

# Course Code : 312002

| Practical / Tutorial / Laboratory Learning Outcome<br>(LLO)                                                                                                    |    | Laboratory Experiment /<br>Practical Titles / Tutorial Titles              | Number<br>of hrs. | Relevant<br>COs |  |  |
|----------------------------------------------------------------------------------------------------|----|----------------------------------------------------------------------------|-------------------|-----------------|--|--|
| LLO 8.1 Respond to job advertisements referring<br>newspapers, LinkedIn. Write cover letter with resume<br>/CV.                                                                 | 8  | *Type Job Application with<br>Resume / CV                                  | 2                 | CO4             |  |  |
| LLO 9.1 Type Four (formal) E-mails using ethics and etiquette.                                                                                                    | 9  | * E- Mail writing                                                          | 2                 | CO4             |  |  |
| LLO 10.1 Write a detailed report on Accident/<br>Investigation .                                                                                                    | 10 | *Technical Report writing                                                  | 2                 | CO5             |  |  |
| LLO 11.1 Prepare a case study related to linguistic<br>barriers : language ,pronunciation, punctuation,<br>technical jargon and suggest remedies for the same.                  | 11 | *Barriers to Communication                                                 | 2                 | CO1             |  |  |
| LLO 12.1 Draft complaint / enquiry letter for various situations                                                                                                    | 12 | Complaint and Enquiry letter                                               | 2                 | CO4             |  |  |
| LLO 13.1 List psychological barriers to<br>communication<br>LLO 13.2 Prepare case studies on any two<br>psychological barriers and suggest remedies to<br>overcome the barriers | 13 | Psychological barriers to<br>Communication                                 | 2                 | CO1             |  |  |
| LLO 14.1 Draw flow chart and mind mapping for any topic related to the curriculum.                                                                                              | 14 | *Listening Skills                                                          | 2                 | CO2             |  |  |
| LLO 15.1 Face mock interview arranged by your teacher.                                                                                                    | 15 | * Typed Job Application ,<br>Resume / CV/ formal dressing<br>and Interview | 2                 | CO4             |  |  |
| Note : Out of above suggestive LLOs -<br>• '*' Marked Practicals (LLOs) Are mandatory.<br>• Minimum 80% of above list of lab experiment are to be performed                     |    |                                                                            |                   |                 |  |  |

- Minimum 80% of above list of lab experiment are to be performed.
- Judicial mix of LLOs are to be performed to achieve desired outcomes.

# VII. SUGGESTED MICRO PROJECT / ASSIGNMENT/ ACTIVITIES FOR SPECIFIC LEARNING / SKILLS DEVELOPMENT (SELF LEARNING)

# **Micro project**

- Conduct an interview of any person and follow the procedure (interview questions, photo with the interviewee etc.)
- Listening and Speaking are life long learnings . Explain with appropriate examples and real life case studies.
- Collect (four to five) emails with technical jargons, barriers, make required corrections and keep a record of both the mails (original and Corrected one)
- Complete any one certification course of (Two Weeks duration) from (MOOC/ NPTEL/ Coursera/ any other source)related to Communication Skills / Personality Development.
- Prepare a report on aspects of body language
- Prepare a case study on Technological /Psychological barriers to communication

# Reading for vocabulary and sentence structure

• Read any motivational book and present a review of the book

#### Note :

Only one micro-project is planned to be undertaken by a student that needs to be assigned to him/her in the beginning of the semester. S/he ought to submit it by the end of the semester to develop the industry oriented COs. Each micro-project should encompass two or more COs. The micro-project could be industry application based, internet-based, workshop-based, laboratory-based or field-based. Each student will have to maintain dated work diary consisting of individual contribution in the project work and give a seminar presentation of it before submission. The total duration of the micro-project should not be less than 15 (fifteen) student engagement hours during the course. In the first four semesters, the micro-project could be group-based. However, in higher semesters, it should be individually undertaken to build up the skill and confidence in every student to become problem solver so that s/he contributes to the projects of the industry. A suggestive list is given here. Similar micro-projects could be added by the concerned faculty.

## VIII. LABORATORY EQUIPMENT / INSTRUMENTS / TOOLS / SOFTWARE REQUIRED

| Sr.No | Equipment Name with Broad Specifications         | Relevant LLO Number |
|-------|--------------------------------------------------|---------------------|
| 1     | Language Lab with software and internet facility | All                 |
| 2     | LCD Projector                                    | All                 |
| 3     | Smart Board with networking                      | All                 |
| 4     | Printer                                          | All                 |

# IX. SUGGESTED WEIGHTAGE TO LEARNING EFFORTS & ASSESSMENT PURPOSE (Specification Table) : NOT APPLICABLE

## X. ASSESSMENT METHODOLOGIES/TOOLS

### Formative assessment (Assessment for Learning)

• Term Work, Micro Project

## Summative Assessment (Assessment of Learning)

• Practical Exam of 25 marks using language lab

## XI. SUGGESTED COS - POS MATRIX FORM

|       |                                                          | Programme Outcomes (POs)    |   |  |                                                                                          |                            |                                  |   |           |           |  |  |  |
|-------|----------------------------------------------------------|-----------------------------|---|--|------------------------------------------------------------------------------------------|----------------------------|----------------------------------|---|-----------|-----------|--|--|--|
| (COs) | PO-1 Basic<br>and<br>Discipline<br>Specific<br>Knowledge | PO-2<br>Problem<br>Analysis |   |  | PO-5<br>Engineering<br>Practices for<br>Society,<br>Sustainability<br>and<br>Environment | PO-6 Project<br>Management | PO-7<br>Life<br>Long<br>Learning | 1 | PSO-<br>2 | PSO-<br>3 |  |  |  |
| CO1   | 1                                                        | 1                           | 1 |  | 1                                                                                        | 3                          | 1                                | 1 |           |           |  |  |  |
| CO2   | 1                                                        | 1                           |   |  |                                                                                          | 3                          | 1                                |   |           |           |  |  |  |
| CO3   | 1                                                        |                             |   |  |                                                                                          | 3                          | 1                                |   |           |           |  |  |  |
| CO4   |                                                          | 1                           |   |  |                                                                                          | 3                          | 1                                | 2 |           |           |  |  |  |
| CO5   |                                                          | 1                           | 1 |  |                                                                                          | 3                          | 1                                | - |           |           |  |  |  |

## MSBTE Approval Dt. 29/11/2023

Semester - 2, K Scheme

https://services.msbte.ac.in/scheme\_digi/pdfdownload/download/

## **PROFESSIONAL COMMUNICATION**

Legends :- High:03, Medium:02,Low:01, No Mapping: -\*PSOs are to be formulated at institute level

## XII. SUGGESTED LEARNING MATERIALS / BOOKS

| Sr.No | Author                              | Title                                               | Publisher with ISBN Number                                      |
|-------|-------------------------------------|-----------------------------------------------------|-----------------------------------------------------------------|
| 1     | M Ashraf Rizvi                      | Effective Communication Skills                      | Tata McGraw-Hill Publication-ISBN 0070599521, 9780070599529     |
| 2     | Sanjay Kumar and Pushp<br>Lata      | Communication Skills                                | Oxford University Press ISBN<br>9780199457069                   |
| 3     | MSBTE Textbook                      | Communication Skills                                | MSBTE                                                           |
| 4     | Robert King                         | Effective communication Skills                      | Audio Book -ISBN 978181667009742                                |
| 5     | N P Sudharshana , C<br>Savitha      | English for Technical<br>Communication              | Cambridge-ISBN 978-13-16640-08-1                                |
| 6     | C. Murlikrishna , Sunita<br>Mishra  | Communication Skills for<br>Engineers               | Pearson - ISBN 978-81-317-3384-4                                |
| 7     | Meenakshi Raman,<br>Sangeeta Sharma | Technical Communication,<br>Principles and Practice | Oxford University Press -ISBN 978-13-<br>16640-08-1             |
| 8     | K. K. Sinha                         | Business Communication                              | Galgotiya Publishing company, New Delhi -<br>ISBN 9789356227064 |
| 9     | Rajendra Pal, J.S.<br>Korlahalli    | Essentials of Business<br>Communication             | Sultan Chand & Sons, New Delhi ISBN<br>9788180547294            |

# XIII . LEARNING WEBSITES & PORTALS

| Sr.No | Link / Portal                 | Description                           |
|-------|-------------------------------|---------------------------------------|
| 1     | https://www.britishcouncil.in | conversations                         |
| 2     | https://www.coursera.org      | certification courses                 |
| 3     | https://www.udemy.com         | Communication skills training courses |
| 4     | http://www.makeuseof.com      | Dale Carnegie's free resources        |

MSBTE Approval Dt. 29/11/2023

Semester - 2, K Scheme

| SOCIAL AND LIF      | E SKILLS                                                                                                    | Course Code : 312003                                                                                                    |
|---------------------|----------------------------------------------------------------------------------------------------|----------------------------------------------------------------------------------------------------|
| Programme<br>Name/s | : Architecture Assistantship/ Automobile Engineeri<br>Agricultural Engineering/<br>Artificial Intelligence and Machine Learning/ Auto<br>Architecture/ Cloud Computing and Big Data/<br>Civil Engineering/ Chemical Engineering/ Comput<br>Engineering/<br>Civil & Rural Engineering/ Construction Technolo<br>Engineering/ Fashion & Clothing Technology/<br>Dress Designing & Garment Manufacturing/ Digits<br>Electrical Engineering/<br>Electronics & Tele-communication Engg./ Electrica<br>& Communication Engg./ Electronics Engineering/<br>Food Technology/ Computer Hardware & Mainten<br>Catering Technology/ Instrumentation & Control/<br>Industrial Electronics/ Information Technology/ Co<br>Information Technology/ Instrumentation/<br>Interior Design & Decoration/ Interior Design/ Civ<br>Engineering/<br>Mechatronics/ Medical Laboratory Technology/ M<br>Engineering/<br>Printing Technology/ Polymer Technology/ Surface<br>Technology/ | omation and Robotics/<br>cer Technology/ Computer<br>ggy/ Computer Science &<br>al Electronics/ Data Sciences/<br>al Power System/ Electronics<br>ance/ Hotel Management &<br>omputer Science &<br>ril & Environmental<br>edical Electronics/ Production<br>e Coating Technology/ Textile<br>m/ Textile Manufactures |
| Programme Code      | : AA/ AE/ AI/ AL/ AN/ AO/ AT/ BD/ CE/ CH/ CM/<br>DE/<br>DS/ EE/ EJ/ EP/ ET/ EX/ FC/ HA/ HM/ IC/ IE/ IF/<br>MK/ ML/ MU/ PG/ PN/ PO/ SC/ TC/ TE/ TR/ TX                                                                                                    |                                                                                                    |
| Semester            | : Second                                                                                                    |                                                                                                    |
| <b>Course Title</b> | : SOCIAL AND LIFE SKILLS                                                                                                    |                                                                                                    |
| <b>Course Code</b>  | : 312003                                                                                                    |                                                                                                    |

## I. RATIONALE

Rationale : Life skills can be defined as abilities that enable humans to deal effectively with the demands and challenges of life. Social skills are a subset of life skills that are needed for successful, healthy relationships to easily adapt when moving from one social situation to the next. They help regulate our emotions effectively and develop enduring, supportive relationships, we're happier and healthier. This is why developing life skills and eventually social skills is key not only to being successful in life, it's key for our health and well-being. Thus, Teaching of Social and life skills provide students with essentials of knowing, understanding attitudes, values, morals, social skills and better equip them to handle stress and build their self efficacy, self esteem and self confidence.

Note : The course offers four different alternatives(modules) for achieving above outcomes . Students must complete any one module from the following given options.

- a. MODULE-I: Unnat Maharashtra Abhiyan (UMA)
  - b. MODULE-II: National Service Scheme (NSS)

- c. MODULE-III : Unniversal Human Values
- d. MODULE-IV: Value Education (Unnati Foundation)
- e. MODULE-V : Financial Literacy (NABARD)

The institute can choose to offer any one MODULE to the groups of the students by taking into consideration the resources required and resources available in the institute. Different group of students maybe offered different MODULE based on their choices.

# II. INDUSTRY / EMPLOYER EXPECTED OUTCOME

Exhibit psychosocial competencies, workplace ethics, resilience, positive attitude, integrity and self-confidence

# **III. COURSE LEVEL LEARNING OUTCOMES (COS)**

Students will be able to achieve & demonstrate the following COs on completion of course based learning

- CO1 Develop ability to adapt to new challenges.
- CO2 Manage emotions effectively.
- CO3 Follow workplace ethics and practices
- CO4 Manage time Effectively.
- CO5 Increased self confidence to handle stress.

# **IV. TEACHING-LEARNING & ASSESSMENT SCHEME**

|                |                                 |      |                      | L         | ear                 | ning        | g Sche | eme |         |                                        | -         |                                  | A  | ssess | ment      | Sch | eme        |   |    |    |       |
|----------------|---------------------------------|------|----------------------|-----------|---------------------|-------------|--------|-----|---------|----------------------------------------|-----------|----------------------------------|----|-------|-----------|-----|------------|---|----|----|-------|
| Course<br>Code | Course<br>Title                 | Abbr | Course<br>Category/s | Co<br>Hrs | ctu<br>onta<br>s./W | ict<br>'eek |        | NLH | Credits | ······································ |           | Based on LL &<br>TL<br>Practical |    | &     | Base<br>S | L   | Total      |   |    |    |       |
|                |                                 |      |                      | CL        | TL                  |             |        |     | 17      | Duration                               | FA-<br>TH | TH                               | 10 |       | FA-       | PR  | SA-<br>Max | _ | SI | LA | Marks |
| 312003         | SOCIAL<br>AND<br>LIFE<br>SKILLS | SFS  | VEC                  | -         | 1                   | -           | 2      | 2   | 1       | -                                      | -         | -                                | -  | -     | -         | -   | -          | - | 50 | 20 | 50    |

## Course Code : 312003

## Total IKS Hrs for Sem. : Hrs

SOCIAL AND LIFE SKILLS

Abbreviations: CL- ClassRoom Learning, TL- Tutorial Learning, LL-Laboratory Learning, SLH-Self Learning Hours, NLH-Notional Learning Hours, FA - Formative Assessment, SA -Summative assessment, IKS - Indian Knowledge System, SLA - Self Learning Assessment

Legends: @ Internal Assessment, # External Assessment, \*# On Line Examination, @\$ Internal Online Examination

## Note :

- 1. FA-TH represents average of two class tests of 30 marks each conducted during the semester.
- 2. If candidate is not securing minimum passing marks in FA-PR of any course then the candidate shall be declared as "Detained" in that semester.
- 3. If candidate is not securing minimum passing marks in SLA of any course then the candidate shall be declared as fail and will have to repeat and resubmit SLA work.
- 4. Notional Learning hours for the semester are (CL+LL+TL+SL)hrs.\* 15 Weeks
- 5. 1 credit is equivalent to 30 Notional hrs.
- 6. \* Self learning hours shall not be reflected in the Time Table.
- 7. \* Self learning includes micro project / assignment / other activities.

# V. THEORY LEARNING OUTCOMES AND ALIGNED COURSE CONTENT

|       | <b>Theory Learning</b> |                                     |                    |
|-------|------------------------|-------------------------------------|--------------------|
| Sr.N  | Outcomes               | Learning content mapped with Theory | Suggested Learning |
| 51.11 | (TLO's)aligned to      | Learning Outcomes (TLO's) and CO's. | Pedagogies.        |
|       | CO's.                  |                                     |                    |

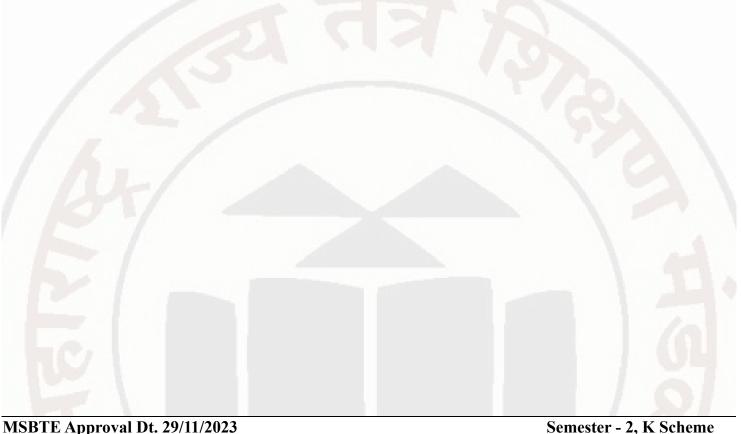

| Sr.No | (TLO's)aligned to<br>CO's.                                                                                                    | Learning content mapped with Theory<br>Learning Outcomes (TLO's) and CO's.                                                                                                    | Suggested Learning<br>Pedagogies.                                                                                                    |
|-------|----------------------------------------------------------------------------------------------------|----------------------------------------------------------------------------------------------------|----------------------------------------------------------------------------------------------------|
|       | TLO 1.1 Explain<br>developmental needs<br>and connection of<br>various stakeholders<br>TLO 1.2 Enlist the<br>local problems<br>TLO 1.3 Design a<br>methodology for<br>fieldwork<br>TLO 1.4 Select the<br>attributes of<br>engineering and social<br>system for<br>measurement,<br>quantification, and<br>documentation<br>TLO 1.5 Measure &<br>quantify the quantities<br>/ systems parameters<br>TLO 1.6 Write a<br>report using<br>information collected<br>tStudy the data<br>collected from<br>fieldwork and<br>conclude the<br>observations | Unit - I MODULE I : Activities Under<br>Unnat Maharashtra Abhiyan (UMA)<br>1.1 Introduction to Societal Needs and<br>respective stakeholders :<br>Regional societal issues that need<br>engineering intervention<br>1.2 Multidisciplinary approach-linkages of<br>academia, society and technology<br>1.3 Stakeholders' involvement<br>1.4 Introduction to Important secondary<br>data sets available such as census, district<br>economic surveys, cropping pattern,<br>rainfall data, road network data etc<br>1.5 Problem Outline and stakeholders :<br>Importance of activity and connection<br>with Mapping of system components and<br>stakeholders (engineering / societal)<br>1.6 Key attributes of measurement<br>1.7 Various instruments used for data<br>collection - survey templates, simple<br>measuring equipments<br>1.8 Format for measurement of identified<br>attributes/ survey form and piloting of the<br>same<br>1.9 Fieldwork :<br>Measurement and quantifications of local<br>systems such as agriculture produce,<br>rainfall, Road network, production in local<br>industries, Produce /service which moves<br>from A to B<br>1.10 Analysis and Report writing<br>Report writing containing-<br>1. Introduction of the topic<br>2. Data collected in various formats such<br>as table, pie chart, bar graph etc<br>3. Observations of field visits and data<br>collected. | <ul> <li>Implementation<br/>Methodology: Considering<br/>the nature of the course<br/>designed, following points<br/>shall be considered while<br/>implementing the course.</li> <li>i) Regroup in the batches of 5-<br/>6 students for conducting the<br/>fieldwork from the bigger<br/>group.</li> <li>ii) Assign a few batches of the<br/>students for this course to all<br/>the faculty members.</li> <li>iii) A group of course teachers<br/>will visit local governance<br/>bodies such as Municipal<br/>Corporations, Village<br/>Panchayats, Zilla Parishads,<br/>Panchayat Samitis to assess<br/>the small technological /<br/>engineering needs in their<br/>area of work.</li> <li>iv) The group of course<br/>teachers will carry out initial<br/>field visits to evaluate the<br/>various possibilities of field<br/>visits / various scenarios<br/>wherein students can conduct<br/>field work to measure /<br/>quantify the parameters /<br/>attributes.</li> <li>v) The course will be<br/>implemented in eight sessions<br/>and fieldwork.</li> <li>a) Session I - Introduction to<br/>development paradigm,<br/>fieldwork and case study as<br/>pedagogy</li> </ul> |
|       |                                                                                                    |                                                                                                    | b) Session II - VII - Society,                                                                                                    |

MSBTE Approval Dt. 29/11/2023

Semester - 2, K Scheme

| Sr.No | Theory Learning<br>Outcomes<br>(TLO's)aligned to<br>CO's.                                                                                                    | Learning content mapped with Theory<br>Learning Outcomes (TLO's) and CO's.                                                                                                    | Suggested Learning<br>Pedagogies.                                                                                                    |
|-------|----------------------------------------------------------------------------------------------------|----------------------------------------------------------------------------------------------------|----------------------------------------------------------------------------------------------------|
|       |                                                                                                    | A A A                                                                                                    | stakeholders and value<br>creation, measurements,<br>rudimentary analysis and<br>reporting<br>c) Session VIII - Final closure<br>session feedback and<br>assessment<br>d) Field work -<br>1. Pilot Visit - Pilot of survey<br>instrument<br>2. Survey Visit 1 - Data<br>gathering / Information<br>Collection<br>3. Survey Visit 2 - Data<br>gathering<br>4. Summary Visit - Closure<br>after analysis                                                                                                    |
| 2     | TLO 2.1 Adoption of<br>Village or Slum<br>TLO 2.2 Survey and<br>Problem Identification<br>TLO 2.3 Conduct<br>Project / Programs in<br>the selected village /<br>slum<br>TLO 2.4 Undertake<br>Special Camping<br>Programme | Unit - II MODULE II : National Service<br>Scheme (NSS)<br>2.1 Contacting Village/Area Leaders<br>2.2 Primary socio economic survey of few<br>villages in the vicinity of the institute.<br>2.3 Selection of the village for adoption -<br>conduct of activities<br>2.4 Comprehensive Socio Economic<br>Survey of the Village/Area<br>2.5 Identification of Problem(s)<br>2.6 Dissemination of information about<br>the latest developments in agriculture,<br>watershed management, wastelands<br>development, non-conventional energy,<br>low cost housing, sanitation, nutrition and<br>personal hygiene, schemes for skill<br>development, income generation,<br>government schemes, legal aid, consumer<br>protection and allied fields.<br>2.7 A liaison between government and<br>other development agencies for the<br>implementation of various development<br>schemes in the selected village / slum. | <ul> <li>(i) The teachers should visit<br/>the village / slum before<br/>adopting it for NSS activities.</li> <li>(ii) The selected area should<br/>be compact.</li> <li>(iii) The community people<br/>should be receptive to the<br/>ideas of improving their living<br/>standard. They should also be<br/>ready to coordinate and<br/>involve in the projects<br/>undertaken by the NSS for<br/>their upliftment;</li> <li>(iv) The areas where political<br/>conflicts are likely to arise<br/>should be avoided by the NSS<br/>units.</li> <li>(v) The area should be easily<br/>accessible to the NSS<br/>volunteers to undertake<br/>frequent visits to slums;</li> </ul> |

| Sr.No | Theory Learning<br>Outcomes<br>(TLO's)aligned to<br>CO's.                                                                                                    | Learning content mapped with Theory<br>Learning Outcomes (TLO's) and CO's.                                                                                                    | Suggested Learning<br>Pedagogies.                                                                                                    |
|-------|----------------------------------------------------------------------------------------------------|----------------------------------------------------------------------------------------------------|----------------------------------------------------------------------------------------------------|
|       |                                                                                                    | Unit - III MODULE-III : Universal<br>Human Values                                                                                                    |                                                                                                    |
| 3     | TLO 3.1 Love and<br>Compassion (Prem<br>and Karuna)<br>TLO 3.2 Truth (Satya)<br>TLO 3.3 Non-<br>Violence (Ahimsa)<br>TLO 3.4<br>Righteousness<br>(Dharma)<br>TLO 3.5 Peace<br>(Shanti)<br>TLO 3.6 Service<br>(Seva)<br>TLO 3.7 Renunciation<br>(Sacrifice) Tyaga<br>TLO 3.8 Gender<br>Equality and<br>Sensitivity | <ul> <li>3.1 Love and Compassion (Prem and<br/>Karuna): Introduction, Practicing Love<br/>and Compassion (Prem and Karuna)</li> <li>3.2 Truth (Satya) : Introduction, Practicing<br/>Truth (Satya)</li> <li>3.3 Non-Violence (Ahimsa) : Introduction,<br/>Practicing Non-Violence (Ahimsa)</li> <li>3.4 Righteousness (Dharma) :<br/>Introduction, Practicing Righteousness</li> <li>(Dharma)</li> <li>3.5 Peace (Shanti) : Introduction,<br/>Practicing Peace (Shanti)</li> <li>3.6 Service (Seva) : Introduction,</li> </ul> | i) Lectures<br>ii) Demonstration<br>iii) Case Study<br>iv) Role Play<br>v) Observations<br>vi) Portfolio Writing<br>vii) Simulation<br>viii) Motivational talks by<br>Practitioners<br>ix) Site/Industry Visit |

| Sr.No | Theory Learning<br>Outcomes<br>(TLO's)aligned to<br>CO's. | Learning content mapped with Theory<br>Learning Outcomes (TLO's) and CO's.         | Suggested Learning<br>Pedagogies. |
|-------|-----------------------------------------------------------|------------------------------------------------------------------------------------|-----------------------------------|
| 4     | TLO 4.1 Puntuality                                        | Unit - IV MODULE-IV: Value                                                         | i) Video Demonstrations           |
|       |                                                           | Education (Unnati Foundation)                                                      |                                   |
| 7     |                                                           | 4.1 Punctuality, Icebreaker and Simple                                             | ii) Flipped Classroom             |
|       |                                                           | Greeting, Understanding & Managing                                                 |                                   |
|       | TLO 4.2 Clearlines                                        | Emotions, Introducing Self, The power of                                           | iii) Case Study                   |
|       | TLO 4.2 Cleanliness,                                      | a Positive Attitude, Talking about one's                                           | iv) Dala Dlav                     |
|       | Hygiene and<br>Orderliness                                | Family, Talking about one's Family,<br>Making a Positive Impression, Give word     | iv) Role Play                     |
|       | Orderniness                                               | list for a Word based                                                              | v) Collaborative learning         |
|       |                                                           | 4.2 Cleanliness , Hygiene and Orderliness                                          | v) conaborative learning          |
|       |                                                           | , Likes and Dislikes, Developing                                                   | vi) Cooperative Learning          |
|       | TLO 4.3                                                   | Confidence in Self and Others, Strengths                                           | vi) cooperative Learning          |
|       | Responsibility                                            | and Weaknesses, Listening Skills,                                                  | vii) Chalk-Board                  |
|       |                                                           | Greeting gestures, Gender Equality and                                             |                                   |
|       |                                                           | Sensitivity                                                                        |                                   |
|       |                                                           | 4.3 Responsibility, OCSEM- Visual                                                  |                                   |
|       | TLO 4.4 Gratitude                                         | Comprehension and Word Based                                                       |                                   |
|       | and Appreciations                                         | Learning, Goal Setting – Make it happen,                                           |                                   |
|       |                                                           | Follow, Like & Share Unnati Social                                                 |                                   |
|       |                                                           | Media - Facebook / Instagram/ Twitter                                              | / /                               |
|       | TLO 4.5                                                   | Introducing Others, Time Management,                                               |                                   |
|       | Determination &                                           | Talking about the daily routine, Money                                             |                                   |
|       | Persistence                                               | Management                                                                         |                                   |
|       |                                                           | 4.4 Gratitude and Appreciation , Asking                                            |                                   |
|       |                                                           | Simple Questions & Asking for the price ,                                          |                                   |
|       | TLO 4.6 Respect                                           | Stress Management, Student Referral                                                |                                   |
|       |                                                           | process, Comprehending & Paraphrasing                                              |                                   |
|       |                                                           | Information, A Plate of Rice and Dignity<br>of Labour, Topics for Public Speaking, |                                   |
|       |                                                           | Placement Process, OCSEM-E-                                                        |                                   |
|       | TLO 4.7 Team Spirit                                       | Newspaper, Critical Thinking to overcome                                           |                                   |
|       |                                                           | challenges                                                                         |                                   |
|       |                                                           | 4.5 Determination and Persistence,                                                 |                                   |
|       | TLO 4.8 Caring &                                          | Guiding and Giving Directions, Language                                            |                                   |
|       | Sharing                                                   | Etiquette & Mannerism, . Unnati                                                    |                                   |
|       |                                                           | Philosophy, b. Unnati Branding - Follow,                                           |                                   |
|       |                                                           | Like & Share Unnati Social Media -                                                 |                                   |
|       | TLO 4.9 Honesty                                           | Facebook / Instagram/ Twitter, Simple                                              |                                   |
|       |                                                           | instructions to follow procedures,                                                 |                                   |
|       |                                                           | Assertiveness, Give topics for Debate,                                             |                                   |
|       | TLO 4.10 Forgive and                                      | Describing a person/Objects, Refusal                                               |                                   |
|       | Forget                                                    | Skills, Word List for Word based Learning                                          |                                   |
|       |                                                           | 4.6 Respect, Comparing, OCSEM -                                                    |                                   |
|       |                                                           | Public Speaking, Student referral process,                                         |                                   |

Semester - 2, K Scheme

| Sr.No<br>Theory Learning<br>Outcomes<br>(TLO's)aligned to<br>CO's. | Learning content mapped with Theory<br>Learning Outcomes (TLO's) and CO's.                                                                                                    | Suggested Learning<br>Pedagogies. |
|--------------------------------------------------------------------|----------------------------------------------------------------------------------------------------|-----------------------------------|
|                                                                    | <ul> <li>Attending a phone call, Being a Good<br/>Team Player , Placement Process, At a<br/>Restaurant, Workplace ethics</li> <li>4.7 Team Spirit, Inviting someone,<br/>OCSEM - Picture Reading &amp; Word, a.<br/>Unnati Philosophy &amp; b. Unnati Branding -<br/>Follow, Like &amp; Share Unnati Social<br/>Media - Facebook / Instagram/ Twitter,<br/>Apologizing, Apologizing, Dealing<br/>effectively with Criticism, Introduce<br/>Importance of Self Learning and<br/>upskilling</li> <li>4.8 Caring and Sharing , Handling<br/>Customer queries, Flexibility &amp;<br/>Adaptibility, Student referral process,<br/>Writing a Resume, OCSEM-Public<br/>Speaking, Placement Process, Meditation/<br/>Affirmation &amp; OCSEM-Debate, Introduce<br/>Certif-ID, how to create Certif-ID Project</li> <li>,</li> <li>4.9 Honesty, Email etiquette &amp; Official<br/>Email communication, Alcohol &amp;<br/>Substance use &amp; abuse, Describing a<br/>known place , Leadership Skills,<br/>Describing an event, OSCEM-Picture<br/>Reading &amp; Visual Comprehension</li> <li>4.10 Forgive and Forget, Facing and<br/>Interview, OSCEM-Public Speaking ,<br/>Attending a telephonic/Video interview &amp;<br/>Mock Interview , Affirmation , Pat-a-Back<br/>&amp; Closure (Valediction , Unnati Branding,<br/>Student Testimonials), Meditation/<br/>Affirmation &amp; Sponsor connect (Speak to<br/>UNXT HO)</li> </ul> |                                   |

|       | Theory Learning               |                                                                            |                                                                       |
|-------|-------------------------------|----------------------------------------------------------------------------|-----------------------------------------------------------------------|
| Sr.No | Outcomes<br>(TLO's)aligned to | Learning content mapped with Theory<br>Learning Outcomes (TLO's) and CO's. | Suggested Learning<br>Pedagogies.                                     |
|       | CO's.                         |                                                                            |                                                                       |
|       | TLO 5.1 Literacy              | Unit - V MODULE-V : Financial                                              |                                                                       |
|       | About Savings and             | Literacy                                                                   |                                                                       |
|       | Investments                   | 5.1 Introduction - Life Goals and financial                                |                                                                       |
|       | TLO 5.2 Literacy              | goals                                                                      | / /                                                                   |
|       | About Financial               | 5.2 Savings and Investments - Three                                        | / /                                                                   |
|       | Planning                      | pillars of investments, Popular asset                                      |                                                                       |
|       | TLO 5.3 Literacy              | classes, Government schemes, Mutual                                        |                                                                       |
|       | About Transactions            | Funds, Securities markets (Shares and                                      | i) Online/Offline Mode of                                             |
|       | TLO 5.4 Literacy              | bonds), Gold, Real Estate, Do's and                                        | Instructions                                                          |
|       | About Income,                 | Don'ts of investments                                                      |                                                                       |
| 5     | expenditure and               | 5.3 Retirement planning                                                    | <ul><li>ii) Video Demonstrations</li><li>iii) Presentations</li></ul> |
| 5     | budgeting                     | 5.4 Cashless transactions                                                  | iv) Case Study                                                        |
|       | TLO 5.5 Literacy              | 5.5 Income, expenditure and budgeting –                                    |                                                                       |
|       | About Inflation               | Concepts and Importance                                                    | v) Chalk-Board                                                        |
|       | TLO 5.6 Literacy              | 5.6 Inflation- Concept, effect on financial                                | vi) Collaborative learning                                            |
|       | About Loans                   | planning of an individual                                                  |                                                                       |
|       | TLO 5.7 Literacy              | 5.7 Loans – Types, Management of loans,                                    |                                                                       |
|       | About the Importance          | Tax benefits                                                               |                                                                       |
|       | of Insurance                  | 5.8 Insurance – Types, Advantages,                                         |                                                                       |
|       | TLO 5.8 Literacy              | selection                                                                  |                                                                       |
|       | About the Dos and             | 5.9 Dos and Donts in Financial planning                                    |                                                                       |
|       | Donts in finances             | and Transactions                                                           |                                                                       |

# VI. LABORATORY LEARNING OUTCOME AND ALIGNED PRACTICAL / TUTORIAL EXPERIENCES : NOT APPLICABLE.

# VII. SUGGESTED MICRO PROJECT / ASSIGNMENT/ ACTIVITIES FOR SPECIFIC LEARNING / SKILLS DEVELOPMENT (SELF LEARNING)

## Suggestive list of activities during Regular as well as Special Camping (NSS Activities)

• Following list is only an illustrative list of the type of activities that can be undertaken. Under the programme it would be open to each NSS Unit to undertake one of these programmes or any other activity which may seem desirable to them according to local needs. The NSS Unit should aim at the integrated development of the area selected for its operation which could be a village or a slum. It has also to be ensured that at least a part of the programme does involve manual work.

(a) Environment Enrichment and Conservation:

The activities under this sub-theme would inter-alia, include:

- (i) plantation of trees, their preservation and upkeep
- (ii) Construction & maintenance of village streets, drains
- (iii) Cleaning of village ponds and wells;
- (iv) Popularization and construction of Gobar Gas Plants, use of non-conventional energy;
- (v) Disposal of garbage & composting;

## MSBTE Approval Dt. 29/11/2023

(vi) Prevention of soil erosion and work for soil conservation,

(vii) Watershed management and wasteland development

(viii) Preservation and upkeep of monuments, and creation of consciousness about the preservation of cultural heritage among the community.

(b) Health, Family Welfare and Nutrition Programme:

(i) Programme of mass immunization;

(ii) Working with people in nutrition programmes with the help of Home Science and medical college students;

(iii) Provision of safe and clean drinking water;

(iv) Integrated child development programmes;

(v) Health education, AIDS Awareness and preliminary health care.

(vi) Population education and family welfare programme;

(vii) Lifestyle education centres and counselling centres.

© Programmes aimed at creating an awareness for improvement of the status of women: (i) programmes of educating people and making them aware of women's rights both constitutional and legal;

(ii) creating consciousness among women that they too contributed to economic and social well-being of the community;

(iii) creating awareness among women that there is no occupation or vocation which is not open to them provided they acquire the requisite skills; and

(iv) imparting training to women in sewing, embroidery, knitting and other skills wherever possible.

(d) Social Service Programmes:

(i) work in hospitals, for example, serving as ward visitors to cheer the patients, help the patients, arranging occupational or hobby activities for long term patients; guidance service for out-door-patients including guiding visitors about hospital's procedures, letter writing and reading for the patients admitted in the hospital; follow up of patients discharged from the hospital by making home visits and places of work, assistance in running dispensaries etc.

(ii) work with the organisations of child welfare;

(iii) work in institutions meant for physically and mentally handicapped;

(iv) organising blood donation, eye pledge programmes;

(v) work in Cheshire homes, orphanages, homes for the aged etc.;

(vi) work in welfare organisations of women;

(vii) prevention of slums through social education and community action;

(e) Production Oriented Programmes:

(i) working with people and explaining and teaching improved agricultural practices;

(ii) rodent control land pest control practices;

(iii) weed control;

(iv) soil-testing, soil health care and soil conservation;

(v) assistance in repair of agriculture machinery;

(vi) work for the promotion and strengthening of cooperative societies in villages;

(vii) assistance and guidance in poultry farming, animal husbandry, care of animal health etc.;

(viii) popularisation of small savings and assistance in procuring bank loans

(f) Relief & Rehabilitation work during Natural Calamities:

(i) assisting the authorities in distribution of rations, medicine, clothes etc.;

- (ii) assisting the health authorities in inoculation and immunisation, supply of medicine etc.;
- (iii) working with the local people in reconstruction of their huts, cleaning of wells, building roads etc.;
- (iv) assisting and working with local authorities in relief and rescue operation;
- (v) collection of clothes and other materials, and sending the same to the affected areas;

(g) Education and Recreations: Activities in this field could include:

(i) adult education (short-duration programmes);

(ii) pre-school education programmes;

(iii) programmes of continuing education of school drop outs, remedial coaching of students from weaker sections;

(iv) work in crèches;

(v) participatory cultural and recreation programmes for the community including the use of mass media for instruction and recreation, programmes of community singing, dancing etc.;

(vi) organisation of youth clubs, rural land indigenous sports in collaboration with Nehru Yuva Kendras;
 (vii) programmes including discussions on eradications of social evils like communalism, castism,

regionalism, untouchability, drug abuse etc.;

(viii) non- formal education for rural youth and

(ix) legal literacy, consumer awareness.

# VIII. LABORATORY EQUIPMENT / INSTRUMENTS / TOOLS / SOFTWARE REQUIRED

| Sr.No | Equipment Name with Broad Specifications                                                                                                   | Relevant LLO Number |
|-------|----------------------------------------------------------------------------------------------------|---------------------|
| 1     | Simple engineering measurement devices<br>GPS data collection tools<br>GIS open source softwares- Google Earth and QGIS<br>MS office suite | All                 |

# IX. SUGGESTED WEIGHTAGE TO LEARNING EFFORTS & ASSESSMENT PURPOSE (Specification Table) : NOT APPLICABLE

# X. ASSESSMENT METHODOLOGIES/TOOLS

## Formative assessment (Assessment for Learning)

• Formative assessment (Assessment for Learning) Report and presentation of fieldwork activities, Self-Learning (Assignment)

# Summative Assessment (Assessment of Learning)

# XI. SUGGESTED COS - POS MATRIX FORM : NOT APPLICABLE

# XII. SUGGESTED LEARNING MATERIALS / BOOKS

## MSBTE Approval Dt. 29/11/2023

## Course Code : 312003

| Sr.No | Author                                                                    | Title                                                                                                    | Publisher with<br>ISBN Number                                    |
|-------|---------------------------------------------------------------------------|----------------------------------------------------------------------------------------------------|------------------------------------------------------------------|
| 1     | IRAP, Hyderabad,<br>CTARA, IIT Bombay<br>and UNICEF,<br>Mumbai            | Compendium of Training Materials for the Capacity<br>Building of the Faculty and Students of Engineering<br>Colleges on 'IMPROVING THE PERFORMANCE<br>OF RURAL WATER SUPPLY AND SANITATION<br>SECTOR IN MAHARASHTRA'<br>Districts Economic survey reports | UNICEF                                                           |
| 2     | Central Public Health<br>and Environmental<br>Engineering<br>Organisation | Manual on Water Supply and Treatment                                                                                                    | Ministry of Urban<br>Development, New<br>Delhi                   |
| 3     | Specifications And<br>Standards Committee                                 | Indian Standards (IS) Codes and Indian Roads<br>Congress (IRC) Codes                                                                                                    | Bureau of Indian<br>Standards and The<br>Indian Road<br>Congress |
| 4     | Prepared by each district administration                                  | Districts Economic survey reports                                                                                                    | Govt. of<br>Maharashtra                                          |
| 5     | Local college<br>students, UMA staffs                                     | Sample Case Studies on UMA website                                                                                                    | IITB-UMA team                                                    |

# XIII. LEARNING WEBSITES & PORTALS

| Sr.No | Link / Portal                                                                                       | Description                                                                                                    |
|-------|----------------------------------------------------------------------------------------------------|----------------------------------------------------------------------------------------------------|
| 1     | https://gr.maharashtra.gov.in/Site/Upload/Government%20Res<br>utions/English/201601131501523808.pdf | ol Government Resolution of<br>Government of Maharashtra<br>regarding Unnat Maharashtra<br>Abhiyan                                          |
| 2     | https://gr.maharashtra.gov.in/Site/Upload/Government%20Res<br>utions/English/201606151454073708.pdf | ol Government Resolution of<br>Government of Maharashtra<br>regarding Unnat Maharashtra<br>Abhiyan Guidelines                               |
| 3     | https://censusindia.gov.in/census.website/                                                          | A Website of Census of India                                                                                                    |
| 4     | https://gsda.maharashtra.gov.in/english/                                                            | A Website of Groundwater<br>Survey and Development<br>Agency, GoM                                                                           |
| 5     | https://mrsac.gov.in/MRSAC/map/map                                                                  | A Website where district-wise<br>maps showcasing different<br>attributes developed by<br>Maharashtra Remote Sensing<br>Applications Centre. |
| 6     | https://ejalshakti.gov.in/jjmreport/JJMIndia.aspx                                                   | A Website of Jal Jivan<br>Mission, Government of India                                                                                      |
| 7     | https://cpcb.nic.in/                                                                                | A Website of Central Pollution<br>Control Board, Government<br>of India                                                                     |

# MSBTE Approval Dt. 29/11/2023

https://services.msbte.ac.in/scheme\_digi/pdfdownload/download/

# Course Code : 312003

| Sr.No | Link / Portal                                                           | Description                                                                                                    |
|-------|-------------------------------------------------------------------------|----------------------------------------------------------------------------------------------------|
| 8     | http://www.mahapwd.com/#                                                | A Website of Public Works<br>Department, GoM                                                                   |
| 9     | http://tutorial.communitygis.net/                                       | A Website for GIS data sets<br>developed by Unnat<br>Maharashtra Abhiyan                                       |
| 10    | https://youtu.be/G71maumVZ1A?si=TzDTxKUpLYaRos7U                        | A video record of lecture by<br>Prof. Milind Sohoni, IIT<br>Bombay, on Engineering,<br>Development and Society |
| 11    | https://youtu.be/TUcPNwtdKyE?si=wnSWrhGc9dJTC-ac                        | A keynote talk by Prof. Milind<br>Sohoni, IIT Bombay, on<br>Interdisciplinary Engineering:<br>The Road Ahead   |
| 12    | https://youtu.be/mKJj6j_1gWg?si=ajE8s4lfB2OM63Ng                        | A TED talk by Prof. Milind<br>Sohoni, IIT Bombay, on<br>Vernacular Science: The<br>Science of Delivery         |
| 13    | https://www.ugc.gov.in/pdfnews/4371304_LifeSKill_JeevanKaushal_2023.pdf | UHV: UGC Course on life<br>skils. Unit 4 i.e. Course 4 is to<br>be referred                                    |
| 14    | https://nss.gov.in/                                                     | NSS : Know about the NSS<br>Scheme and details                                                                 |

# MSBTE Approval Dt. 29/11/2023

Semester - 2, K Scheme

|                         | : Automation and Robotics/ Digital Electronics/ Electronics & Tele-communication<br>Engg./ Electronics & Communication Engg./ |
|-------------------------|----------------------------------------------------------------------------------------------------|
| <b>Programme Name/s</b> | Electronics Engineering/ Instrumentation & Control/ Industrial Electronics/                                                   |
|                         | Instrumentation/                                                                                                    |
|                         | Medical Electronics/ Electronics & Computer Engg.                                                                             |
| Programme Code          | : AO/ DE/ EJ/ ET/ EX/ IC/ IE/ IS/ MU/ TE                                                                                      |
| Semester                | : Second                                                                                                    |
| Course Title            | : ELECTRONICS WORKSHOP PRACTICE                                                                                               |
| Course Code             | : 312008                                                                                                    |

## I. RATIONALE

Engineering Diploma holders in Electronics and Allied branches expected to identify and test various Components, Switches, Relays, Connectors, Cables, Network cables and must be able to Solder and De solder SMD components.

## II. INDUSTRY / EMPLOYER EXPECTED OUTCOME

The aim of this course is to help students to attain the following industry/employer expected outcome through various teaching learning experiences: Identification and Testing of various electronic components.

## **III. COURSE LEVEL LEARNING OUTCOMES (COS)**

Students will be able to achieve & demonstrate the following COs on completion of course based learning

- CO1 Use ESD accessories and safety systems for electronic equipment
- CO2 Test various electronic components using relevant equipment
- CO3 Identify various parts of SMPS, UPS, perform soldering and desoldering of SMD components
- CO4 Identify various types of Switches, Relays, Connectors, Cables, Network and Data cables
- CO5 Use of sensors for various parameters,

## IV. TEACHING-LEARNING & ASSESSMENT SCHEME

|                |                                     |      |                      | L         | ear                | ning | sche | eme |         |                   | -         |           | A   | ssess | ment | Sche | eme                | 1   |           |     |                |
|----------------|-------------------------------------|------|----------------------|-----------|--------------------|------|------|-----|---------|-------------------|-----------|-----------|-----|-------|------|------|--------------------|-----|-----------|-----|----------------|
| Course<br>Code | Course Title                        | Abbr | Course<br>Category/s | Co<br>Hrs | ctu<br>onta<br>./W | nct  | SLH  | NLH | Credits | Paper<br>Duration | NV        | The       | ory | 1     | 2    | Т    | n LL<br>L<br>tical | &   | Base<br>S |     | Total<br>Marks |
|                |                                     |      |                      | CL        | TL                 |      |      | -   |         | Duration          | FA-<br>TH | SA-<br>TH | Tot | tal   | FA-  | PR   | SA-                | PR  | SL        | A   | Marks          |
|                |                                     |      |                      |           |                    |      |      | -   |         |                   | Max       | Max       | Max | Min   | Max  | Min  | Max                | Min | Max       | Min |                |
| 312008         | ELECTRONICS<br>WORKSHOP<br>PRACTICE | EWP  | SEC                  | 1         | -                  | 4    | 2    | 6   | 3       | -                 | -         | -         | 8 J |       | 25   | 10   | 25@                | 10  | 25        | 10  | 75             |

# Total IKS Hrs for Sem. : Hrs

Abbreviations: CL- ClassRoom Learning, TL- Tutorial Learning, LL-Laboratory Learning, SLH-Self Learning Hours, NLH-Notional Learning Hours, FA - Formative Assessment, SA -Summative assessment, IKS - Indian Knowledge System, SLA - Self Learning Assessment

Legends: @ Internal Assessment, # External Assessment, \*# On Line Examination, @\$ Internal Online Examination

Note :

- 1. FA-TH represents average of two class tests of 30 marks each conducted during the semester.
- 2. If candidate is not securing minimum passing marks in FA-PR of any course then the candidate shall be declared as "Detained" in that semester.
- 3. If candidate is not securing minimum passing marks in SLA of any course then the candidate shall be declared as fail and will have to repeat and resubmit SLA work.
- 4. Notional Learning hours for the semester are (CL+LL+TL+SL)hrs.\* 15 Weeks
- 5. 1 credit is equivalent to 30 Notional hrs.
- 6. \* Self learning hours shall not be reflected in the Time Table.
- 7. \* Self learning includes micro project / assignment / other activities.

#### **Theory Learning Outcomes** Learning content mapped with Theory **Suggested Learning** Sr.No (TLO's)aligned to CO's. Learning Outcomes (TLO's) and CO's. Pedagogies. Unit - I Safety Measures 1.1 Electro Static Discharge (ESD): TLO 1.1 Follow safety practices Teacher input Introduction, Causes TLO 1.2 Use of ESD Accessories Demonstrartion in 1 **1.2 ESD Accessories** TLO 1.3 List various protection laboratory and using 1.3 Types of Fuses, rating of fuses devices videos 1.4 Introduction and Use of: MCB, ELCB, **MCCB** TLO 2.1 Describe the use of Front panel controls on **Unit - II Electronic Component Testing** CRO/DSO 2.1 CRO/DSO: Various Controls on Front TLO 2.2 Describe the use of panel, Use for Testing of components Front panel controls on Function 2.2 Function Generator: Various Controls on Front panel, Generation of different Generator TLO 2.3 Plot the Characteristics waveforms of Multicolor LED 2.3 LEDs: Multicolor LED testing Teacher input TLO 2.4 State the need of Q 2 2.4 LCR Q meter: Introduction, Need of Q Demonstration in factor, Determination of Q factor factor laboratory 2.5 Testing: PCB connectivity, Transformer, TLO 2.5 Explain the procedure of Testing of PCB and Pulse Transformer 2.6 Introduction to Opto coupler, Fiber Optic Transformer TLO 2.6 State the need of Cable: Connectivity test 2.7 Various Tools: Wire cutter, wire stripper, Optocoupler **TLO 2.7 List Various Tools** screwdrivers, testers, IC plucker involved in testing

## V. THEORY LEARNING OUTCOMES AND ALIGNED COURSE CONTENT

#### Course Code : 312008

| Sr.No | Theory Learning Outcomes<br>(TLO's)aligned to CO's.                                                                                                    | Learning content mapped with Theory<br>Learning Outcomes (TLO's) and CO's.                                                                                                    | Suggested Learning<br>Pedagogies.                         |
|-------|----------------------------------------------------------------------------------------------------|----------------------------------------------------------------------------------------------------|-----------------------------------------------------------|
| 3     | TLO 3.1 Describe the block<br>diagram of SMPS<br>TLO 3.2 List the types of UPS<br>TLO 3.3 Use of Temperature<br>controlled soldering iron for<br>SMD components                                                                                         | Unit - III SMPS, UPS and Soldering<br>Desoldering<br>3.1 SMPS: Introduction, Various Blocks,<br>observe waveforms at output of each block<br>3.2 UPS: Introduction, Types- offline, online,<br>UPS ratings, relation between KVA rating and<br>battery backup<br>3.3 SMD Soldering: Introduction, Soldering<br>of SMD components<br>3.4 DeSoldering of SMD components | Teacher input<br>Hands on practice<br>Demonstration video |
| 4     | TLO 4.1 Classify the various<br>types of connectors<br>TLO 4.2 List the various types of<br>relays<br>TLO 4.3 List the applications of<br>various types of switches<br>TLO 4.4 Explain the procedure<br>of setting up a network using<br>network cables | Unit - IV Connectors, Relays, Switches and<br>Network cables<br>4.1 Connectors: Need, Types and<br>Identification<br>4.2 Relays: Need, Types and Identification<br>4.3 Switches: Need, Types and Identification<br>4.4 Cables: Need, Types and Identification<br>4.5 Network cables: Types and connection                                                             | Teacher input<br>Hands on practice<br>Demonstration video |
| 5     | TLO 5.1 Classify various types<br>of Sensors<br>TLO 5.2 Describe the operation<br>of LDR<br>TLO 5.3 Describe the operation<br>of Hygrometer<br>TLO 5.4 Describe the operation<br>of temp sensor IC                                                      | Unit - V Sensors<br>5.1 Sensors: Introduction, Temperature<br>sensors, Motion sensors, Proximity sensors,<br>LDR, Humidity sensor [Hygrometer]<br>5.2 LDR Operation and specifications<br>5.3 Humidity sensor Hygrometer Operation<br>and selection factors<br>5.4 Temperature sensor IC characteristics                                                              | Teacher input<br>Hands on practice<br>Demonstration video |

# VI. LABORATORY LEARNING OUTCOME AND ALIGNED PRACTICAL / TUTORIAL EXPERIENCES.

| Practical / Tutorial / Laboratory Learning<br>Outcome (LLO)                                                                                                    |   | Laboratory Experiment /<br>Practical Titles / Tutorial Titles                           | Number<br>of hrs. | Relevant<br>COs |
|----------------------------------------------------------------------------------------------------|---|-----------------------------------------------------------------------------------------|-------------------|-----------------|
| LLO 1.1 Identification of various ESD safety accessories and their applications                                                                                                    | 1 | * Use various ESD safety accessories                                                    | 2                 | CO1             |
| LLO 2.1 Identify various types of fuses, fuse<br>carriers, MCB, ELCB and MCCB with ratings                                                                                                    |   | * Use various types of protection devices                                               | 2                 | CO1             |
| LLO 3.1 Operate the CRO and use various controls on front panel                                                                                                    |   | * Identify the controls of CRO/DSO                                                      | 2                 | CO2             |
| LLO 4.1 Operate CRO/DSO in component testing<br>mode<br>LLO 4.2 Test the passive components R , L and C<br>using CRO/DSO<br>LLO 4.3 Test the active components Diode ,<br>Transistor using CRO/DSO |   | *Component testing using CRO                                                            | 2                 | CO2             |
| LLO 5.1 Operate the function generator and use various controls on front panel                                                                                                    |   | Identify the controls of function generator                                             | 2                 | CO2             |
| LLO 6.1 Generate square/sine/triangular wave of<br>specified frequency and amplitude and observe on<br>CRO/DSO                                                                                     |   | * Generate the different types of<br>waveform by using function<br>generator on CRO/DSO | 2                 | CO2             |

## MSBTE Approval Dt. 29/11/2023

## **ELECTRONICS WORKSHOP PRACTICE**

## Course Code : 312008

| Practical / Tutorial / Laboratory Learning<br>Outcome (LLO) | Sr<br>No | Laboratory Experiment /<br>Practical Titles / Tutorial Titles | Number<br>of hrs. | Relevant<br>COs |
|-------------------------------------------------------------|----------|---------------------------------------------------------------|-------------------|-----------------|
| LLO 7.1 Identify the single colour and multi colour         |          |                                                               |                   |                 |
| LED.                                                        | 7        | * Trating of multi colory LEDC                                | 2                 | COD             |
| LO 7.2 Test multicolor LED using DMM and D                  |          | * Testing of multi colour LEDS                                | 2                 | CO2             |
| C power supply.                                             |          |                                                               |                   |                 |
| LLO 8.1 Set LCR Q meter for Quality factor                  |          |                                                               |                   |                 |
| measurement                                                 |          | *Determine Q factor of given                                  |                   |                 |
| LLO 8.2 Measure Q of given L using LCR Q meter              | 8        | component by using LCR Q                                      | 2                 | CO2             |
| LLO 8.3 Measure Q of given C using LCR Q                    |          | meter                                                         | \$ \              |                 |
| meter                                                       |          |                                                               |                   |                 |
| LLO 9.1 Test the continuity of printed track on a           | 9        | * Use of continuity tester                                    | 2                 | CO2             |
| PCB using multi- meter                                      |          |                                                               | 2                 | 002             |
| LLO 10.1 Measure the input and output voltage of            | 10       | Testing of transformer                                        | 2                 | CO2             |
| transformer                                                 | 10       | resting of transformer                                        | 2                 | 002             |
| LLO 11.1 Identify the various types of capacitors           | 1        |                                                               |                   |                 |
| LLO 11.2 Determine its value of capacitor by color          |          |                                                               |                   |                 |
| code                                                        | 11       | Determine the value of capacitor .                            | 2                 | CO2             |
| LLO 11.3 Interpret the value of capacitor by                |          |                                                               |                   |                 |
| reading information printed on it.                          |          |                                                               |                   | -               |
| LLO 12.1 Observe input output wave forms of                 | 12       | *Testing of pulse transformer                                 | 2                 | CO2             |
| given pulse transformer                                     |          | records of Parce amoretained                                  |                   |                 |
| LLO 13.1 Identify opto electronic devices                   |          |                                                               |                   |                 |
| LLO 13.2 Plot transfer transfer characteristics of          | 13       | Opto electronic devices                                       | 2                 | CO2             |
| the Optocoupler                                             |          |                                                               |                   |                 |
| LLO 14.1 Identify type of fiber optic cable                 |          |                                                               |                   |                 |
| LLO 14.2 Set up analog link to test optic cable             | 14       | *Optical Fiber analog link                                    | 2                 | CO2             |
| connectivity                                                |          |                                                               |                   |                 |
| LLO 15.1 Identify the various tools: wire cutter,           |          |                                                               |                   |                 |
| wire stripper, screwdrivers, testers, IC plucker used       |          | * Electronic                                                  | 2                 | COD             |
| in electronics laboratories                                 | 15       | * Electronic workshop tools                                   | 2                 | CO2             |
| LLO 15.2 Use appropriate tool for given application         |          |                                                               |                   |                 |
| LLO 16.1 Identify various parts of SMPS                     | -        | * Switch Mode Power Supply                                    |                   |                 |
| LLO 16.2 Measure output voltage of SMPS                     | 16       | (SMPS).                                                       | 2                 | CO3             |
| LLO 17.1 Identify various types of UPS                      |          | Uninterrutable power supply (                                 |                   |                 |
| LLO 17.2 Measure the output voltage of UPS                  | 17       | UPS ).                                                        | 2                 | CO3             |
| LLO 18.1 Use of temperature controlled soldering            |          | * Soldering the SMD component                                 |                   |                 |
| iron for SMD components soldering                           | 18       | on the PCB                                                    | 2                 | CO3             |
| LLO 19.1 Use of appropriate desoldering tool for            |          | * Desolder the SMD component                                  |                   |                 |
| desoldering of SMD components from PCB                      | 19       | from the PCB                                                  | 2                 | CO3             |
| LLO 20.1 Find out various tools available with              |          | nom men en                                                    |                   |                 |
| PCB layout software                                         |          |                                                               |                   |                 |
| LLO 20.2 Prepare PCB layout for given discrete              | 20       | * Use of PCB layout software                                  | 2                 | CO3             |
| component circuit by using relevant PCB layout              |          | see of feb layout software                                    | _                 | 205             |
| software                                                    |          |                                                               |                   |                 |
| LLO 21.1 Identify various types of connectors:              |          |                                                               |                   |                 |
| USB type A, B, C, Lightning type, USB mini and              | 21       | * USB connectors                                              | 2                 | CO4             |
| micro connectors                                            |          |                                                               | 2                 |                 |
|                                                             | I        |                                                               |                   |                 |

## **ELECTRONICS WORKSHOP PRACTICE**

#### Course Code : 312008

| Practical / Tutorial / Laboratory Learning<br>Outcome (LLO)                                                                                                    |    | Laboratory Experiment /<br>Practical Titles / Tutorial Titles                               | Number<br>of hrs. | Relevant<br>COs |
|----------------------------------------------------------------------------------------------------|----|---------------------------------------------------------------------------------------------|-------------------|-----------------|
| LLO 22.1 Identify various types of relays: Rotary,<br>Reed, Solid state, Remote control and voltage<br>stabilizer relays<br>LLO 22.2 Select relay for given application                               | 22 | * Types of relays                                                                           | 2                 | CO4             |
| LLO 23.1 Identify various types of switches:<br>Toggle, Rotary, Slider, Lever, Micro switches,<br>Thumbwheel, Piano, Tactile switches<br>LLO 23.2 Select appropriate switch for given<br>application. |    | *Types of switches.                                                                         | 2                 | CO4             |
| LLO 24.1 Identify type of cables: RCA, HDMI,<br>display port cable<br>LLO 24.2 Select appropriate cable for given<br>applications                                                                     |    | * Types of cables                                                                           | 2                 | CO4             |
| LLO 25.1 Identify the computer network cable<br>LLO 25.2 Test network cable: CAT5, CAT6 Cable,<br>using cable tester<br>LLO 25.3 Prepare cable for network connection<br>using crimping tools,        |    | * Computer Networking Cables                                                                | 4                 | CO4             |
| LLO 26.1 Identify various temperature sensors<br>such as RTD, Thermocouple, Thermistor and IC<br>based temperature sensors,<br>LLO 26.2 Plot the characteristics of temperature<br>sensor IC LM335    |    | * Temperature sensor                                                                        | 2                 | CO5             |
| LLO 27.1 Use of hair hygrometer to measure<br>humidity or use any other sensor ( related to<br>program ) and measure the parameter                                                                    |    | Use of hair hygrometer / other sensor                                                       | 2                 | CO5             |
| LLO 28.1 Configure local and network printer                                                                                                    |    | Install local and network printer<br>by applying various types of<br>configuration settings | 2                 | CO5             |
| LLO 29.1 Take a print of a signal from DSO by connecting it to a printer.                                                                                                    | 29 | * Interface DSO to a printer                                                                | 2                 | CO5             |
| LLO 30.1 Configure the scanner and printer<br>LLO 30.2 Identify various faults of printers                                                                                                    |    | Configure scanner and Printer                                                               | 4                 | CO5             |

## Note : Out of above suggestive LLOs -

- '\*' Marked Practicals (LLOs) Are mandatory.
- Minimum 80% of above list of lab experiment are to be performed.
- Judicial mix of LLOs are to be performed to achieve desired outcomes.

# VII. SUGGESTED MICRO PROJECT / ASSIGNMENT/ ACTIVITIES FOR SPECIFIC LEARNING / SKILLS DEVELOPMENT (SELF LEARNING)

## **Micro project**

- Assemble switch board with two switches
- Build a BJT based amplifier circuit and observe the output waveform
- Design a PCB layout by using relevant software for discrete or IC based components
- Design a relay based circuit to turn ON and OFF the LED

### MSBTE Approval Dt. 29/11/2023

### Assignment

- Prepare a report on various ESD and safety accessories by visiting a nearby industry
- Prepare a comparative chart for different types of printers
- Prepare report on electronic system maintenance tools

#### Note :

A suggestive list of micro project and assignment is given here. Similar activities could be added by the course teacher . For this course 2 hr per week are allocated in L A scheme. By considering 30 hr self learning work course teacher has to allocate one or two task may be combination of assignments and / or micro projects. Micro project is expected to complete as a group activity. Course teacher can assign specific learning or any other skill development task . According to task assign , course teacher can set rubrics for continuous ( formative ) type assessment. SLA marks shall be awarded as per continuous assessment record.

## VIII. LABORATORY EQUIPMENT / INSTRUMENTS / TOOLS / SOFTWARE REQUIRED

| Sr.No | Equipment Name with Broad Specifications                                                                                                    |          |  |  |  |
|-------|----------------------------------------------------------------------------------------------------|----------|--|--|--|
| 1     | ESD equipment: ESD Table Mat Color: BLUE Material: antistatic Thickness: 2mm Mat<br>Size: Can be provide as per requirement Pattern: Plain Length: 2M X 15M Shape: Roll 2m<br>X 15m,can be provided in As per requirement Usage: ESD protection                                                                                                    | 1,2      |  |  |  |
| 2     | CRO: Dual Channel, 4 Trace CRT / TFT based Bandwidth 20 MHz/30 MHz X10 magnification 20 nS max sweep rate, Alternate triggering Component tester and with optional features such as Digital Readout, USB interface                                                                                                    | 3,4,6    |  |  |  |
| 3     | Digital Storage Oscilloscope: 25MHz/60MHz/70MHz/100MHz Dual Channel, 4 Trace<br>CRT / TFT based X10 magnification 20 nS max sweep rate, Alternate triggering<br>Component tester and with optional features such as Digital Read out, USB interface. Any<br>other Oscilloscope with additional features is also suitable with magnifying probe at least<br>two probes, if possible isolated probe                                                                                                    | 3,4,6,29 |  |  |  |
| 4     | Function Generator: Frequency range 0.1Hz to 30 MHz sine, square, triangular, ramp and pulse generator, Output amplitude 20V open circuited, Output impedance 50 ohms. Facility to indicate output frequency and amplitude on display                                                                                                    | 5,6      |  |  |  |
| 5     | Digital Multimeter: Minimum 3 <sup>1</sup> / <sub>2</sub> digit 4 <sup>1</sup> / <sub>2</sub> digit display, multimeter measures Vac, Vdc (1000V max), Adc, Aac (10-amp max), Resistance (0-100 M?), diode and transistor testing mode                                                                                                    | 8,10     |  |  |  |
| 6     | LCR Q Meter: Parameter L-Q, C-D, R-Q and Z-Q Frequency 00 Hz, 120 Hz and 1 KHz<br>Accuracy Basic Accuracy : 0.3% Display 5 digits display for both primary and secondary<br>parameters L 100 Hz, 120 Hz 1 mH - 9999 H 1 KHz 0.1 mH - 999.9 H Measurement C<br>100 Hz, 120Hz 1 pF – 9999 mF Range 1 KHz 0.1 pF - 999.9 mF R,  Z  0.0001V- 999.9<br>MV D, Q 0.0001 – 9999 D% 0.0001% - 9999% Test Level 120 Hz 0.3 Vrms (1±15%)<br>(Range Auto 1 KHz and Open 100 Hz 0.42 Vrms (1±15%) Circuit) Ranging Mod Auto<br>and Hold Equ | 8        |  |  |  |
| 7     | Pulse transformer: core volume of 2.57x10 -4 m 3 average gap between layers of 0.002 m, 14 turns primary circuit, 108 turns secondary, 30 kV of secondary voltage, 1.5 k output impedance level                                                                                                    | 12       |  |  |  |
| 8     | Opto Coupler : Test voltage for Isolation is 5000VRMS Max collector current allowed by<br>a transistor is 100mA I/O coupling capacitance is below 0.5pF Current Transfer<br>Ration/CTR is 10% I/O isolation voltage is 500VRMS Typical Rise & Fall Time: 3us<br>Forward Voltage of an IR LED ranges from 1.2V to 1.5V Max voltage across C&E<br>terminals of a phototransistor is70V The Forward Current of an IR LED ranges from<br>10mA to 80mA Max Reverse Current of IR LED is 10uA Max Reverse Voltage of IR LED<br>i     | 13       |  |  |  |

| Sr.No | Equipment Name with Broad Specifications                                                                                                    | Relevant LLO<br>Number |
|-------|----------------------------------------------------------------------------------------------------|------------------------|
| 9     | opto-isolators : with<br>stand input-to-output voltages up to 10 kV and voltage transients with speeds up to 25 kV/?s                                                                                                    | 13                     |
| 10    | SMPS: Electrical Characteristics 12V, 20A 1. Input Voltage 100 - 270V AC 2. Output Voltage 12 V DC 3. Output Current 20A 4. Leakage Current @ 230 V ac < 2mA 5. Line regulation < 1% 6. Load regulation < 1% 7. Ripple content 150mV p-p 8. Dielectric strength: Between Input & Output 2 kV AC Between Input & Earth 1.5kV AC Between Output & Earth 1.5kV AC                                                                                                    | 16                     |
| 11    | UPS Specifications : UPS mode Mains AC LOW Cut 170+/- 5V Mains AC LOW Cut<br>recovery 175+/- 5V Mains AC HIGH Cut 265+/- 5V Mains AC LOW Cut recovery 260+/-<br>5V INVERTER mode Mains AC LOW Cut 120+/- 5 V Mains AC LOW Cut recovery<br>125+/- 5 V Mains AC HIGH Cut 285+/- 5 V Mains AC HIGH Cut recovery 280+/- 5 V                                                                                                    | 17                     |
| 12    | Temperature controlled soldering Gun: Accurate and advanced temperature Control with micro controller technology User-friendly operation. Set / Read of temperature Increase and Decrease of keys to set temperature once set the read temperature will display after two seconds by default. Temperature control accuracy $\pm$ 1°C Last set value of temperature is stored in memory Power consumption 60 W Input voltage 170 to 270 V Temperature range 180 to 270 V (180 to 480 °C). Temp stability $\pm$ 10°C Tem                                       | 18,19                  |
| 13    | Computer System: Intel processor core i3 or i7 or latest with mother board Intel chipset 41/61/latest with 4 USB,1 serial port, 1 LPT port,2GB RAM DDR III,500 GB Sata Hard disk, 16" or 18.5" LCD/LED monitor, ATX cabinet with SMPS and lock system, DVD writer, Keyboard, USB mouse,1 Gigabit Network card/ latest configuration or Latest configuration (or higher version) 24                                                                                                    | 24,25,28,29,30         |
| 14    | LM 335: Local sensor accuracy (max)6Operating temperature range (°C)-40 to 100Supply voltage (min) (V)5Supply voltage (max) (V)3.04Supply current (max) (µA)400 Interface type: Analog output Sensor gain (mV/°C)10RatingCatalog                                                                                                    | 26                     |
| 15    | Printer Type: LaserJet; Functionality – Single Function (Print only); Printer Output –<br>Black & White only Connectivity – USB, Power: Input voltage 110 to 127 VAC (+/-<br>10%), 50/60 Hz (+/- 2 Hz), 3.5 amps; 220 to 240 VAC (+/- 10%), 50/60 Hz (+/- 2 Hz), 2<br>amps"; "Compatible Operating Systems: Windows 2000; Windows 7; Windows 10 Pages<br>per minute – 14 pages ; Ideal usage – Enterprise/Business, Frequent users (for fast, high<br>quality printing) Page size supported – A4, A5, A6, B5, C5, DL, postcar                                | 28,29                  |
| 16    | Scanner type: Portable scanner Photoelectric device, 600 dpi Color CIS with 10368 pixels<br>Effective pixels $5,100 \times 8,400$ pixels at 600 dpi Document size Max: $216 \times 356$ mm ( $8.5 \times 14.0$ inches) Min: $52 \times 73.7$ mm ( $2.0 \times 2.9$ inches) (Portrait) $85.6 \times 54$ mm ( $3.4 \times 2.1$ inches) (Landscape) Paper input, Face-down loading, Paper output, Face-down ejection<br>Paper capacity, Single sheet of paper at 35 to 270 g/m2 Scanning resolution: 600 dpi (main scan), 600 dpi (sub scan) Output resolution: | 30                     |
| 17    | PCB layout software: Circuitmaker                                                                                                    | 20                     |
| 18    | Clamp meters: AC current (50/60 Hz) real effective value Sector / accuracy 200 AAC /<br>$\pm 2.5\% + 8$ digits DC current Sector / accuracy 200 ADC / $\pm 2.0\% + 5$ digits Testing AC<br>voltage (50/60Hz) real effective value 600 VAC $\pm (1.5\% + 8$ digits) Testing DC voltage<br>600 VDC $\pm (1.5\% + 2$ digits) Ohms 999.9 ? $\pm (1.5\% + 8$ digits) Illumination of<br>measurement point white LEDs Diameter of the conductor maximum of 18mm Display<br>backlit LCD with 3 2/3 positions Power 2 AAA batteries                                  | 12,16,17               |

# IX. SUGGESTED WEIGHTAGE TO LEARNING EFFORTS & ASSESSMENT PURPOSE (Specification Table) : NOT APPLICABLE

## X. ASSESSMENT METHODOLOGIES/TOOLS

#### Formative assessment (Assessment for Learning)

• Each practical will be assessed considering - - 60% weightage to process and - 40% weightage to product

### Summative Assessment (Assessment of Learning)

• End of the term assessment, Viva-voce, Workshop performance

## XI. SUGGESTED COS - POS MATRIX FORM

|       | 2                                                        |                             | Progra                                         | amme Outco                   | mes (POs) |                            |   | S<br>Ou | ogram<br>Specifi<br>Itcome<br>(PSOs) | c<br>es*  |
|-------|----------------------------------------------------------|-----------------------------|------------------------------------------------|------------------------------|-----------|----------------------------|---|---------|--------------------------------------|-----------|
| (COs) | PO-1 Basic<br>and<br>Discipline<br>Specific<br>Knowledge | PO-2<br>Problem<br>Analysis | PO-3<br>Design/<br>Development<br>of Solutions | PO-4<br>Engineering<br>Tools | SACIATY   | PO-6 Project<br>Management |   | 1       | PSO-2                                | PSO-<br>3 |
| CO1   | 2                                                        | 2                           | -                                              | 3                            | -         | 1                          | 3 |         |                                      |           |
| CO2   | 3                                                        | 3                           | 3                                              | 2                            | - 13      | 2                          | 3 |         |                                      |           |
| CO3   | 2                                                        | 2                           | 2                                              | 2                            | 1         | 2                          | 3 |         |                                      |           |
| CO4   | 2                                                        | -                           | <b>—</b>                                       | 3                            | -         | 2                          | 3 | 10      |                                      |           |
| CO5   | 2                                                        | 2                           | 2                                              | 3                            | 2         | 1                          | 3 |         |                                      |           |
| •     | •                                                        |                             | 2,Low:01, No<br>nstitute level                 | Mapping: -                   | 22        | /                          |   |         |                                      |           |

## XII. SUGGESTED LEARNING MATERIALS / BOOKS

| Sr.No | Author                                             | Title                                                  | Publisher with ISBN Number                                                                        |  |  |
|-------|----------------------------------------------------|--------------------------------------------------------|---------------------------------------------------------------------------------------------------|--|--|
| 1     | Raghuwanshi B.S.                                   | A Course in Workshop<br>Technology                     | Dhanpat Rai & Sons, New Delhi, 2017 or latest edition                                             |  |  |
| 2     | Sarathe A.K.                                       | Engineering Workshop<br>Practice                       | Khanna Book Publishing Co.(P) Ltd., New<br>Delhi; 2021 or latest edition ISBN: 978-<br>9391505516 |  |  |
| 3     | Jones, Thomas H                                    | Electronic Components<br>Handbook                      | Reston Publishing, Virginia, US, latest edition, ISBN: 978-0879092221                             |  |  |
| 4     | Mehta V.K., Mehta Rohit                            | Principles of Electronics                              | S. Chand and Co., New Delhi-110 055, 2014, ISBN: 978-8121924504                                   |  |  |
| 5     | Abraham Pressman , Keith<br>Billings, Taylor Morey | Switching Power Supply Design                          | McGraw Hill Edition 3, April 16, 2009 ISBN: 978-0071482721                                        |  |  |
| 6     | Susan S Mathew<br>Saji T Chacko                    | Fundamentals of Electrical and Electronics Engineering | Khanna Book Publishing Co (P) Ltd. New<br>Delhi<br>978-93-91505-59-2                              |  |  |

# XIII. LEARNING WEBSITES & PORTALS

Course Code : 312008

| Sr.No | Link / Portal                                                                           | Description                               |
|-------|-----------------------------------------------------------------------------------------|-------------------------------------------|
|       | https://www.boschrexroth.com/en/in/products/product-                                    |                                           |
| 1     | groups/a                                                                                | ESD Protection                            |
|       | ssembly-technology/topics/manual-product                                                |                                           |
| 2     | https://electricalnotebook.com/lcr-q-meter/                                             | LCR Q meter to measure the Q factor       |
| 3     | https://nptel.ac.in/courses/108105180                                                   | SMPS Working                              |
| 4     | https://instrumentationtools.com/multi-color-led-works/                                 | Multicolor LED Working                    |
| 5     | https://www.youtube.com/watch?v=AdaIpyOdd0w                                             | Pulse Transformer                         |
| 6     | geeksforgeeks.org/how-to-set-up-a-LAN-                                                  | Network Reading material about Process to |
| _     |                                                                                         | set a LAN                                 |
| 7     | https://www.youtube.com/watch?v=cc2fyg-B5WE                                             | Video about setting a LAN                 |
| 8     | https://circuitmaker.com                                                                | PCB Circuit Maker                         |
| 9     | https://www.services.bis.gov.in/php/BIS_2.0/bisconnect/get_i<br>s_list_by_category_id/5 | IS for electrical safety and appliances   |

# MSBTE Approval Dt. 29/11/2023

Semester - 2, K Scheme

|                  | : Digital Electronics/ Electronics & Tele-communication Engg./ Electronics &<br>Communication Engg./ Electronics Engineering/ |
|------------------|----------------------------------------------------------------------------------------------------|
| Programme Name/s | Instrumentation & Control/ Industrial Electronics/ Instrumentation/ Medical<br>Electronics/<br>Electronics & Computer Engg.   |
| Programme Code   | : DE/ EJ/ ET/ EX/ IC/ IE/ IS/ MU/ TE                                                                                          |
| Semester         | : Second                                                                                                    |
| Course Title     | : PROGRAMMING IN 'C' LANGUAGE                                                                                                 |
| Course Code      | : 312009                                                                                                    |

#### I. RATIONALE

C language is basic programming language for enhancing logical and problem solving ability of student. This course enhances and builds confidence in programming skills of diploma students. This course will enable students to inculcate programming concepts and methodology to solve engineering problems.

### II. INDUSTRY / EMPLOYER EXPECTED OUTCOME

The aim of this course is to attain the following industry employer expected outcome through various teaching learning experiences - Develop 'C' programs to solve wide-reaching electronic engineering related problems.

## **III. COURSE LEVEL LEARNING OUTCOMES (COS)**

Students will be able to achieve & demonstrate the following COs on completion of course based learning

- CO1 Develop C program using input/output and arithmetic expressions.
- CO2 Develop C program using decision making statements and loops.
- CO3 Use predefined and user defined functions to develop C program.
- CO4 Develop C programs using arrays and strings.
- CO5 Implement the basics of structures and pointers to enhance the performance of the program.

## **IV. TEACHING-LEARNING & ASSESSMENT SCHEME**

|                |                                   | 1    |                 | L                              | ear | ning | g Sche | eme     |                     |          |           |                                  | A   | ssess | ment           | t Sch | eme            |     |     |     |       |
|----------------|-----------------------------------|------|-----------------|--------------------------------|-----|------|--------|---------|---------------------|----------|-----------|----------------------------------|-----|-------|----------------|-------|----------------|-----|-----|-----|-------|
| Course<br>Code | Course Title                      | Abbr | Abbr Category/s | Actual<br>Contact<br>Hrs./Week |     | SLH  | NLH    | Credits | s Paper<br>Duration | Theory   |           | Based on LL &<br>TL<br>Practical |     | &     | Based on<br>SL |       | Total<br>Marks |     |     |     |       |
|                |                                   | -    |                 | CLT                            | TL  |      |        |         | 300                 | Duration | FA-<br>TH | SA-<br>TH                        | To  | tal   | FA             | -PR   | SA-            | PR  | SL  |     | Marks |
|                | 121                               |      |                 | 1                              |     |      |        |         |                     |          | Max       | Max                              | Max | Min   | Max            | Min   | Max            | Min | Max | Min |       |
| 312009         | PROGRAMMING<br>IN 'C'<br>LANGUAGE | CPR  | SEC             | 2                              | -   | 2    | 2      | 6       | 3                   | 1        | -         | -                                | -   | -     | 25             | 10    | 25@            | 10  | 25  | 10  | 75    |

# Total IKS Hrs for Sem. : 0 Hrs

Abbreviations: CL- ClassRoom Learning, TL- Tutorial Learning, LL-Laboratory Learning, SLH-Self Learning Hours, NLH-Notional Learning Hours, FA - Formative Assessment, SA -Summative assessment, IKS - Indian Knowledge System, SLA - Self Learning Assessment

Legends: @ Internal Assessment, # External Assessment, \*# On Line Examination, @\$ Internal Online Examination

Note :

- 1. FA-TH represents average of two class tests of 30 marks each conducted during the semester.
- 2. If candidate is not securing minimum passing marks in FA-PR of any course then the candidate shall be declared as "Detained" in that semester.
- 3. If candidate is not securing minimum passing marks in SLA of any course then the candidate shall be declared as fail and will have to repeat and resubmit SLA work.
- 4. Notional Learning hours for the semester are (CL+LL+TL+SL)hrs.\* 15 Weeks
- 5. 1 credit is equivalent to 30 Notional hrs.
- 6. \* Self learning hours shall not be reflected in the Time Table.
- 7. \* Self learning includes micro project / assignment / other activities.

## V. THEORY LEARNING OUTCOMES AND ALIGNED COURSE CONTENT

| Sr.No | Theory Learning Outcomes<br>(TLO's)aligned to CO's.                                                                                                    | Learning content mapped with Theory Learning<br>Outcomes (TLO's) and CO's.                                                                                                    | Suggested<br>Learning<br>Pedagogies. |
|-------|----------------------------------------------------------------------------------------------------|----------------------------------------------------------------------------------------------------|--------------------------------------|
| 1     | TLO 1.1 Write the basic<br>structure of C program.<br>TLO 1.2 Differentiate<br>between keywords and<br>identifiers.<br>TLO 1.3 Use relevant data<br>types as per the given<br>situation.<br>TLO 1.4 Construct<br>algorithm and draw<br>flowchart for the given<br>problem.<br>TLO 1.5 Use different types<br>of operators in given<br>situations. | <ul> <li>Unit - I Basics of C Programming</li> <li>1.1 Algorithms and Flow Charts:</li> <li>1.1.1 Steps for writing algorithm</li> <li>1.1.2 Notations of flow charts.</li> <li>1.2 Structure of C program , Introduction of Assembler,<br/>Linker, Compiler, Interpreter.</li> <li>1.3 Character set, Keywords, identifiers , constants,<br/>Variables</li> <li>1.4 Data Types:</li> <li>1.4.1 Predefined Data types :integer-unsigned, signed,<br/>long, float, double, character, single ,octal, hexadecimal</li> <li>1.4.2 User defined Data Types: Arrays, Structures .</li> <li>1.5 Operators and expressions:</li> <li>1.5.1 Formatted input and output statements</li> <li>1.5.2 Types of Operators: Arithmetic, logical, relational,<br/>increment and decrement, bitwise, special operators:<br/>unary, ternary operators,</li> <li>1.5.3 Precedence, Associativity of Operators</li> </ul> | Chalk-Board<br>Hands-on              |

### Course Code : 312009

| Sr.No | Theory Learning Outcomes<br>(TLO's)aligned to CO's.                                                                                                    | Learning content mapped with Theory Learning<br>Outcomes (TLO's) and CO's.                                                                                                    | Suggested<br>Learning<br>Pedagogies.     |
|-------|----------------------------------------------------------------------------------------------------|----------------------------------------------------------------------------------------------------|------------------------------------------|
| 2     | TLO 2.1 Implement<br>branching and looping.<br>TLO 2.2 Demonstrate<br>control statements using "if-<br>else".<br>TLO 2.3 Apply different<br>types of loops as per the<br>given problem.                                                                                                    | Unit - II Decision Control & Looping<br>2.1 Introduction to decision control, branching and<br>looping<br>2.2 Decision Control statements: if, if-else, if-else-if<br>ladder, switch case,<br>2.3 Looping and branching Statements:<br>2.3.1 while Loop,<br>2.3.2 for Loop, nested for loop<br>2.3.3 do-while loop, break, continue<br>2.3.4 Goto statement                                                                                                    | Chalk-Board<br>Demonstration<br>Hands-on |
| 3     | TLO 3.1 Use functions for<br>implementing C program.<br>TLO 3.2 Write 'C' program<br>to pass values between the<br>functions.<br>TLO 3.3 Use library<br>functions for the given<br>problem.<br>TLO 3.4 Develop a<br>recursive function for the<br>given problem.                                                                          | Unit - III Functions<br>3.1 Concept and Need of a Function.<br>3.1.1 Declaration ,definition and calling of functions<br>3.2 Passing Values between Functions: call by value ,call<br>by reference, Scope Rule of Functions.<br>3.3 Using Library Functions:<br>3.3.1 math functions like :<br>mod(),sqrt(),pow(),exp(),sum(), round(),<br>3.3.2 Character Functions like<br>islower(),isupper(),isdigit(),tolower()<br>3.4 Recursive function.                                                                 | Chalk-Board<br>Demonstration<br>Hands-on |
| 4     | TLO 4.1 List down the steps<br>to declare, initialize and<br>display array elements.<br>TLO 4.2 Write a C program<br>to handle Two dimensional<br>arrays.<br>TLO 4.3 Write steps to<br>declare, initialize and<br>display the strings in C<br>program.<br>TLO 4.4 Apply relevant<br>string library functions as<br>per the given problem. | Unit - IV Arrays And Strings<br>4.1 Concept and need of Arrays,<br>4.1.1 Declaration, Initialization, Storing Array Elements<br>in Memory, Displaying array elements<br>4.2 Two-Dimensional Arrays<br>4.2.1 Initializing a Two-Dimensional Array<br>4.2.2 Adding elements to 2-D Array<br>4.2.3 Display elements of 2-D Array<br>4.3 Introduction of Strings<br>4.3.1 Declaration, Initialization and Display of string<br>4.4 Standard Library String Functions<br>4.4.1 strlen(),strcpy(), strcat(), strcmp() | Chalk-Board<br>Demonstration<br>Hands-on |
| 5     | TLO 5.1 Develop a program<br>to declare, access and<br>display structures in C.<br>TLO 5.2 Use pointers to<br>access memory and perform<br>pointer arithmetic.                                                                                                    | Unit - V Structures & Pointers.<br>5.1 Introduction to structures:<br>5.1.1 Declaring a Structure<br>5.1.2 Accessing Structure elements<br>5.1.3 Displaying Structure elements<br>5.2 Concept of pointer<br>5.2.1 Pointer notation<br>5.2.2 Pointer variables, declaration of pointer<br>5.2.3 Pointer arithmetic like increment and decrement<br>operation.                                                                                                    | Chalk-Board<br>Demonstration<br>Hands-on |

VI. LABORATORY LEARNING OUTCOME AND ALIGNED PRACTICAL / TUTORIAL EXPERIENCES.

| Practical / Tutorial /<br>Laboratory Learning Outcome<br>(LLO)                                                                            | Sr<br>No | Laboratory Experiment / Practical Titles / Tutorial<br>Titles                                                                                                    | Number<br>of hrs. | Relevant<br>COs |
|----------------------------------------------------------------------------------------------------|----------|----------------------------------------------------------------------------------------------------|-------------------|-----------------|
| LLO 1.1 Implement format<br>specifiers available in C<br>language.                                                                        | 1        | (*) Write a 'C'program to display hexadecimal,<br>decimal, octal format of entered number using %d,<br>%c. %i. %f, %g, %u, %o, %s, %x, %n, %%,                                                                                                    | 2                 | CO1             |
| LLO 2.1 Implement basic/input<br>output statement of C language.<br>LLO 2.2 Apply logical and<br>bitwise operators on given data          | 2        | <ul> <li>(*) Write a program to perform following operations.</li> <li>(a) Display the message "Hello World", name. address, date of birth and email id using print() function.</li> <li>(b) Logical operations: And(&amp;),   (OR) for given values, Bitwise operations :&lt;&lt; (LEFT SHIFT), &gt;&gt; (RIGHT SHIFT) for given values</li> </ul> | 2                 | CO1             |
| LLO 3.1 Use header files to<br>perform specific task.<br>LLO 3.2 Determine equivalent<br>value of parallel resister using a<br>C program. | 3        | <ul> <li>(*)</li> <li>1) Write a program to display current time and date using time.h header file.</li> <li>2) Write a program to obtain the equivalent value for parallel resistor by assuming resistor values.</li> </ul>                                                                                                    | 2                 | CO1             |
| LLO 4.1 Determine the<br>bandwidth of amplifier using a<br>C program.                                                                     | 4        | (*) Write a program to Calculate bandwidth of given<br>amplifier having higher 3 dB cutoff frequency at 20<br>KHz and lower 3dB cutoff frequency 50Hz .Display<br>the bandwidth in KHz.                                                                                                    | 2                 | CO1             |
| LLO 5.1 Implement If-else, if-<br>else-if ladder for solving given<br>task.                                                               | 5        | <ul> <li>(*)</li> <li>1) Write a program to check whether given number is even or odd.</li> <li>2) Write a program to determine leap year using "ifelse-if" ladder</li> </ul>                                                                                                    | 2                 | CO2             |

Semester - 2, K Scheme

| Practical / Tutorial /<br>Laboratory Learning Outcome<br>(LLO)                                        | Sr<br>No | Laboratory Experiment / Practical Titles / Tutorial<br>Titles                                                                                                    | Number<br>of hrs. | Relevant<br>COs |
|----------------------------------------------------------------------------------------------------|----------|----------------------------------------------------------------------------------------------------|-------------------|-----------------|
| LLO 6.1 Implement post tested<br>loop using do-while loop                                             | 6        | Write a program to reverse a given number using do-<br>while loop                                                                                                  | 2                 | CO2             |
| LLO 7.1 Apply switch-case statement for implementing menu driven program.                             | 7        | (*) Write a C menu driven program to perform<br>arithmetic operations using switch statement.                                                                      | 2                 | CO2             |
| LLO 8.1 Use for loop to implement iteration.                                                          | 8        | (*) Write a program to print table of given number using for loop.                                                                                                 | 2                 | CO2             |
| LLO 9.1 Apply Goto statement<br>for implementing branching<br>operation in C.                         | 9        | Write a program to implement goto statement                                                                                                    | 2                 | CO2             |
| LLO 10.1 Use user defined functions to solve given task.                                              | 10       | (*) Write a user defined function power (a, b) to calculate the value of a raised to b.                                                                            | 2                 | CO3             |
| LLO 11.1 Implement call by value and call by reference                                                | 11       | <ul><li>(*) Write a program to implement swapping of two integer by using following methods</li><li>i) call by value</li><li>ii) call by reference</li></ul>       | 2                 | CO3             |
| LLO 12.1 Implement inbuilt<br>math functions to perform<br>mathematical operations.                   | 12       | <ul> <li>(*) Write a program to implement following math functions</li> <li>i) mod() ii) sqrt() iii)pow()</li> <li>iv)exp() v)sum() vi) round()</li> </ul>         | 2                 | CO3             |
| LLO 13.1 Implement inbuilt<br>character functions to perform<br>operations on character data<br>type. | 13       | <ul> <li>Write a program to implement following character function in C.</li> <li>i) islower() ii) isupper() iii) isxdigit() iv) tolower() v) toupper()</li> </ul> | 2                 | CO3             |

| Practical / Tutorial /<br>Laboratory Learning Outcome<br>(LLO)                                                                               | Sr<br>No     | Laboratory Experiment / Practical Titles / Tutorial<br>Titles                                                                                                    | Number<br>of hrs. | Relevant<br>COs |
|----------------------------------------------------------------------------------------------------|--------------|----------------------------------------------------------------------------------------------------|-------------------|-----------------|
| LLO 14.1 Write a program to<br>implement One -Dimensional<br>array.<br>LLO 14.2 Apply 2-Dimnesional<br>array to perform matrix<br>operations | 14           | <ul> <li>(*)</li> <li>1) Write a program to store 10 numbers in an array and find sum of 10 numbers.</li> <li>2) Write a program to perform following matrix operations using 2-D array</li> <li>Addition <ul> <li>Subtraction</li> <li>Transpose</li> <li>Sum of digonal of matrix</li> </ul> </li> </ul> | 2                 | CO4             |
| LLO 15.1 Perform string<br>operations using standard<br>library functions                                                                    | 15           | <ul> <li>Write a program to implement following Standard<br/>Library String Functions.</li> <li>i) strlen() ii) strcpy() iii) strcat() iv) strcmp() v)<br/>strrev()</li> </ul>                                                                                                    | 2                 | CO4             |
| LLO 16.1 Use structures to store multiple data types.                                                                                        | 16           | <ul> <li>(*) Declare a structure Student consisting of following members:</li> <li>rollno <ul> <li>name</li> <li>address</li> <li>percentage</li> </ul> </li> <li>Write a program to take data of three students and display the same.</li> </ul>                                                          | 2                 | CO5             |
| LLO 17.1 Create a C program<br>for implementing pointers                                                                                     | 17           | Write C program to create, initialize, assign and access a pointer variable                                                                                                    | 2                 | CO5             |
|                                                                                                    | s) A<br>t of |                                                                                                    |                   |                 |

# VII. SUGGESTED MICRO PROJECT / ASSIGNMENT/ ACTIVITIES FOR SPECIFIC LEARNING / SKILLS DEVELOPMENT (SELF LEARNING)

## Virtual Labs

• Students are encouraged to solve IIT Virtual Labs assignment on any selected topic. Link for Virtual Labs: https://cse02-iiith.vlabs.ac.in/Introduction.html

#### **PROGRAMMING IN 'C' LANGUAGE**

#### **Micro project**

- Unit Convertor: Each batch will prepare a menu driven program to perform different operations unit conversion.
- Patterns: Each batch will prepare a program to display different number patterns

• Basic Mathematical Functions: Each batch will prepare a menu driven program to perform following operations: i) Pascal triangle ii) Armstrong No. iii) Floyd's triangle iv) HCF and LCM.

• Number Conversion System: Each batch will prepare a menu driven program to convert decimal number system to i) binary ii) Octal iii) Hexadecimal number system

• a) Bus Reservation System: Each batch will prepare a menu driven program to following operations i) Book a Ticket ii) List the information of all the tickets booked.

#### Note :

Microproject topics are suggestive topics, faculty can design the microproject topics as per the CO. The microproject has to be application based, laboratory-based or field-based as suggested by Teacher. Similar microprojects can be added by concerned faculty. For this course 2 hr per week are allocated for SL (Self Learning) in learning scheme. By considering 30 hr self learning work course teacher has to allocate one or two task may be combination of assignments and / or micro projects. Micro project is expected to complete as a group activity. Course teacher can assign specific learning or any other skill development task . According to task assign , course teacher can set rubrics for continuous ( formative ) type assessment. SLA marks shall be awarded as per continuous assessment record.

## VIII. LABORATORY EQUIPMENT / INSTRUMENTS / TOOLS / SOFTWARE REQUIRED

| Sr.No | Equipment Name with Broad Specifications                                  | <b>Relevant LLO Number</b> |
|-------|---------------------------------------------------------------------------|----------------------------|
|       | Hardware : Personal Computer , RAM minimum 2 GB onwards.                  |                            |
| 1     | Operating System : Windows 10 onwards / Linux                             | All                        |
|       | Software : Turbo C / GCC / Visual Studio Code or any relevant C compiler. |                            |

## IX. SUGGESTED WEIGHTAGE TO LEARNING EFFORTS & ASSESSMENT PURPOSE (Specification Table)

| Sr.No | Unit | Unit Title                 | <b>Aligned COs</b> | <b>Learning Hours</b> | <b>R-Level</b> | <b>U-Level</b> | A-Level | Total Marks |
|-------|------|----------------------------|--------------------|-----------------------|----------------|----------------|---------|-------------|
| 1     | Ι    | Basics of C Programming    | CO1                | 8                     | 0              | 0              | 0       | 0           |
| 2     | II   | Decision Control & Looping | CO2                | 6                     | 0              | 0              | 0       | 0           |
| 3     | III  | Functions                  | CO3                | 6                     | 0              | 0              | 0       | 0           |
| 4     | IV   | Arrays And Strings         | CO4                | 5                     | 0              | 0              | 0       | 0           |
| 5     | V    | Structures & Pointers.     | CO5                | 5                     | 0              | 0              | 0       | 0           |
|       |      | Grand Total                |                    | - 30                  | 0              | 0              | 0       | 0           |

## X. ASSESSMENT METHODOLOGIES/TOOLS

#### Formative assessment (Assessment for Learning)

• Continuous assessment based on process and product related performance indicators. Each practical will be assessed considering 60% weightage to process and 40% weightage to product.t

#### Summative Assessment (Assessment of Learning)

• End of term examination ( Lab performance)viva voce

## XI. SUGGESTED COS - POS MATRIX FORM

#### MSBTE Approval Dt. 29/11/2023

## **PROGRAMMING IN 'C' LANGUAGE**

|       | C                                                        |                             | Progra                                         | amme Outco | mes (POs)                                                                                |            |                                  | 5<br>01 | ogram<br>Specific<br>itcome<br>(PSOs) | c<br>s*   |
|-------|----------------------------------------------------------|-----------------------------|------------------------------------------------|------------|------------------------------------------------------------------------------------------|------------|----------------------------------|---------|---------------------------------------|-----------|
| (COs) | PO-1 Basic<br>and<br>Discipline<br>Specific<br>Knowledge | PO-2<br>Problem<br>Analysis | PO-3<br>Design/<br>Development<br>of Solutions |            | PO-5<br>Engineering<br>Practices for<br>Society,<br>Sustainability<br>and<br>Environment | Management | PO-7<br>Life<br>Long<br>Learning | 1       | PSO-2                                 | PSO-<br>3 |
| CO1   | 3                                                        | 2                           | 2                                              | 3          | -                                                                                        |            | 1                                |         |                                       |           |
| CO2   | 3                                                        | 2                           | 3                                              | 3          | -                                                                                        | -          | 1                                |         |                                       |           |
| CO3   | 2                                                        | 2                           | 3                                              | 3          | -                                                                                        | -          | 2                                |         |                                       |           |
| CO4   | 2                                                        | 2                           | 3                                              | 3          |                                                                                          |            | 2                                | /       |                                       |           |
| CO5   | 2                                                        | 2                           | 3                                              | 3          | -                                                                                        | -          | 2                                |         |                                       |           |
|       |                                                          |                             | 2,Low:01, No<br>nstitute level                 | Mapping: - | 22                                                                                       |            |                                  |         |                                       |           |

## XII. SUGGESTED LEARNING MATERIALS / BOOKS

| Sr.No | Author                                 | Title                            | Publisher with ISBN Number                            |
|-------|----------------------------------------|----------------------------------|-------------------------------------------------------|
| 1     | Yashwant Kanetkar                      | Let Us 'C'                       | BPB Publication New Delhi ISBN:<br>978818331630       |
| 2     | E Balaguruswamy                        | Programming in 'C'               | Tata McGrawHill New Delhi ISBN: 978-1-<br>25-900461-2 |
| 3     | Brian W. Kernighan / Dennis<br>Ritchie | The C Programming<br>Language 2e | Pearson Publication ISBN : 10. 0131103628             |
| 4     | Herbert Schildt                        | C: The Complete Reference        | McGraw Hill ISBN: 978-0070411838                      |

## XIII. LEARNING WEBSITES & PORTALS

| Sr.No | Link / Portal           | Description                                                                                         |
|-------|-------------------------|----------------------------------------------------------------------------------------------------|
| 1     | www.tutorialpoint.com   | Basics of C programming                                                                             |
| 2     | www.cprogramming.com    | Cprogramming.com covers both C in-depth, with both beginner-friendly tutorials, more advanced artic |
| 3     | www.sourcecodeworld.com | C programming made easier                                                                           |
| 4     | www.programmiz.com      | Website provides easy to learn study material with online compiler to learn C programming           |
| 5     | www.indiastudycente.com | Online portal to study C programming                                                                |
| 6     | www.c4learn.com         | Website provides easy to learn study material with online compiler to learn C programming           |

## MSBTE Approval Dt. 29/11/2023

Semester - 2, K Scheme

#### **APPLIED MATHEMATICS**

| Programme Name/s    | : Architecture Assistantship/ Automobile Engineering./ Artificial Intelligence/<br>Agricultural Engineering/<br>Artificial Intelligence and Machine Learning/ Automation and Robotics/ Architecture/<br>Cloud Computing and Big Data/<br>Civil Engineering/ Chemical Engineering/ Computer Technology/ Computer<br>Engineering/<br>Civil & Rural Engineering/ Construction Technology/ Computer Science &<br>Engineering/ Digital Electronics/<br>Data Sciences/ Electrical Engineering/ Electronics & Tele-communication Engg./<br>Electrical Power System/<br>Electronics & Communication Engg./ Electronics Engineering/ Computer Hardware &<br>Maintenance/ Instrumentation & Control/<br>Industrial Electronics/ Information Technology/ Computer Science & Information<br>Technology/ Instrumentation/<br>Interior Design & Decoration/ Interior Design/ Civil & Environmental Engineering/<br>Mechanical Engineering/<br>Mechatronics/ Medical Electronics/ Production Engineering/ Electronics & Computer<br>Engg./ |
|---------------------|----------------------------------------------------------------------------------------------------|
| Programme Code      | : AA/ AE/ AI/ AL/ AN/ AO/ AT/ BD/ CE/ CH/ CM/ CO/ CR/ CS/ CW/ DE/ DS/ EE/<br>EJ/ EP/ ET/ EX/ HA/ IC/ IE/ IF/ IH/ IS/ IX/ IZ/ LE/ ME/ MK/ MU/ PG/ TE/                                                                                                    |
| Semester            | : Second                                                                                                    |
| <b>Course Title</b> | : APPLIED MATHEMATICS                                                                                                    |
| <b>Course Code</b>  | : 312301                                                                                                    |

#### I. RATIONALE

An Applied Mathematics course, covering integration, definite integration, differential equations, numerical methods, and probability distribution, equips engineering students with essential problem-solving tools. It enables them to model and analyze complex systems, make informed decisions and address real-world engineering challenges effectively.

## II. INDUSTRY / EMPLOYER EXPECTED OUTCOME

Engineers applying Mathematics should proficiently solve complex real-world problems, enhancing decisionmaking, design and innovation with precision and efficiency.

#### **III. COURSE LEVEL LEARNING OUTCOMES (COS)**

Students will be able to achieve & demonstrate the following COs on completion of course based learning

- CO1 Solve the broad-based engineering problems of integration using suitable methods.
- CO2 Use definite integration to solve given engineering related problems.
- CO3 Apply the concept of differential equation to find the solutions of given engineering problems.
- CO4 Employ numerical methods to solve programme specific problems.
- CO5 Use probability distributions to solve elementary engineering problems.

## IV. TEACHING-LEARNING & ASSESSMENT SCHEME

#### 312301-APPLIED MATHEMATICS

#### **APPLIED MATHEMATICS**

#### Course Code: 312301

|                |                        |      |                      | L                              | ear | ning   | g Sche | eme     |                     |          |           |           | A                                | ssess | ment | Sche           | eme |       |     | 17  |       |
|----------------|------------------------|------|----------------------|--------------------------------|-----|--------|--------|---------|---------------------|----------|-----------|-----------|----------------------------------|-------|------|----------------|-----|-------|-----|-----|-------|
| Course<br>Code | Course Title           | Abbr | Course<br>Category/s | Actual<br>Contact<br>Hrs./Week |     | SLHNLH |        | Credits | s Paper<br>Duration | Theory   |           |           | Based on LL &<br>TL<br>Practical |       | &    | Based on<br>SL |     | Total |     |     |       |
|                |                        |      |                      | CL                             | TL  | LL     |        |         |                     | Duration | FA-<br>TH | SA-<br>TH | To                               | tal   | FA-  | PR             | SA- | PR    | SL  |     | Marks |
|                |                        |      |                      |                                |     |        |        |         |                     |          | Max       | Max       | Max                              | Min   | Max  | Min            | Max | Min   | Max | Min |       |
| 312301         | APPLIED<br>MATHEMATICS | AMS  | AEC                  | 3                              | 1   | -      | -      | 4       | 2                   | 3        | 30        | 70        | 100                              | 40    | -    | -              | -   | -     | -   | -   | 100   |

#### Total IKS Hrs for Sem. : 2 Hrs

Abbreviations: CL- ClassRoom Learning, TL- Tutorial Learning, LL-Laboratory Learning, SLH-Self Learning Hours, NLH-Notional Learning Hours, FA - Formative Assessment, SA -Summative assessment, IKS - Indian Knowledge System, SLA - Self Learning Assessment

Legends: @ Internal Assessment, # External Assessment, \*# On Line Examination, @\$ Internal Online Examination

Note :

- 1. FA-TH represents average of two class tests of 30 marks each conducted during the semester.
- 2. If candidate is not securing minimum passing marks in FA-PR of any course then the candidate shall be declared as "Detained" in that semester.
- 3. If candidate is not securing minimum passing marks in SLA of any course then the candidate shall be declared as fail and will have to repeat and resubmit SLA work.
- 4. Notional Learning hours for the semester are (CL+LL+TL+SL)hrs.\* 15 Weeks
- 5. 1 credit is equivalent to 30 Notional hrs.
- 6. \* Self learning hours shall not be reflected in the Time Table.
- 7. \* Self learning includes micro project / assignment / other activities.

## V. THEORY LEARNING OUTCOMES AND ALIGNED COURSE CONTENT

| Sr.No | Theory Learning Outcomes (TLO's)aligned to CO's.                                                                                                    | Learning content mapped with<br>Theory Learning Outcomes<br>(TLO's) and CO's.                                                                                                    | Suggested<br>Learning<br>Pedagogies.                                                         |
|-------|----------------------------------------------------------------------------------------------------|----------------------------------------------------------------------------------------------------|----------------------------------------------------------------------------------------------|
| 1     | TLO 1.1 Solve the given simple problem(s)<br>based on rules of integration.<br>TLO 1.2 Evaluate the given simple integral(s)<br>using substitution method.<br>TLO 1.3 Integrate given simple functions using<br>the integration by parts.<br>TLO 1.4 Solve the given simple integral by<br>partial fractions. | Unit - I Indefinite Integration<br>1.1 Simple Integration: Rules of<br>integration and integration of<br>standard functions<br>1.2 Integration by substitution.<br>1.3 Integration by parts.<br>1.4 Integration by partial fractions<br>(only linear non repeated factors at<br>denominator of proper fraction). | Improved Lecture<br>Demonstration<br>Chalk-Board<br>Presentations<br>Video<br>Demonstrations |
| 2     | TLO 2.1 Solve given examples based on Definite<br>Integration.<br>TLO 2.2 Use properties of definite integration to<br>solve given problems.                                                                                                    | Unit - II Definite Integration<br>2.1 Definite Integration: Definition,<br>rules of definite integration with<br>simple examples.<br>2.2 Properties of definite integral<br>(without proof) and simple<br>examples.                                                                                              | Video<br>Simulation<br>Chalk-Board<br>Improved Lecture<br>Presentations                      |

## **APPLIED MATHEMATICS**

#### Course Code : 312301

| Sr.No | Theory Learning Outcomes (TLO's)aligned to CO's.                                                                                                    | Learning content mapped with<br>Theory Learning Outcomes<br>(TLO's) and CO's.                                                                                                    | Suggested<br>Learning<br>Pedagogies.                                                             |
|-------|----------------------------------------------------------------------------------------------------|----------------------------------------------------------------------------------------------------|--------------------------------------------------------------------------------------------------|
| 3     | TLO 3.1 Find the order and degree of given<br>differential equations.<br>TLO 3.2 Form simple differential equation for<br>given elementary engineering problems.<br>TLO 3.3 Solve given differential equations using<br>the methods of Variable separable and Exact<br>Differential Equation(Introduce the concept of<br>partial differential equation).<br>TLO 3.4 Solve given Linear Differential<br>Equation. | Unit - III Differential Equation<br>3.1 Concept of Differential<br>Equation.<br>3.2 Order, degree and formation of<br>Differential equations<br>3.3 Methods of solving differential<br>equations: Variable separable form,<br>Exact Differential Equation, Linear<br>Differential Equation.                                                                            | Video<br>Demonstrations<br>Presentations<br>Chalk-Board<br>Improved Lecture<br>Flipped Classroom |
| 4     | TLO 4.1 Find roots of algebraic equations by<br>using appropriate methods.<br>TLO 4.2 Solve the system of equations in three<br>unknowns by iterative methods.<br>TLO 4.3 Solve problems using Bakhshali<br>iterative method for finding approximate square<br>root. (IKS)                                                                                                    | Unit - IV Numerical Methods<br>4.1 Solution of algebraic equations:<br>Bisection method, Regula falsi<br>method and Newton –Raphson<br>method.<br>4.2 Solution of simultaneous<br>equations containing three<br>Unknowns by iterative methods:<br>Gauss Seidal and Jacobi's method.<br>4.3 Bakhshali iterative method for<br>finding approximate square root.<br>(IKS) | Video<br>SCILAB<br>Spreadsheet<br>Chalk-Board<br>Flipped Classroom<br>Presentations              |
| 5     | TLO 5.1 Solve given problems based on repeated<br>trials using Binomial distribution.<br>TLO 5.2 Solve given problems when number of<br>trials are large and probability is very small.<br>TLO 5.3 Utilize the concept of normal<br>distribution to solve related engineering<br>problems.                                                                                                    |                                                                                                    | Video<br>ORANGE<br>Chalk-Board<br>Improved Lecture<br>Presentations                              |

## VI. LABORATORY LEARNING OUTCOME AND ALIGNED PRACTICAL / TUTORIAL EXPERIENCES.

| Practical / Tutorial / Laboratory<br>Learning Outcome (LLO)                                                         | Sr<br>No | Laboratory Experiment / Practical Titles /<br>Tutorial Titles | Number<br>of hrs. | Relevant<br>COs |
|----------------------------------------------------------------------------------------------------|----------|---------------------------------------------------------------|-------------------|-----------------|
| LLO 1.1 Solve simple problems of<br>Integration by substitution                                                     | 1        | *Integration by substitution                                  | 1                 | CO1             |
| LLO 2.1 Solve integration using by parts                                                                            | 2        | *Integration by parts                                         | 1                 | CO1             |
| LLO 3.1 Solve integration by partial fractions(only linear non repeated factors at denominator of proper fraction). | 3        | Integration by partial fractions.                             | 1                 | CO1             |
| LLO 4.1 Solve examples on Definite<br>Integral based on given methods.                                              | 4        | Definite Integral based on given methods.                     | 1                 | CO2             |
| LLO 5.1 Solve problems on properties of definite integral.                                                          | 5        | *Properties of definite integral                              | 1                 | CO2             |

## APPLIED MATHEMATICS

#### Course Code : 312301

| Practical / Tutorial / Laboratory<br>Learning Outcome (LLO)                                                                                | Sr<br>No | Laboratory Experiment / Practical Titles /<br>Tutorial Titles                                                                           | Number<br>of hrs. | Relevant<br>COs |
|----------------------------------------------------------------------------------------------------|----------|----------------------------------------------------------------------------------------------------|-------------------|-----------------|
| LLO 6.1 Solve given problems for<br>finding the area under the curve and<br>volume of revolution.                                          | 6        | * #Area under the curve and volume of<br>revolution.(Only for Civil and Mechanical<br>Engineering Group)                                | 1                 | CO2             |
| LLO 7.1 Solve examples on mean value and root mean square value.                                                                           | 7        | * #Mean value and root mean square value.<br>(Only for Computer, Electrical and Electronics<br>Engineering Group)                       | 1                 | CO2             |
| LLO 8.1 Solve examples on order,<br>degree and formation of differential<br>equation.                                                      | 8        | Order, degree and formation of differential equation.                                                                                   | 1                 | CO3             |
| LLO 9.1 Solve first order first degree<br>differential equation using variable<br>separable method.                                        | 9        | Variable separable method.                                                                                                    | 1                 | CO3             |
| LLO 10.1 Solve first order first degree<br>differential equation using exact<br>differential equation and linear<br>differential equation. | 10       | *Exact differential equation and linear differential equation.                                                                          |                   | CO3             |
| LLO 11.1 Solve engineering application problems using differential equation.                                                               | 11       | *Applications of differential equations.(Take programme specific problems)                                                              | 1                 | CO3             |
| LLO 12.1 Solve problems on<br>Bisection method and Regula falsi<br>method.                                                                 | 12       | *Bisection method and Regula falsi method.                                                                                              | 1                 | CO4             |
| LLO 13.1 Solve problems on Newton-<br>Raphson method.                                                                                      | 13       | Newton- Raphson method.                                                                                                    | 1                 | CO4             |
| LLO 14.1 Solve problems on Jacobi's method and Gauss Seidal Method.                                                                        | 14       | Jacobi's method and Gauss Seidal Method.                                                                                                | 1                 | CO4             |
| LLO 15.1 Use Bakhshali iterative<br>methods for finding approximate<br>value of square root. (IKS)                                         | 15       | *Bakhshali iterative methods for finding approximate value of square root. (IKS)                                                        | 1                 | CO4             |
| LLO 16.1 Solve engineering problems using Binomial distribution.                                                                           | 16       | *Binomial Distribution                                                                                                    | 1                 | CO5             |
| LLO 17.1 Solve engineering problems using Poisson distribution.                                                                            | 17       | *Poisson Distribution                                                                                                    | 1                 | CO5             |
| LLO 18.1 Solve engineering problems using Normal distribution.                                                                             | 18       | Normal Distribution                                                                                                    | 1                 | CO5             |
| LLO 19.1 Solve problems on Laplace transform and properties of Laplace transform.                                                          | 19       | * # Laplace transform and properties of Laplace<br>transform.(Only for Electrical and Electronics<br>Engineering Group)                 | 1                 | CO2             |
| LLO 20.1 Solve problems on Inverse<br>Laplace transform and properties of<br>Inverse Laplace transform.                                    | 20       | * # Inverse Laplace transform and properties of<br>Inverse Laplace transform.(Only for Electrical<br>and Electronics Engineering Group) | 1                 | CO2             |

- '\*' Marked Practicals (LLOs) Are mandatory.
- Minimum 80% of above list of lab experiment are to be performed.
- Judicial mix of LLOs are to be performed to achieve desired outcomes.

## VII. SUGGESTED MICRO PROJECT / ASSIGNMENT/ ACTIVITIES FOR SPECIFIC LEARNING /

## SKILLS DEVELOPMENT (SELF LEARNING) Micro project • NA Assignment • NA Note : NA

## VIII. LABORATORY EQUIPMENT / INSTRUMENTS / TOOLS / SOFTWARE REQUIRED

| Sr.No | Equipment Name with Broad Specifications                                                                                                    | Relevant<br>LLO Number |
|-------|----------------------------------------------------------------------------------------------------|------------------------|
| 1     | Open-source software like wolfram alpha, SageMaths, MATHS3D, GeoGebra, Graph, DPLOT, and Graphing Calculator (Graph Eq2.13), ORANGE can be used for Algebra, Calculus, Trigonometry and Statistics respectively. | All                    |

# IX. SUGGESTED WEIGHTAGE TO LEARNING EFFORTS & ASSESSMENT PURPOSE (Specification Table)

| Sr.No | Unit | Unit Title               | <b>Aligned COs</b> | <b>Learning Hours</b> | <b>R-Level</b> | <b>U-Level</b> | A-Level | <b>Total Marks</b> |
|-------|------|--------------------------|--------------------|-----------------------|----------------|----------------|---------|--------------------|
| 1     | Ι    | Indefinite Integration   | CO1                | 15                    | 2              | 6              | 12      | 20                 |
| 2     | II   | Definite Integration     | CO2                | 8                     | 2              | 4              | 6       | 12                 |
| 3     | III  | Differential Equation    | CO3                | 8                     | 2              | 4              | 6       | 12                 |
| 4     | IV   | Numerical Methods        | CO4                | 6                     | 2              | 4              | 8       | 14                 |
| 5     | V    | Probability Distribution | CO5                | 8                     | 2              | 4              | 6       | 12                 |
|       |      | Grand Total              | 45                 | 10                    | 22             | 38             | 70      |                    |

## X. ASSESSMENT METHODOLOGIES/TOOLS

## Formative assessment (Assessment for Learning)

• Tests

## Summative Assessment (Assessment of Learning)

End Term Exam

## XI. SUGGESTED COS - POS MATRIX FORM

## **APPLIED MATHEMATICS**

| (COs) |                                                          | Programme<br>Specific<br>Outcomes*<br>(PSOs) |                                |                              |         |                            |   |   |           |           |
|-------|----------------------------------------------------------|----------------------------------------------|--------------------------------|------------------------------|---------|----------------------------|---|---|-----------|-----------|
|       | PO-1 Basic<br>and<br>Discipline<br>Specific<br>Knowledge | PO-2<br>Problem<br>Analysis                  | Hevelonment                    | PO-4<br>Engineering<br>Tools | NOCIETV | PO-6 Project<br>Management |   | 1 | PSO-<br>2 | PSO-<br>3 |
| CO1   | 3                                                        | 1                                            |                                | - CT                         | 1       | -                          | 1 |   |           |           |
| CO2   | 3                                                        | 1                                            |                                |                              | 1       | 1                          | 1 |   |           |           |
| CO3   | 3                                                        | 2                                            | 1                              | 1                            | 1       |                            | 1 |   |           |           |
| CO4   | 2                                                        | 3                                            | 2                              | 2                            | 1       | 1                          | 1 |   |           |           |
| CO5   | 2                                                        | 2                                            | 1                              | 1                            | 2       | 1                          | 2 |   |           |           |
|       |                                                          |                                              | 2,Low:01, No<br>nstitute level | Mapping: -                   |         |                            |   |   |           |           |

## XII. SUGGESTED LEARNING MATERIALS / BOOKS

| Sr.No | Author                                                                  | Title                                                               | Publisher with ISBN Number                                                                               |
|-------|-------------------------------------------------------------------------|---------------------------------------------------------------------|----------------------------------------------------------------------------------------------------|
| 1     | Grewal B. S.                                                            | Higher Engineering<br>Mathematics                                   | Khanna publication New Delhi, 2013 ISBN: 8174091955                                                      |
| 2     | Dutta. D                                                                | A text book of Engineering<br>Mathematics                           | New age publication New Delhi, 2006<br>ISBN: 978- 81-224-1689-3                                          |
| 3     | Kreysizg, Ervin                                                         | Advance Engineering<br>Mathematics                                  | Wiley publication New Delhi 2016 ISBN:<br>978-81- 265-5423-2                                             |
| 4     | Das H.K.                                                                | Advance Engineering<br>Mathematics                                  | S Chand publication New Delhi 2008<br>ISBN: 9788121903455                                                |
| 5     | S. S. Sastry                                                            | Introductory Methods of<br>Numerical Analysis                       | PHI Learning Private Limited, New Delhi.<br>ISBN-978-81-203-4592-8                                       |
| 6     | C. S. Seshadri                                                          | Studies in the History of Indian<br>Mathematics                     | Hindustan Book Agency (India) P 19 Green<br>Park Extension New Delhi. ISBN 978-93-<br>80250-06-9         |
| 7     | Marvin L. Bittinger David<br>J.Ellenbogen Scott A.<br>Surgent           | Calculus and Its Applications                                       | Addison-Wesley 10th Edition ISBN-13:<br>978-0-321-69433-1                                                |
| 8     | Gareth James, Daniela<br>Witten, Trevor Hastie Robert<br>and Tibshirani | An Introduction to<br>StatisticalLearning with<br>Applications in R | Springer New York Heidelberg Dordrecht<br>LondonISBN 978-1-4614-7137-0 ISBN<br>978-1-4614-7138-7 (eBook) |

## XIII. LEARNING WEBSITES & PORTALS

| Sr.No | Link / Portal                                                           | Description                                                                                    |
|-------|-------------------------------------------------------------------------|------------------------------------------------------------------------------------------------|
| 1     | http://nptel.ac.in/courses/106102064/1                                  | Online Learning Initiatives by IITs and IISc                                                   |
| 2     | https://www.khanacademy.org/math?<br>gclid=CNqHuabCys4CFdOJaddHo<br>Pig | Concept of Mathematics through video lectures and notes                                        |
| 3     | https://www.wolframalpha.com/                                           | Solving mathematical problems, performing calculations, and visualizing mathematical concepts. |

## MSBTE Approval Dt. 29/11/2023

Semester - 2, K Scheme

https://services.msbte.ac.in/scheme\_digi/pdfdownload/download/

## **APPLIED MATHEMATICS**

| Sr.No | Link / Portal                   | Description                                                                                                    |
|-------|---------------------------------|----------------------------------------------------------------------------------------------------|
| 4     | http://www.sosmath.com/         | Free resources and tutorials                                                                                                    |
| 5     | http://mathworld.wolfram.com/   | Extensive math encyclopedia with detailed explanations of mathematical concepts                                                        |
| 6     | https://www.mathsisfun.com/     | Explanations and interactive lessons covering various math topics, from basic arithmetic to advanced                                   |
| 7     | http://tutorial.math.lamar.edu/ | Comprehensive set of notes and tutorials covering a wide range of mathematics topics.                                                  |
| 8     | https://www.purplemath.com/     | Purplemath is a great resource for students seeking help<br>with algebra and other foundational mathematics to<br>improve learning.    |
| 9     | https://www.brilliant.org/      | Interactive learning in Mathematics                                                                                                    |
| 10    | https://www.edx.org/            | Offers a variety of courses                                                                                                    |
| 11    | https://www.coursera.org/       | Coursera offers online courses in applied mathematics<br>from universities and institutions around the globe.                          |
| 12    | https://ocw.mit.edu/index.htm   | The Massachusetts Institute of Technology (MIT) offers<br>free access to course materials for a wide range of<br>mathematical courses. |

MSBTE Approval Dt. 29/11/2023

Semester - 2, K Scheme

#### **BASIC ELECTRONICS**

|                    | : Automation and Robotics/ Digital Electronics/ Electronics & Tele-communication<br>Engg./ Electronics & Communication Engg./ |
|--------------------|----------------------------------------------------------------------------------------------------|
| Programme Name/s   | Electronics Engineering/ Instrumentation & Control/ Industrial Electronics/<br>Instrumentation/                               |
|                    | Medical Electronics/ Electronics & Computer Engg.                                                                             |
| Programme Code     | : AO/ DE/ EJ/ ET/ EX/ IC/ IE/ IS/ MU/ TE                                                                                      |
| Semester           | : Second                                                                                                    |
| Course Title       | : BASIC ELECTRONICS                                                                                                    |
| <b>Course Code</b> | : 312314                                                                                                    |
|                    |                                                                                                    |

#### I. RATIONALE

Diploma engineers must deal with the various electronic components while maintaining various electronic equipment/systems. The use of basic electronics components and handling of various electronics systems will help them troubleshoot electronics equipment used in industry or in the consumer market etc. This course is developed to empower the students to apply their knowledge to solve broad electronic engineering application problems.

## II. INDUSTRY / EMPLOYER EXPECTED OUTCOME

The aim of this course is to attend following industry identified competency through various teaching learning experiences: • Maintain electronic equipment/systems comprising of discrete electronic components.

## III. COURSE LEVEL LEARNING OUTCOMES (COS)

Students will be able to achieve & demonstrate the following COs on completion of course based learning

- CO1 Use relevant diode in electronics circuits.
- CO2 Use BJT in electronics circuits .
- CO3 Use of BJT as amplifier and switch ..
- CO4 Use FET and MOSFET in electronics circuits..
- CO5 Maintain DC regulated power supply.

## IV. TEACHING-LEARNING & ASSESSMENT SCHEME

|                |                      |                                |                      | Learning Scheme                                   |   |        |   |           | Assessment Scheme |          |     |                                  |     |     |                |     |                |     |     |     |          |
|----------------|----------------------|--------------------------------|----------------------|---------------------------------------------------|---|--------|---|-----------|-------------------|----------|-----|----------------------------------|-----|-----|----------------|-----|----------------|-----|-----|-----|----------|
| Course<br>Code | Course Title         | Course Title Abbr Cou<br>Categ | Course<br>Category/s | Course Actual<br>Contact<br>Hrs./Week<br>CL TL LL |   | SLHNLF |   | H Credits | Paper<br>Duration | Theory   |     | Based on LL &<br>TL<br>Practical |     | &   | Based on<br>SL |     | Total<br>Marks |     |     |     |          |
|                |                      |                                |                      |                                                   |   |        |   |           |                   | Duration | FA- | SA-<br>TH                        | Tot | tal | FA-            | PR  | SA-            | PR  | SI  |     | IVIAI KS |
|                | A 100 1              |                                |                      |                                                   |   |        |   |           |                   |          | Max | Max                              | Max | Min | Max            | Min | Max            | Min | Max | Min |          |
| 312314         | BASIC<br>ELECTRONICS | BEL                            | AEC                  | 4                                                 | 1 | 4      | - | 8         | 4                 | 3        | 30  | 70                               | 100 | 40  | 50             | 20  | 25@            | 10  |     | -   | 175      |

#### Total IKS Hrs for Sem. : 0 Hrs

**BASIC ELECTRONICS** 

Abbreviations: CL- ClassRoom Learning, TL- Tutorial Learning, LL-Laboratory Learning, SLH-Self Learning Hours, NLH-Notional Learning Hours, FA - Formative Assessment, SA -Summative assessment, IKS - Indian Knowledge System, SLA - Self Learning Assessment

Legends: @ Internal Assessment, # External Assessment, \*# On Line Examination, @\$ Internal Online Examination

Note :

- 1. FA-TH represents average of two class tests of 30 marks each conducted during the semester.
- 2. If candidate is not securing minimum passing marks in FA-PR of any course then the candidate shall be declared as "Detained" in that semester.
- 3. If candidate is not securing minimum passing marks in SLA of any course then the candidate shall be declared as fail and will have to repeat and resubmit SLA work.
- 4. Notional Learning hours for the semester are (CL+LL+TL+SL)hrs.\* 15 Weeks
- 5. 1 credit is equivalent to 30 Notional hrs.
- 6. \* Self learning hours shall not be reflected in the Time Table.
- 7. \* Self learning includes micro project / assignment / other activities.

## V. THEORY LEARNING OUTCOMES AND ALIGNED COURSE CONTENT

| Sr.No | Theory Learning Outcomes<br>(TLO's)aligned to CO's.                                                                                                    | Learning content mapped with Theory Learning<br>Outcomes (TLO's) and CO's.                                                                                                    | Suggested<br>Learning<br>Pedagogies.   |
|-------|----------------------------------------------------------------------------------------------------|----------------------------------------------------------------------------------------------------|----------------------------------------|
| 1     | TLO 1.1 Describe working<br>principle, characteristics,<br>and application of the given<br>type of diode.<br>TLO 1.2 Describe the<br>working of given type of<br>rectifier.<br>TLO 1.3 Calculate ripple<br>factor, PIV, and efficiency of<br>the given type of filter.<br>TLO 1.4 Describe the need<br>and working of rectifier<br>filter circuit. | Unit - I Applications of Diode<br>1.1 Different types of diodes and their materials:<br>Construction, Symbol, working principle, applications,<br>Forward and reverse biasing and V-I characteristics of<br>following diodes: P-N junction diode, Zener diode, LED,<br>Photo diode, Schottky diode,<br>1.2 Diode as rectifier: Types of Rectifiers, Half wave,<br>Full wave (bridge rectifier and center tapped), circuit<br>operation, Input- output waveform for voltage and<br>current, Parameters of rectifier: Average DC value, value<br>of current and voltage, ripple factor, ripple frequency,<br>PIV of diode, TUF, efficiency of rectifier.<br>1.3 Types of Filters: Shunt capacitor, Series inductor, LC<br>and CLC filter.<br>1.4 Rectifier IC – KBU 808 IC pin diagram and<br>application. | Chalk-Board<br>Video<br>Demonstrations |

#### 312314-BASIC ELECTRONICS

## **BASIC ELECTRONICS**

| Sr.No | Theory Learning Outcomes<br>(TLO's)aligned to CO's.                                                                                                    | Learning content mapped with Theory Learning<br>Outcomes (TLO's) and CO's.                                                                                                    | Suggested<br>Learning<br>Pedagogies.   |
|-------|----------------------------------------------------------------------------------------------------|----------------------------------------------------------------------------------------------------|----------------------------------------|
| 2     | TLO 2.1 Describe the<br>working principle of the<br>given type of transistor.<br>TLO 2.2 Calculate current<br>gain for given configuration<br>of BJT<br>TLO 2.3 Compare<br>configuration of transistors.<br>TLO 2.4 Justify the need of<br>biasing method.<br>TLO 2.5 Describe the<br>procedure to minimize the<br>thermal runaway effect.              | <ul> <li>Unit - II Bipolar Junction Transistor</li> <li>2.1 Current operating device.</li> <li>2.2 Different types of transistors: PNP, NPN.</li> <li>2.3 Transistor configurations: CB, CE, CC Transistor characteristics (input, and output) in different transistor configuration. Relation between alpha ,beta, gama.</li> <li>Comparison between CB, CC and CE.</li> <li>2.4 4 BJT biasing: Need of DC load Line, Operating point, stabilization, thermal runaway, heat sink. Types of biasing: fixed biasing, base bias with emitter feedback, voltage divider.</li> </ul>                              | Chalk-Board<br>Video<br>Demonstrations |
| 3     | TLO 3.1 Explain with<br>sketches the working<br>principle of the given type of<br>amplifier.<br>TLO 3.2 Describe working<br>of Single Stage Transistor<br>Amplifier.<br>TLO 3.3 Calculate Voltage<br>gain and bandwidth<br>TLO 3.4 Describe working<br>of Multistage amplifiers<br>TLO 3.5 Describe working<br>of BJT as a Switch                       | <ul> <li>Unit - III BJT Amplifiers</li> <li>3.1 Classification of amplifier, BJT as an amplifier.</li> <li>3.2 Single Stage Amplifier: Working , various currents<br/>(Ib, Ic,Ie), Voltage gain of CE amplifier (no derivations<br/>required), Frequency response of CE amplifier. Simple<br/>numericals.</li> <li>3.3 Multistage amplifiers: General Multistage BJT based<br/>amplifiers</li> <li>3.4 Types of BJT amplifier coupling: Circuit diagram,<br/>operation frequency response and applications of Direct<br/>coupled, RC coupled and transformer coupled.</li> <li>3.5 BJT as a Switch</li> </ul> | Chalk-Board<br>Video<br>Demonstrations |
| 4     | TLO 4.1 Explain the<br>working of given type of<br>FET<br>TLO 4.2 Explain the given<br>type of FET biasing method.<br>TLO 4.3 Describe working<br>of FET Amplifier.<br>TLO 4.4 Explain working of<br>given type of MOSFET.<br>TLO 4.5 Differentiate<br>working principle of FET<br>and MOSFET on the basis of<br>the given characteristics of<br>curve. | <ul> <li>Unit - IV Field Effect Transistor</li> <li>4.1 Voltage operating device, Construction of JFET (N-channel and P- channel), symbol, working principle and characteristics (Drain and Transfer characteristics), different parameters of FET . FET applications</li> <li>4.2 FET Biasing: Source self-bias, drain to source bias.</li> <li>4.3 Common source FET amplifier.</li> <li>4.4 MOSFET: Construction, working principle and characteristics of Enhancement and depletion MOSFET, MOSFET handling.</li> </ul>                                                                                   | Chalk-Board<br>Video<br>Demonstrations |

## **BASIC ELECTRONICS**

| Sr.No | Theory Learning Outcomes<br>(TLO's)aligned to CO's.                                                                                                    | Learning content mapped with Theory Learning<br>Outcomes (TLO's) and CO's.                                                                                                    | Suggested<br>Learning<br>Pedagogies. |
|-------|----------------------------------------------------------------------------------------------------|----------------------------------------------------------------------------------------------------|--------------------------------------|
| 5     | TLO 5.1 Describe the<br>working of the DC regulated<br>power supply.<br>TLO 5.2 Calculate output<br>voltage of the given Zener<br>voltage regulator circuit<br>TLO 5.3 Describe the<br>working of 78XX and 79XX<br>fixed voltage IC Regulator.<br>TLO 5.4 Describe the<br>working of IC 723 as Low<br>and High voltage regulator.<br>TLO 5.5 Explain block<br>diagram of Switch Mode<br>Power supply. | <ul> <li>Unit - V Regulators and Power supply</li> <li>5.1 Need of Regulated power supply . Basic block</li> <li>diagram of DC regulated power supply and function of each block</li> <li>5.2 Load and Line regulation.</li> <li>5.3 Zener diode voltage regulator</li> <li>5.4 Fixed voltage IC Regulator: Three terminal Pin diagram, working and application of 78XX and 79xx series.</li> <li>5.5 Variable voltage IC Regulator : IC 723 pin diagram , block diagram, working. Low voltage regulator, High voltage regulator</li> <li>5.6 Switch Mode Power supply : Need of SMPS , block diagram and functions of blocks.</li> </ul> | Chalk-Board<br>Site/Industry Visit   |

## VI. LABORATORY LEARNING OUTCOME AND ALIGNED PRACTICAL / TUTORIAL EXPERIENCES.

| Practical / Tutorial / Laboratory<br>Learning Outcome (LLO)                                                                                                    | Sr<br>No | Laboratory Experiment / Practical Titles /<br>Tutorial Titles                                                      | Number<br>of hrs. | Relevant<br>COs |
|----------------------------------------------------------------------------------------------------|----------|----------------------------------------------------------------------------------------------------|-------------------|-----------------|
| LLO 1.1 Test PN junction Diode in<br>forward bias.<br>LLO 1.2 Plot the V-I characteristics of<br>PN junction diode and determine cut in<br>voltage.<br>LLO 1.3 Calculate static and Dynamic<br>resistance of diode. | 3        | * Test the performance of PN Junction diode                                                                        | 2                 | CO1             |
| LLO 2.1 Test Zener Diode in reverse<br>bias.<br>LLO 2.2 Plot V-I characteristics of<br>Zener Diode in reverse bias                                                                                                  | 2        | * Test the performance of zener diode                                                                              | 2                 | CO1             |
| LLO 3.1 Build the circuit for Photo<br>Diode .<br>LLO 3.2 Observe the change in current<br>with change in light intensity of the<br>source<br>LLO 3.3 Plot distance VS Photo diode<br>Current                       | 3        | * Check the performance of photo diode by varying the light intensity as well as the distance of the light source. | 2                 | CO1             |
| LLO 4.1 Construct the circuit for Half<br>Wave Rectifier using PN junction<br>Diode on.<br>LLO 4.2 Plot Output Waveform for<br>sinusoidal input.                                                                    | 4        | * Construct and Test the half wave rectifier.                                                                      | 2                 | CO1             |
| LLO 5.1 Build the circuit for Half<br>Wave Rectifier with LC filter/ Pi filter<br>using PN junction Diode.<br>LLO 5.2 Obsrve and draw input &<br>output waveforms for sinusoidal wave                               | 5        | * Build and Test the half wave rectifier with LC filter/ $\pi$ filter                                              | 2                 | CO1             |

## MSBTE Approval Dt. 29/11/2023

https://services.msbte.ac.in/scheme\_digi/pdfdownload/download/

## BASIC ELECTRONICS

#### 312314-BASIC ELECTRONICS

Course Code : 312314

| BASIC ELECTRONICS                                                                                                    |    |                                                                                              |         | e: 312314 |  |
|----------------------------------------------------------------------------------------------------|----|----------------------------------------------------------------------------------------------|---------|-----------|--|
| Practical / Tutorial / Laboratory                                                                                                    |    |                                                                                              | Number  | Relevant  |  |
| Learning Outcome (LLO)                                                                                                    | No | Tutorial Titles                                                                              | of hrs. | COs       |  |
| LLO 6.1 Prepare the circuit for Full<br>Wave Centre Tapped Rectifier using<br>PN junction Diode.<br>LLO 6.2 Observe and draw input &<br>output waveform for sinusoidal wave.                | 6  | * Prepare and Test the full wave rectifier using two diodes.                                 | 2       | CO1       |  |
| LLO 7.1 Build the circuit for Full<br>Wave Bridge Rectifier using PN<br>junction Diode<br>LLO 7.2 Observe and draw input &<br>output waveform for sinusoidal wave.                          | 7  | * Build and Test the full wave Bridge rectifier on bread board using two diodes.             | 2       | CO1       |  |
| LLO 8.1 Build the circuit for Full<br>Wave Rectifier using PN junction<br>Diode with LC/Pi filter.<br>LLO 8.2 Calculate ripple factor for<br>given setup.                                   | 8  | * Use LC/ $\pi$ filter with full wave rectifier to measure ripple factor                     | 2       | CO1       |  |
| LLO 9.1 Construct the circuit for full<br>wave rectifier using IC KBU 808 with<br>filter<br>LLO 9.2 Observe and draw input &<br>output waveform for sinusoidal wave.                        | 9  | * Construct and Test the full wave rectifier<br>on bread board using IC KBU 808 with filter. | 2       | CO1       |  |
| LLO 10.1 Build the circuit for 7<br>Segment LED display FND 507/508.<br>LLO 10.2 Observe numeric output for<br>0-9                                                                          | 10 | Bulid and Test the performance parameters of 7 Segment LED display FND 507/508.              | 2       | CO1       |  |
| LLO 11.1 Identify the terminals of the<br>PNP and NPN transistor for TO-5, TO-<br>220, TO-66<br>LLO 11.2 Select of transistor for<br>different max. voltage, current and<br>switching speed | 11 | * Identify and select transistors using datasheets                                           | 2       | CO2       |  |
| LLO 12.1 Build the circuit for BJT in<br>common base configuration.<br>LLO 12.2 Plot input and output<br>characteristics of common base<br>configuration.                                   | 12 | Build and Test the performance of BJT working in CB mode.                                    | 2       | CO2       |  |
| LLO 13.1 Select the specific transistor<br>for different max. voltage, current and<br>switchingspeed<br>LLO 13.2 Prepare the circuit for BJT<br>in common emitter configuration.            | 13 | * Prepare and Test the performance of BJT working in CE mode                                 | 2       | CO2       |  |
| LLO 14.1 Build the circuit for BJT<br>voltage divider bias circuit.<br>LLO 14.2 Locate Q point on Load line.                                                                                | 14 | * Build and Test the BJT voltage divider bias circuit for given input                        | 2       | CO2       |  |
| LLO 15.1 Test the performance<br>parameters of BJT as Switch<br>LLO 15.2 Identify Cutoff and<br>saturation regions                                                                          | 15 | * Construct and Test the performance parameters of BJT as Switch.                            | 2       | CO2       |  |

#### 312314-BASIC ELECTRONICS

### **BASIC ELECTRONICS**

## Course Code : 312314

| Practical / Tutorial / Laboratory                                                                                                    | Number   | e : 312314<br>Relevant                                                                                                    |         |     |  |
|----------------------------------------------------------------------------------------------------|----------|----------------------------------------------------------------------------------------------------|---------|-----|--|
| Learning Outcome (LLO)                                                                                                    | Sr<br>No | Laboratory Experiment / Practical Titles /<br>Tutorial Titles                                                                                                    | of hrs. | COs |  |
|                                                                                                    | 110      | Tutorial Titles                                                                                                    | or mrs. |     |  |
| LLO 16.1 Build single stage Common<br>emitter amplifier.<br>LLO 16.2 Plot frequency response for                                                                                                    | 16       | * Build and Test the performance of single stage Low Power Common emitter amplifier                                                                               | 2       | CO3 |  |
| Common emitter amplifier.                                                                                                    |          |                                                                                                    | 10      |     |  |
| LLO 17.1 Build the circuit for BJT<br>common emitter (CE) amplifier using<br>simulation software (like<br>SPICE/Multisim)<br>LLO 17.2 Plot Output Waveform for<br>sinusoidal input.<br>LLO 17.3 Plot frequncy response<br>curve. | 17       | Simulate and Test output waveform and<br>frequency response of single stage common<br>emitter (CE) amplifier using simulation<br>software (like SPICE / Multisim) | 2       | CO3 |  |
| LLO 18.1 Build the circuit for BJT two<br>stage RC coupled common emitter<br>(CE) amplifier.<br>LLO 18.2 Plot frequency response                                                                                                 | 18       | * Build and Test the performance of RC coupled two stage amplifier.                                                                                               | 2       | CO3 |  |
| LLO 19.1 Build the circuit for FET in<br>common source configuration.<br>LLO 19.2 Plot characteristics for drain<br>to source voltage VDS verses drain<br>current ID for different Values of VGS                                 | 19       | * Test the performance of FET drain characteristics                                                                                                    | 2       | CO4 |  |
| LLO 20.1 Build the circuit for FET in<br>common source configuration.<br>LLO 20.2 Plot characteristics for Gate<br>to source voltage VGS verses drain<br>current ID<br>LLO 20.3 Calculate transconductance.                      | 20       | * Check the performance of FET transfer characteristics and calculate transconductance                                                                            | 2       | CO4 |  |
| LLO 21.1 Build the circuit for FET in<br>common source configuration.<br>LLO 21.2 Plot characteristics for Gate<br>to source voltage VGS verses drain<br>current ID                                                              | 21       | * Build and Test the performance of common source FET amplifier                                                                                                   | 2       | CO4 |  |
| LLO 22.1 Test the voltages<br>&waveforms at various Test points of<br>regulated dc power supply.                                                                                                    | 22       | Test the various blocks of regulated dc power supply.                                                                                                    | 2       | CO5 |  |
| LLO 23.1 Identify the various faults in the Regulated DC power supply.                                                                                                    | 23       | * Find out faults at different stages of regulated dc power supply.                                                                                               | 2       | CO5 |  |
| LLO 24.1 Rectify the various faults in<br>the Regulated DC power supply                                                                                                    | 24       | * Trouble shoot given DC regulated power supply.                                                                                                    | 2       | CO5 |  |
| LLO 25.1 Construct Zener voltage<br>regulator for given voltage.<br>LLO 25.2 Calculate load and line<br>regulation.                                                                                                    | 25       | Construct and test the performance of Zener voltage regulator for given voltage.                                                                                  | 2       | CO5 |  |
| LLO 26.1 Build the circuit for Positive<br>voltage regulator using 78XX IC.<br>LLO 26.2 Calculate load and line<br>regulation.                                                                                                   | 26       | * Build and Test the performance of Positive voltage regulator using 78XX , three terminal IC for given voltage.                                                  | 2       | CO5 |  |

#### 312314-BASIC ELECTRONICS

#### **BASIC ELECTRONICS**

#### Course Code : 312314

| Sr<br>No | Laboratory Experiment / Practical Titles /<br>Tutorial Titles                                                           | Number<br>of hrs.                                                                                                    | Relevant<br>COs                                                                                                    |  |  |  |  |  |  |
|----------|----------------------------------------------------------------------------------------------------|----------------------------------------------------------------------------------------------------|----------------------------------------------------------------------------------------------------|--|--|--|--|--|--|
| 27       | Build and Test the performance of Negative<br>voltage regulator using 79XX, three terminal<br>IC for given voltage.     | 2                                                                                                    | CO5                                                                                                    |  |  |  |  |  |  |
| 28       | * Construct and test the performance of Dual voltage regulator using 78XX and 79XX, three terminal IC for given voltage | 2                                                                                                    | CO5                                                                                                    |  |  |  |  |  |  |
| 29       | * Build and Test the performance of LOW voltage regulator using IC LM723 for given voltage.(2 V-7V)                     | 2                                                                                                    | CO5                                                                                                    |  |  |  |  |  |  |
| 30       | Build and Test the performance of HIGH voltage regulator using IC LM723 for given voltage.(7V-30V)                      | 2                                                                                                    | CO5                                                                                                    |  |  |  |  |  |  |
| 30       | voltage regulator using IC LM723 for given voltage.(7V-30V)                                                             | 2                                                                                                    | СО                                                                                                    |  |  |  |  |  |  |
|          | No           27           28           29           30                                                                  | NoTutorial Titles27Build and Test the performance of Negative<br>voltage regulator using 79XX, three terminal<br>IC for given voltage.28* Construct and test the performance of Dual<br>voltage regulator using 78XX and 79XX ,three<br>terminal IC for given voltage29* Build and Test the performance of LOW<br>voltage regulator using IC LM723 for given<br>voltage.(2 V-7V)30Build and Test the performance of HIGH<br>voltage regulator using IC LM723 for given<br>voltage.(7V-30V) | NoTutorial Titlesof hrs.27Build and Test the performance of Negative<br>voltage regulator using 79XX, three terminal<br>IC for given voltage.228* Construct and test the performance of Dual<br>voltage regulator using 78XX and 79XX, three<br>terminal IC for given voltage229* Build and Test the performance of LOW<br>voltage regulator using IC LM723 for given<br>voltage.(2 V-7V)230Build and Test the performance of HIGH<br>voltage regulator using IC LM723 for given<br>voltage.(7V-30V)2 |  |  |  |  |  |  |

Minimum 80% of above list of lab experiment are to be performed.
Judicial mix of LLOs are to be performed to achieve desired outcomes.

## VII. SUGGESTED MICRO PROJECT / ASSIGNMENT/ ACTIVITIES FOR SPECIFIC LEARNING / SKILLS DEVELOPMENT (SELF LEARNING)

## Micro project

- Build Audio amplifier using BJT.
- Build the circuit for 3v battery charger.
- Build Clap switch Using transistor.
- Build audio amplifier using IC LM386.
- Build power supply using LM317.
- Prepare a chart of different types of Rectifiers showing their specifications and applications

#### Assignment

- Study working of OLED display.
- study of different Audio amplifier ICs (min 4).
- Study working of MOSFET as variable capacitor.
- select specific FET and Study datasheet for same.

#### Note :

A suggestive list of micro-projects and assignment is given here. Similar micro-projects could be added by the concerned faculty.

## VIII. LABORATORY EQUIPMENT / INSTRUMENTS / TOOLS / SOFTWARE REQUIRED

## MSBTE Approval Dt. 29/11/2023

#### **BASIC ELECTRONICS**

#### Course Code : 312314

| Sr.No | Equipment Name with Broad Specifications                                                                                  | Relevant LLO Number                                   |
|-------|----------------------------------------------------------------------------------------------------|-------------------------------------------------------|
| 1     | Analog multimeter & Digital multimeter                                                                                    | All                                                   |
| 2     | CRO 20/30/100 MHz Frequency Dual Channel<br>External Trigger CT mode facility or any other better<br>specifications       | 4,5,6,7,8,9,16,22,18                                  |
| 3     | Function Generator<br>0-2 MHz with Sine, square and triangular output<br>with variable frequency and amplitude            | 4,5,6,7,8,9,16,22,18                                  |
| 4     | Different types of cables and connectors                                                                                  | All                                                   |
| 5     | Variable DC Power supply 0-30V with display for voltage and current, 2Amp SC protection                                   | 1,2,3,4,5,6,7,8,9,10,11,12,13,14,15,16,19,20,22,23,24 |
| 6     | LT Spice /Lab view/H Spice /P Spice /HS Spice /<br>Multisim/ Proteus/Octeva or any other relevant open<br>source software | 17                                                    |
| 7     | DSO 30/50/100 MHz Frequency Digital read out<br>USB interface                                                             | 4,5,6,7,8,9,16,22                                     |
| 8     | Computer System with advanced Configuration<br>Hardware requirement as per selected software                              | 17                                                    |

## IX. SUGGESTED WEIGHTAGE TO LEARNING EFFORTS & ASSESSMENT PURPOSE (Specification Table)

| Sr.No | Unit | Unit Title                  | Aligned COs | <b>Learning Hours</b> | <b>R-Level</b> | <b>U-Level</b> | A-Level | <b>Total Marks</b> |
|-------|------|-----------------------------|-------------|-----------------------|----------------|----------------|---------|--------------------|
| 1     | Ι    | Applications of Diode       | CO1         | 12                    | 4              | 4              | 6       | 14                 |
| 2     | II   | Bipolar Junction Transistor | CO2         | 12                    | 4              | 4              | 6       | 14                 |
| 3     | III  | BJT Amplifiers              | CO3         | 14                    | 4              | 6              | 6       | 16                 |
| 4     | IV   | Field Effect Transistor     | CO4         | 12                    | 4              | 6              | 4       | 14                 |
| 5     | V    | Regulators and Power supply | CO5         | 10                    | 4              | 4              | 4       | 12                 |
|       |      | Grand Total                 |             | 60                    | 20             | 24             | 26      | 70                 |

#### X. ASSESSMENT METHODOLOGIES/TOOLS

#### Formative assessment (Assessment for Learning)

- Progrssive test ,Assignment, Microproject , Termwork
- Each practical will be assessed considering - 60% weightage to process and 40% weightage to product
- Continuous assessment based on process and product related performance indicators, laboratory experience.

#### Summative Assessment (Assessment of Learning)

• End of Term Examination, Laboratory performance.

## XI. SUGGESTED COS - POS MATRIX FORM

#### 312314-BASIC ELECTRONICS

## **BASIC ELECTRONICS**

|       |                                                          |                             | Programme<br>Specific<br>Outcomes*<br>(PSOs)   |                              |                                                                                          |            |                                  |   |       |           |
|-------|----------------------------------------------------------|-----------------------------|------------------------------------------------|------------------------------|------------------------------------------------------------------------------------------|------------|----------------------------------|---|-------|-----------|
| (COs) | PO-1 Basic<br>and<br>Discipline<br>Specific<br>Knowledge | PO-2<br>Problem<br>Analysis | PO-3<br>Design/<br>Development<br>of Solutions | PO-4<br>Engineering<br>Tools | PO-5<br>Engineering<br>Practices for<br>Society,<br>Sustainability<br>and<br>Environment | Management | PO-7<br>Life<br>Long<br>Learning | 1 | PSO-2 | PSO-<br>3 |
| CO1   | 2                                                        | 2                           | 1                                              | 1                            | 1                                                                                        | 1          | 1                                |   |       |           |
| CO2   | 2                                                        | 2                           | 1                                              | 1                            | 1                                                                                        | 1          | 1                                |   |       |           |
| CO3   | 2                                                        | 2                           | 1                                              | 1                            | 1                                                                                        | 1          | 1                                |   | -     |           |
| CO4   | 2                                                        | 2                           | 1                                              | 1                            | 1                                                                                        | 1          | 1                                |   |       |           |
| CO5   | 2                                                        | 2                           | 2                                              | 1                            | 2                                                                                        | 2          | 2                                |   |       |           |
|       |                                                          |                             | 2,Low:01, No<br>nstitute level                 | Mapping: -                   |                                                                                          |            |                                  |   |       | •         |

## XII. SUGGESTED LEARNING MATERIALS / BOOKS

| Sr.No | Author                                        | Title                                                                 | Publisher with ISBN Number                                      |  |  |  |  |
|-------|-----------------------------------------------|-----------------------------------------------------------------------|-----------------------------------------------------------------|--|--|--|--|
| 1     | Mehta, V.K. Mehta, Rohit<br>Mehta             | Principles of Electronics                                             | S.Chand New Delhi, edition-2008<br>ISBN-13: 978- 8121927833     |  |  |  |  |
| 2     | Sedha, R.S.                                   | A Text book of Applied Electronics                                    | S.Chand (G/L) & Company Ltd;<br>ISBN-13 978-8121904209          |  |  |  |  |
| 3     | P.Ramesh Babu                                 | Electronics Device and Circuits                                       | Scitech Publications (India) Pvt Ltd<br>,ISBN-13 978-8183712156 |  |  |  |  |
| 4     | Theraja B.L. (Author),<br>Sedha R.S. (Author) | Principles of Electronic Devices and<br>Circuits (Analog and Digital) | S Chand & Company,ISBN-13 978-<br>8121921992                    |  |  |  |  |
| 5     | B.L.Theraja                                   | Basic Electronics (solid State)                                       | S Chand;ISBN-13 978-8121925556                                  |  |  |  |  |
| 6     | Albert P. Malvino, David J.<br>Bates          | Electronic Principles                                                 | McGraw Hill; ISBN-13 978-<br>9354602399                         |  |  |  |  |
| 7     | D. P. Kothari , I. J. Nagrath                 | Basic Electronics                                                     | McGraw Hill Education,ISBN-13 978-<br>9352606467                |  |  |  |  |
| 8     | Roberrt L.Boylestead                          | Electronics Circuit and Circuit theory                                | Pearson Education India, ISBN-13<br>978-9332542600              |  |  |  |  |

## XIII. LEARNING WEBSITES & PORTALS

| Sr.No | Link / Portal                                          | Description                                                                                 |  |  |  |  |  |
|-------|--------------------------------------------------------|---------------------------------------------------------------------------------------------|--|--|--|--|--|
| 1     | https://nptel.ac.in/courses/122106025                  | Basic Electronics and Lab, IIT Madras Prof. T.S. Natarajan                                  |  |  |  |  |  |
| 2     | https://archive.nptel.ac.in/courses/108/101/108101091/ | 1/ Basic Electronics, IIT Bombay                                                            |  |  |  |  |  |
| 3     | 4. https://learn.sparkfun.com/tutorials/transistors    | Transistor basics                                                                           |  |  |  |  |  |
| 4     | https://www.multisim.com/                              | online multisim live software/ free student<br>evalution software download for limited time |  |  |  |  |  |
| 5     | https://alternativeto.net/software/multisim/           | alernative softwares to multisim                                                            |  |  |  |  |  |
| 6     | https://www.labcenter.com/                             | demo version of Proteus software                                                            |  |  |  |  |  |
| 7     | https://learn.sparkfun.com/tutorials/transistors       | Simulation                                                                                  |  |  |  |  |  |

#### **BASIC ELECTRONICS**

MSBTE Approval Dt. 29/11/2023

Semester - 2, K Scheme

| : Automation and Robotics/ Digital Electronics/ Electronics & Tele-communication |
|----------------------------------------------------------------------------------|
| Engg./ Electronics & Communication Engg./                                        |
| Electronics Engineering/ Instrumentation & Control/ Industrial Electronics/      |
| Instrumentation/                                                                 |
| Medical Electronics/ Electronics & Computer Engg.                                |
| : AO/ DE/ EJ/ ET/ EX/ IC/ IE/ IS/ MU/ TE                                         |
| : Second                                                                         |
| : ELEMENTS OF ELECTRICAL ENGINEERING                                             |
| : 312315                                                                         |
|                                                                                  |

#### I. RATIONALE

A technical person has to deal with the various electrical machines, equipment, and protective devices. In order to increase the technical proficiency, a technician should possess essential knowledge of electrical engineering parameters, basic concepts, and laws of electrical engineering.

#### II. INDUSTRY / EMPLOYER EXPECTED OUTCOME

Use electrical equipment efficiently for different electronic engineering application.

#### III. COURSE LEVEL LEARNING OUTCOMES (COS)

Students will be able to achieve & demonstrate the following COs on completion of course based learning

- CO1 Interpret the magnetic field parameters for the particular magnetic circuits.
- CO2 Analyze A.C. circuits for single phase and polyphase supply.
- CO3 Select the transformer and DC motor for the given application.
- CO4 Select the fractional horse power motor for the given application.
- CO5 Choose the protective devices for the electrical protection.

#### IV. TEACHING-LEARNING & ASSESSMENT SCHEME

|                |                                          |      |                      |           | Learning Scheme     |             |   |     |         | Assessme          |           |           |     |     |     | t Scheme |                    |     |           |     |                |  |
|----------------|------------------------------------------|------|----------------------|-----------|---------------------|-------------|---|-----|---------|-------------------|-----------|-----------|-----|-----|-----|----------|--------------------|-----|-----------|-----|----------------|--|
| Course<br>Code | Course Title                             | Abbr | Course<br>Category/s | Co<br>Hrs | ctu<br>onta<br>s./W | nct<br>/eek |   | NLH | Credits | Paper<br>Duration |           | The       | ory |     |     | Т        | n LL<br>L<br>tical | &   | Base<br>S | L   | Total<br>Marks |  |
|                |                                          |      |                      | CL        | TL                  | LL          |   |     | S       | Duration          | FA-<br>TH | SA-<br>TH | То  | tal | FA- | PR       | SA-                | PR  | SL        |     | IVIAI KS       |  |
|                |                                          |      |                      |           |                     |             |   |     |         |                   | Max       | Max       | Max | Min | Max | Min      | Max                | Min | Max       | Min |                |  |
| 312315         | ELEMENTS OF<br>ELECTRICAL<br>ENGINEERING | EEE  | SEC                  | 3         |                     | 2           | 1 | 6   | 3       | 3                 | 30        | 70        | 100 | 40  | 25  | 10       | 25@                | 10  | 25        | 10  | 175            |  |

## Total IKS Hrs for Sem. : 0 Hrs

Abbreviations: CL- ClassRoom Learning, TL- Tutorial Learning, LL-Laboratory Learning, SLH-Self Learning Hours, NLH-Notional Learning Hours, FA - Formative Assessment, SA -Summative assessment, IKS - Indian Knowledge System, SLA - Self Learning Assessment

Legends: @ Internal Assessment, # External Assessment, \*# On Line Examination, @\$ Internal Online Examination

Note :

- 1. FA-TH represents average of two class tests of 30 marks each conducted during the semester.
- 2. If candidate is not securing minimum passing marks in FA-PR of any course then the candidate shall be declared as "Detained" in that semester.
- 3. If candidate is not securing minimum passing marks in SLA of any course then the candidate shall be declared as fail and will have to repeat and resubmit SLA work.
- 4. Notional Learning hours for the semester are (CL+LL+TL+SL)hrs.\* 15 Weeks
- 5. 1 credit is equivalent to 30 Notional hrs.
- 6. \* Self learning hours shall not be reflected in the Time Table.
- 7. \* Self learning includes micro project / assignment / other activities.

## V. THEORY LEARNING OUTCOMES AND ALIGNED COURSE CONTENT

| Sr.No | Theory Learning<br>Outcomes (TLO's)aligned<br>to CO's.                                                                                                    | Learning content mapped with Theory Learning<br>Outcomes (TLO's) and CO's.                                                                                                    | Suggested<br>Learning<br>Pedagogies.                                              |
|-------|----------------------------------------------------------------------------------------------------|----------------------------------------------------------------------------------------------------|-----------------------------------------------------------------------------------|
| 1     | TLO 1.1 Describe the<br>terms related to Magnetic<br>circuit.<br>TLO 1.2 Distinguish<br>between electric and<br>magnetic circuit.<br>TLO 1.3 Interpret<br>magneto motive force in<br>series and parallel<br>magnetic circuit.<br>TLO 1.4 Describe laws<br>related to magnetic<br>circuit.<br>TLO 1.5 Classify the<br>types of induced<br>electromotive force | <ul> <li>Unit - I Magnetic circuits</li> <li>1.1 Define and state units of Magnetic flux, Flux density,<br/>Magnetomotive force, Magnetic field strength,<br/>Permeability.</li> <li>1.2 Electric circuit and magnetic circuit analogy and<br/>differences.</li> <li>1.3 Series and parallel magnetic circuit.</li> <li>1.4 Faraday's laws of electro-magnetic induction, Lenz's<br/>law, Fleming right hand and left hand rule.</li> <li>1.5 Dynamically and statically induced emf, self and<br/>mutual induced Electromotive force and its inductances.</li> </ul> | Presentations<br>Chalk-Board<br>Video<br>Demonstrations<br>Model<br>Demonstration |

## **ELEMENTS OF ELECTRICAL ENGINEERING**

Course Code : 312315

| Sr.No | Theory Learning<br>Outcomes (TLO's)aligned<br>to CO's.                                                                                                    | Learning content mapped with Theory Learning<br>Outcomes (TLO's) and CO's.                                                                                                    | Suggested<br>Learning<br>Pedagogies.                                              |
|-------|----------------------------------------------------------------------------------------------------|----------------------------------------------------------------------------------------------------|-----------------------------------------------------------------------------------|
| 2     | TLO 2.1 Compare AC<br>quantities with DC<br>quantities.<br>TLO 2.2 Describe<br>terminology related to<br>A.C. fundamentals.<br>TLO 2.3 Describe<br>different forms of<br>representation for<br>electrical quantity.<br>TLO 2.4 Analyze A.C.<br>circuits for different types<br>of load.<br>TLO 2.5 Explain<br>generation of three phase<br>induced emf.<br>TLO 2.6 Analyze three<br>phase circuit for star and<br>delta connection. | <ul> <li>Unit - II A.C fundamentals for single phase and polyphase circuits</li> <li>2.1 Define A.C. and D.C. quantities, advantages of A.C over DC.</li> <li>2.2 Single phase sinusoidal A.C. wave: instantaneous value, cycle, amplitude, time period, frequency, angular frequency, R.M.S. value, average value for sinusoidal waveform.</li> <li>2.3 Vector, polar and complex forms representation of an ac quantity, phase angle, phase difference concept of lagging and leading.</li> <li>2.4 A.C through pure resistance, inductance and capacitance. Its equation, vector diagram and waveform.</li> <li>2.5 Define polyphase system and advantages of three phase system over single phase system.</li> <li>2.6 Generation of three phase induced emf and its waveform.</li> <li>2.7 Phase and line currents, phase and line voltages in star connected and delta connected balanced load system.</li> </ul> | Video<br>Demonstrations<br>Presentations<br>Chalk-Board                           |
| 3     | TLO 3.1 Explain<br>construction and working<br>principle of given type of<br>transformer.<br>TLO 3.2 Select different<br>types of transformer for<br>the particular application.<br>TLO 3.3 Describe<br>construction and the<br>working of DC motor.<br>TLO 3.4 Select the type of<br>DC motor for given<br>application.                                                                                                    | <ul> <li>Unit - III Transformers and DC motors</li> <li>3.1 Transformer construction and working principle, emf equation, voltage ratio, transformation ratio.</li> <li>3.2 Auto-transformer, Pulse transformer and Isolation transformer construction, working principle and applications.</li> <li>3.3 DC motor construction and working principle.</li> <li>3.4 Different types of DC motors with its schematic diagram.</li> <li>3.5 Applications of DC motors.</li> </ul>                                                                                                    | Chalk-Board<br>Model<br>Demonstration<br>Video<br>Demonstrations<br>Presentations |
| 4     | TLO 4.1 Explain the<br>construction and working<br>principle of the given type<br>of FHP motor.<br>TLO 4.2 Select relevant<br>FHP motor for the<br>respective application<br>TLO 4.3 Describe the<br>procedure to connect<br>given motor for the given<br>application.                                                                                                    | <ul> <li>Unit - IV Fractional horse power motors</li> <li>4.1 Construction, working principle and application of split<br/>phase single phase AC induction motors.</li> <li>4.2 Construction, working principle and application of<br/>universal motor and reversal of direction of rotation.</li> <li>4.3 Construction, working principle and application of<br/>stepper motor. Only concept of speed control, stepper<br/>motor's reversal of direction of rotation</li> <li>4.4 Construction, working principle, specification and<br/>application of linear induction motor</li> </ul>                                                                                                    | Model<br>Demonstration<br>Presentations<br>Chalk-Board<br>Flipped<br>Classroom    |

| Sr.No | Theory Learning<br>Outcomes (TLO's)aligned<br>to CO's.                                                                                                    | Learning content mapped with Theory Learning<br>Outcomes (TLO's) and CO's.                                                                                                    | Suggested<br>Learning<br>Pedagogies.                                              |
|-------|----------------------------------------------------------------------------------------------------|----------------------------------------------------------------------------------------------------|-----------------------------------------------------------------------------------|
| 5     | TLO 5.1 Explain general<br>safety rule of electrical<br>system.<br>TLO 5.2 Explain and<br>select the different types<br>of protective devices.<br>TLO 5.3 Draw circuit<br>connection diagram of<br>protective devices.<br>TLO 5.4 Describe<br>earthing system and<br>related terms. | <ul> <li>Unit - V Electrical protective devices</li> <li>5.1 Electrical general safety rules, Personal Protective<br/>Equipment (PPE), Selection of wires and cable as per<br/>application.</li> <li>5.2 Type of fuses, operation, connection diagram and<br/>application of fuses, Miniature Circuit Breaker(MCB),<br/>Moulded Case Circuit Breaker (MCCB), Earth Leakage<br/>Circuit Breaker(ELCB)operation, connection diagram and<br/>general specification</li> <li>5.3 Draw circuit connection diagram of Protective devices.</li> <li>5.4 Need of Earthing, methods of earthing, types of<br/>earthing and factors affecting earthing as per Indian<br/>Electricity rule.</li> </ul> | Model<br>Demonstration<br>Video<br>Demonstrations<br>Presentations<br>Chalk-Board |

## VI. LABORATORY LEARNING OUTCOME AND ALIGNED PRACTICAL / TUTORIAL EXPERIENCES.

| Practical / Tutorial /<br>Laboratory Learning<br>Outcome (LLO)                                                                                                | Sr<br>No | Laboratory Experiment / Practical Titles / Tutorial<br>Titles                                                                                                    | Number<br>of hrs. | Relevant<br>COs |
|----------------------------------------------------------------------------------------------------|----------|----------------------------------------------------------------------------------------------------|-------------------|-----------------|
| LLO 1.1 Use Faraday's law of<br>electro-magnetic induction.<br>LLO 1.2 Classify types of<br>induced emf.                                                      | 1        | *Demonstration of Faraday's law of electro-magnetic induction for statically and dynamically induced emf.                                                                                       | 2                 | CO1             |
| LLO 2.1 Use Faraday's law of<br>electro-magnetic induction.<br>LLO 2.2 Observe mutual<br>induced emf in transformer.                                          | 2        | *Demonstration of Mutually induced EMF by using single-phase transformers.                                                                                                    | 2                 | CO1             |
| LLO 3.1 Use cathode ray<br>oscilloscope.<br>LLO 3.2 Identify different<br>parameters on CRO.                                                                  | 3        | *Measure frequency, Time period, Peak value, RMS value of sinusoidal AC waveform using CRO.                                                                                                    | 2                 | CO2             |
| LLO 4.1 Identify phase angle<br>and phase difference of given<br>quantities.<br>LLO 4.2 Identify the nature of<br>power factor for the respective<br>circuit. | 4        | Observe the phase difference between voltage and<br>current on CRO for resistive, inductive, and capacitive<br>load and comment on the nature of the power factor<br>(Lagging, Leading, Unity). | 2                 | CO2             |
| LLO 5.1 Connect star<br>connected three phase load.<br>LLO 5.2 verify relationship<br>between line and phase<br>quantities.                                   | 5        | *Connect three phase star connected balanced load and<br>verify the relationship between line voltage and phase<br>voltage, line current and phase current.                                     | 2                 | CO2             |
| LLO 6.1 Connect delta<br>connected three phase load.<br>LLO 6.2 verify relationship<br>between line and phase<br>quantities.                                  | 6        | Connect three phase delta connected balanced load and<br>verify the relationship between line voltage and phase<br>voltage, line current and phase current.                                     | 2                 | CO2             |

4/9

## **ELEMENTS OF ELECTRICAL ENGINEERING**

| Practical / Tutorial /<br>Laboratory Learning<br>Outcome (LLO)                                                                                            | Sr<br>No | Laboratory Experiment / Practical Titles / Tutorial<br>Titles                                                               | Number<br>of hrs. | Relevant<br>COs |
|----------------------------------------------------------------------------------------------------|----------|----------------------------------------------------------------------------------------------------|-------------------|-----------------|
| LLO 7.1 Calculate<br>transformation ratio of<br>transformer.<br>LLO 7.2 Connect transformer<br>to given load.                                             | 7        | *Determine the transformation ratio current ratio of single phase transformer.                                              | 2                 | CO3             |
| LLO 8.1 Identify pin<br>configuration of pulse<br>transformer.<br>LLO 8.2 Check electrical<br>isolation between input and<br>output of pulse transformer. | 8        | Demonstration of working of pulse transformer by<br>observing input pulse and output pulse of pulse<br>transformer on CRO.  | 2                 | CO3             |
| LLO 9.1 Identify different<br>parts DC motor.<br>LLO 9.2 Identify different<br>types of DC motor.                                                         | 9        | Identify different types of DC motor by observing<br>terminal connections and also identify different parts of<br>DC motor. | 2                 | CO3             |
| LLO 10.1 Connect DC motor<br>to DC supply.<br>LLO 10.2 Select particular<br>starter for particular motor<br>starting.                                     | 10       | *Start any DC motor using corresponding starter and observe speed on tachometer.                                            | 2                 | CO3             |
| LLO 11.1 Connect single<br>phase induction motor to the<br>supply.<br>LLO 11.2 Change the<br>direction of rotation of single<br>phase induction.          | 11       | *Start single phase induction motor and reverse the direction of rotation of it.                                            | 2                 | CO4             |
| LLO 12.1 Connect the<br>universal motor to the supply.<br>LLO 12.2 Change the<br>direction of rotation of<br>universal motor.                             | 12       | Start universal motor and reverse the direction of rotation of it.                                                          | 2                 | CO4             |
| LLO 13.1 Connect the linear<br>induction motor to the supply.<br>LLO 13.2 Observe linear<br>motion of induction motor.                                    | 13       | Identify different parts of linear induction motor and start it.                                                            | 2                 | CO4             |
| LLO 14.1 Select fuse for<br>particular application.<br>LLO 14.2 Select circuit<br>breaker for particular<br>application.                                  | 14       | *Identify different types of fuses and circuit breakers.<br>State their specification for suitable application.             | 2                 | CO5             |
| LLO 15.1 Explain connection<br>of earthing for domestics<br>application.<br>LLO 15.2 Test available of<br>earthing for given switch<br>board.             | 15       | Testing of earthing using a test lamp and comment on it.                                                                    | 2                 | CO5             |

| Practical / Tutorial /<br>Laboratory Learning<br>Outcome (LLO) | Sr<br>No | Laboratory Experiment / Practical Titles / Tutorial<br>Titles | Number<br>of hrs. | Relevant<br>COs |
|----------------------------------------------------------------|----------|---------------------------------------------------------------|-------------------|-----------------|
| Note : Out of above suggest                                    | ve Ll    | LOs -                                                         |                   |                 |
|                                                                | list o   | Are mandatory.<br>f lab experiment are to be performed.       |                   |                 |

• Judicial mix of LLOs are to be performed to achieve desired outcomes.

## VII. SUGGESTED MICRO PROJECT / ASSIGNMENT/ ACTIVITIES FOR SPECIFIC LEARNING / SKILLS DEVELOPMENT (SELF LEARNING)

## Assignment

- 1) Search the different types of applications in which a transformer is required and prepare a report on it.
- 2) Prepare a report on different types of applications of single-phase motors. State the types of motors with their particular applications.
- 3) Prepare a PowerPoint presentation or animation to show the working of the DC motor.
- 4) Observe the different types of switchgear used at home and write a report on their types, ratings and applications.

## To build a simple electrical circuit

- 1) Construct a closed circuit using,
- one dry cell battery, one small light bulb holder, one small light bulb, small wire
- stripper tape (scotch, masking, or electrical)

Answer the following questions:

a) What is the difference between an open and a closed circuit?

b) What is voltage?

- c) How many connections to the battery are necessary for the light bulb to light up?
- 2) Prepare a switchboard to control one lamp, one socket with protection and indication.

## Micro project

• 1) Magnetic circuits: Collect the information for different types of magnetic materials and draw a B-H curve for the respective material.

2) A.C. Fundamentals: Visit a nearby industry and observe the different parameters such as frequency, voltage, current, power and prepare a report based on it.

3) Polyphase circuits: Observe the three-phase power distribution panel in their institute and prepare a report on it.4) Transformer: Collect information regarding different types of transformers available in the laboratory and prepare

a report on it.

**5)** Fractional horsepower motor: Visit the local market or use the internet and prepare a report based on i) Manufacturers ii) Technical specifications iii) Earthing arrangement iv)Price range.

6) Visit your institute workshop and prepare a report on the different types of machines used, their specifications and manufacturers, different types of motors used.

## Note :

A suggestive list of micro project, assignment and industrial visit is given here. Similar activities could be added by the course teacher. For this course 1 hr per week is allocated for SL (Self Learning) in learning scheme. By considering 15 hr self learning work course teacher has to allocate one or two task may be combination of assignments and / or micro projects and / or Industrial visit. Microproject is expected to complete as a group activity. Course teacher can assign specific learning or any other skill development task. According to task assign , course teacher can set rubrics for continuous ( formative ) type assessment. SLA marks shall be awarded as per continuous assessment record.

## VIII. LABORATORY EQUIPMENT / INSTRUMENTS / TOOLS / SOFTWARE REQUIRED

| Sr.No | Equipment Name with Broad Specifications             | Relevant LLO Number |
|-------|------------------------------------------------------|---------------------|
| 1     | Single Phase 230/115 V, 50Hz, 1 or 5 kVA Transformer | 2,7                 |
| 2     | Single Phase 0-270V, 50Hz, 10A Auto-transformer      | 2,7,11              |
| 3     | Cathode Ray Oscilloscope (CRO) 20MHz, Dual channel   | 3,4,8               |
| 4     | Single phase 230V, 10A Resistive Load bank           | 4,5,6               |
| 5     | Single phase 230V, 50Hz, 2A Inductive Load bank      | 4                   |
| 6     | Single phase 230V, 50Hz, 2A Capacitive Load bank     | 4                   |
| 7     | Pulse transformer 1:1:1 4503 or 1:1 4502             | 8                   |
| 8     | Different types of DC motor                          | 9,10                |
| 9     | Single phase 230V, 50Hz, 1Hp Induction motor         | 11                  |
| 10    | Single phase 230V, 50Hz, 1/4Hp Universal motor       | 12                  |
| 11    | Single or three phase linear induction motor         | 13                  |

## IX. SUGGESTED WEIGHTAGE TO LEARNING EFFORTS & ASSESSMENT PURPOSE (Specification Table)

| Sr.No | Unit | Unit Title                                               | Aligned<br>COs | Learning<br>Hours | R-<br>Level | U-<br>Level | A-<br>Level | Total<br>Marks |
|-------|------|----------------------------------------------------------|----------------|-------------------|-------------|-------------|-------------|----------------|
| 1     | Ι    | Magnetic circuits                                        | CO1            | 8                 | 4           | 4           | 4           | 12             |
| 2     | Π    | A.C fundamentals for single phase and polyphase circuits | CO2            | 11                | 4           | 6           | 8           | 18             |
| 3     | III  | Transformers and DC motors                               | CO3            | 8                 | 6           | 4           | 4           | 14             |
| 4     | IV   | Fractional horse power motors                            | CO4            | 10                | 4           | 4           | 6           | 14             |
| 5     | V    | Electrical protective devices                            | CO5            | 8                 | 4           | 4           | 4           | 12             |
|       |      | Grand Total                                              |                | 45                | 22          | 22          | 26          | 70             |

## X. ASSESSMENT METHODOLOGIES/TOOLS

## Formative assessment (Assessment for Learning)

• Each practical will be assessed considering - - 60% weightage to process and - 40% weightage to product Continuous assessment based on process and product related performance indicators, laboratory experience.

## Summative Assessment (Assessment of Learning)

• End of semester exam based on observations and recording of the particular experiments

## XI. SUGGESTED COS - POS MATRIX FORM

Course Code : 312315

|       | 21                                                       | Programme Outcomes (POs)    |                                |                              |         |            |   |   |       |           |  |  |
|-------|----------------------------------------------------------|-----------------------------|--------------------------------|------------------------------|---------|------------|---|---|-------|-----------|--|--|
| (COs) | PO-1 Basic<br>and<br>Discipline<br>Specific<br>Knowledge | PO-2<br>Problem<br>Analysis | Lieveinnment                   | PO-4<br>Engineering<br>Tools | Sociaty | Management |   | 1 | PSO-2 | PSO-<br>3 |  |  |
| CO1   | 2                                                        | 3                           | 3                              | 1                            | 2       | -          | 2 |   | 4     |           |  |  |
| CO2   | 2                                                        | 3                           | 2                              | -                            | 2       | 3          | 2 |   |       |           |  |  |
| CO3   | 3                                                        | 2                           | 3                              | 2                            | 2       |            | 2 |   |       |           |  |  |
| CO4   | 2                                                        | 2                           | 3                              | 3                            | 2       | 2          | 2 |   |       |           |  |  |
| CO5   | 3                                                        | 3                           | 2                              | 2                            | 3       | 2          | 3 |   |       |           |  |  |
|       |                                                          |                             | 2,Low:01, No<br>nstitute level | Mapping: -                   |         |            |   | 1 | /     |           |  |  |

## XII. SUGGESTED LEARNING MATERIALS / BOOKS

| Sr.No | Author                                | Author Title Publisher w                                       |                                                                         |  |  |  |  |
|-------|---------------------------------------|----------------------------------------------------------------|-------------------------------------------------------------------------|--|--|--|--|
| 1     | Theraja B.L.                          | Electrical Technology Vol-I                                    | S.Chand and Co., new Delhi,<br>ISBN:9788121924405                       |  |  |  |  |
| 2     | Theraja B.L.                          | Electrical Technology Vol-II                                   | S.Chand and Co., new Delhi,<br>ISBN:9788121924375                       |  |  |  |  |
| 3     | V. N. Mittle and Arvind<br>Mittal     | Basic Electrical Engineering                                   | McGraw Hill, New Delhi, ISBN:978-<br>0070593572                         |  |  |  |  |
| 4     | U.A.Bakshi                            | Basic Electrical Engineering                                   | Technical Publications, ISBN:9789333220392                              |  |  |  |  |
| 5     | DP Kothari and I J<br>Nagrath         | Basic Electrical Engineering                                   | Mc Graw Hill, New Delhi, ISBN: 978-<br>9353165727                       |  |  |  |  |
| 6     | J.B. Gupta                            | A Course in Electrical<br>Installation Estimating &<br>Costing | S.K. Kataria & Sons, ISBN: 978-93-5014-279-0                            |  |  |  |  |
| 7     | K. B. Raina and S. K.<br>Bhattacharya | Electrical design, estimation and costing, Second edition      | New age international limited publisher, New Delhi, ISBN:978-8122443585 |  |  |  |  |

## XIII. LEARNING WEBSITES & PORTALS

| Sr.No | Link / Portal                                                                                   | Description                                          |
|-------|-------------------------------------------------------------------------------------------------|------------------------------------------------------|
| 1     | https://nptel.ac.in/courses/108105112                                                           | NPTEL study materials                                |
| 2     | https://www.electrical4U.com                                                                    | All about electrical circuits                        |
| 3     | https://instrumentationtools.com/category/electrical-animati<br>on/                             | Animation of basic electrical engineering quantities |
| 4     | https://www.udemy.com/course/crash-course-electric-<br>circuits-<br>for-electrical-engineering/ | Flip classroom learning material                     |
| 5     | http://www.ece.umn.edu/users/riaz/animations/listanimations.<br>html                            | Animation of electrical machines                     |

#### **ELEMENTS OF ELECTRICAL ENGINEERING**

Course Code : 312315

| Sr.No                                  | Link / Portal                                                                           | Description |
|----------------------------------------|-----------------------------------------------------------------------------------------|-------------|
| $6 \begin{bmatrix} h\\s \end{bmatrix}$ | https://www.services.bis.gov.in/php/BIS_2.0/bisconnect/get_i<br>s_list_by_category_id/5 | IS standard |

## MSBTE Approval Dt. 29/11/2023

Semester - 2, K Scheme

| Programme Name/s | : Digital Electronics/ Electronics & Tele-communication Engg./ Electronics &<br>Communication Engg./ Electronics Engineering/<br>Industrial Electronics/ Medical Electronics |  |
|------------------|----------------------------------------------------------------------------------------------------|--|
| Programme Code   | : DE/ EJ/ ET/ EX/ IE/ MU                                                                                                    |  |
| Semester         | : Second                                                                                                    |  |
| Course Title     | : ELECTRONIC MATERIALS & COMPONENTS                                                                                                    |  |
| Course Code      | : 312316                                                                                                    |  |

#### I. RATIONALE

This course is intended to help the students of Diploma Engineering to get idea of various Electronic Materials and Components employed in electronic industries. It will make the students familiar with the suitability of various electronic materials and components for different applications. This course is intended to develop skills of testing components that will be needed for the project and setting up of many experiments in basic and applied technology courses.

## II. INDUSTRY / EMPLOYER EXPECTED OUTCOME

The aim of this course is to help the student to attain the following industry identified outcome through various teaching learning experiences: Use of various Electronic Materials and Components for relevant electronic applications

## III. COURSE LEVEL LEARNING OUTCOMES (COS)

Students will be able to achieve & demonstrate the following COs on completion of course based learning

- CO1 Identify the relevant material for the Electronic Applications.
- CO2 Suggest relevant electronic component(s) for the given application.
- CO3 Identify the Surface Mount Devices for specific applications.
- CO4 Develop the PCB for the given application.
- CO5 Use specific components for roof top Solar Energy Systems

## IV. TEACHING-LEARNING & ASSESSMENT SCHEME

|                |                                         |      |                      |           |                    | Learning Scher |       |   |         | Assessment Scheme |                        |      |     |     |     |     |                    |       |           |     |       |
|----------------|-----------------------------------------|------|----------------------|-----------|--------------------|----------------|-------|---|---------|-------------------|------------------------|------|-----|-----|-----|-----|--------------------|-------|-----------|-----|-------|
| Course<br>Code | Course Title                            | Abbr | Course<br>Category/s | Co<br>Hrs | ctu<br>onta<br>./W | nct<br>/eek    | SLHNL |   | Credits |                   |                        | The  | ory |     |     |     | n LL<br>L<br>tical | -PR S | Base<br>S | L   | Total |
|                | n                                       |      |                      | CL        | TL                 | LL             | 1     |   |         | Duration          | FA- SA-<br>TH TH Total | tal  | FA- | PR  | SA- | PR  |                    |       | Marks     |     |       |
|                |                                         |      |                      |           | 1                  | 1              |       |   |         |                   | Max                    | Max  | Max | Min | Max | Min | Max                | Min   | Max       | Min |       |
|                | ELECTRONIC<br>MATERIALS &<br>COMPONENTS |      | DSC                  | 3         | -                  | 2              | 1     | 6 | 3       | 1.5               | 30                     | 70*# | 100 | 40  | 25  | 10  |                    | -     | 25        | 10  | 150   |

## Total IKS Hrs for Sem. : 0 Hrs

Abbreviations: CL- ClassRoom Learning, TL- Tutorial Learning, LL-Laboratory Learning, SLH-Self Learning Hours, NLH-Notional Learning Hours, FA - Formative Assessment, SA -Summative assessment, IKS - Indian Knowledge System, SLA - Self Learning Assessment

Legends: @ Internal Assessment, # External Assessment, \*# On Line Examination , @\$ Internal Online Examination

Note :

- 1. FA-TH represents average of two class tests of 30 marks each conducted during the semester.
- 2. If candidate is not securing minimum passing marks in FA-PR of any course then the candidate shall be declared as "Detained" in that semester.
- 3. If candidate is not securing minimum passing marks in SLA of any course then the candidate shall be declared as fail and will have to repeat and resubmit SLA work.
- 4. Notional Learning hours for the semester are (CL+LL+TL+SL)hrs.\* 15 Weeks
- 5. 1 credit is equivalent to 30 Notional hrs.
- 6. \* Self learning hours shall not be reflected in the Time Table.
- 7. \* Self learning includes micro project / assignment / other activities.

## V. THEORY LEARNING OUTCOMES AND ALIGNED COURSE CONTENT

| Sr.No | Theory Learning Outcomes<br>(TLO's)aligned to CO's.                                                                                                    |                                                                                                    |                                                    |  |  |  |
|-------|----------------------------------------------------------------------------------------------------|----------------------------------------------------------------------------------------------------|----------------------------------------------------|--|--|--|
| 1     | TLO 1.1 Explain the effect of<br>the given factor on the resistivity<br>of electrical material.<br>TLO 1.2 Describe the<br>characteristics of the given<br>semiconductor material.<br>TLO 1.3 Describe the properties<br>of the given Photo emissive<br>material.<br>TLO 1.4 Explain the<br>phenomenon of dielectric<br>material.<br>TLO 1.5 Select the dielectric<br>material for the given<br>application.<br>TLO 1.6 Classify the magnetic<br>material on the basis of given<br>magnetic properties. | <ul> <li>Unit - I Electronic Materials</li> <li>1.1 Factors affecting the resistivity of material like temperature, area of cross-section, length (or distance) of the element.</li> <li>1.2 Semiconductor materials: Intrinsic, extrinsic, charge carriers, P type and N Type, applications</li> <li>1.3 Photo emissive materials: Properties, applications</li> <li>1.4 Dielectric Materials: Types, Properties, Effect of frequency on performance of dielectric materials</li> <li>1.5 Magnetic Materials: Properties, classification: Permanent magnetic dipole, diamagnetism, paramagnetism, ferromagnetism.</li> <li>1.6 Soldering materials: Alloys and fluxes.</li> </ul> | Chalk-Board<br>Video<br>Demonstrations<br>Hands-on |  |  |  |

Course Code : 312316

| Sr.No | Theory Learning Outcomes<br>(TLO's)aligned to CO's.                                                                                                    | Learning content mapped with Theory Learning<br>Outcomes (TLO's) and CO's.                                                                                                    | Suggested<br>Learning<br>Pedagogies.                                         |
|-------|----------------------------------------------------------------------------------------------------|----------------------------------------------------------------------------------------------------|------------------------------------------------------------------------------|
| 2     | TLO 2.1 Describe the property<br>of passive component for the<br>given parameter.<br>TLO 2.2 Classify the active<br>components<br>TLO 2.3 Suggest the relevant<br>combination of materials for the<br>LED of the given color<br>TLO 2.4 Describe the given type<br>of IC and its package.<br>TLO 2.5 Differentiate between<br>the given types of ICs.<br>TLO 2.6 Identify the relevant<br>micro devices for the given<br>application/s | <ul> <li>Unit - II Electronic Components</li> <li>2.1 Passive Components: Concepts of Resistance,<br/>Capacitance , Inductance . Specifications, type and<br/>applications Voltage Dependent Resistor(VDR),<br/>Temperature Dependent Resistor(TDR), Light<br/>Dependent Resistor(LDR).</li> <li>2.2 Electronic Materials and doping level for PN<br/>junction diode, Zener diode, LEDs, PNP and NPN<br/>transistor,</li> <li>2.3 Construction, working principle and applications<br/>of OLED</li> <li>2.4 Integrated Circuit: Introduction to Monolithic IC,<br/>thick &amp; thin film IC, Hybrid IC, Linear IC, Digital<br/>IC and IC packages (SIP, TO5, Flat, DIP), Pin ,<br/>Device Identification, Temperature ranges.</li> <li>2.5 Types and applications of micro electronic<br/>components: Micro motors, Micro relay, Micro<br/>switches</li> </ul> | Chalk-Board<br>Hands-on<br>Model<br>Demonstration<br>Video<br>Demonstrations |
| 3     | TLO 3.1 Explain SMT and<br>SMD.<br>TLO 3.2 Describe the steps<br>involved in the assembly<br>technique in the SMT.<br>TLO 3.3 Differentiate between<br>the given type of the<br>soldering/desoldering in SMT.<br>TLO 3.4 Identify the need of<br>SMT with respect to its<br>advantages.<br>TLO 3.5 Classify the SMD<br>packages with respect to the<br>given type of components.                                                       | Unit - III Surface Mount Devices<br>3.1 Introduction to Surface Mount<br>Technology(SMT) and Surface mount Devices<br>(SMD).<br>3.2 Assembly and rework techniques: Contact and<br>noncontact types of soldering and de-soldering<br>3.3 Advantages and Disadvantages of SMT<br>3.4 SMD packages : Two terminal package for<br>passive and active components, Three or four<br>terminal packages, five or six terminal packages,<br>More than six terminal packages; Examples of each<br>3.5 Automatic component insertion technique                                                                                                    | Chalk-Board<br>Model<br>Demonstration<br>Video<br>Demonstrations<br>Hands-on |
| 4     | TLO 4.1 Describe the<br>constructional features of the<br>given type of PCB.<br>TLO 4.2 Compare the<br>constructional features of the<br>given type of PCB.<br>TLO 4.3 Identify the types of the<br>PCB with respect to<br>applications.<br>TLO 4.4 Describe the given<br>method of PCB printing.<br>TLO 4.5 Describe Electronic<br>Waste Management.                                                                                  | <ul> <li>Unit - IV Printed Circuit Board</li> <li>4.1 Introduction to PCB, Advantages, disadvantages of PCB, Types of PCB and applications</li> <li>4.2 Constructional features of PCB</li> <li>4.3 Flexible PCB, Multilayer PCB, plated through hole (PTH)</li> <li>4.4 Screen printing, photo-printing methods</li> <li>4.5 Soldering Techniques: Dip, wave.reflow</li> <li>4.6 PCB testing</li> <li>4.7 Need of Electronic waste management , E-Waste Recycling,</li> </ul>                                                                                                    | Chalk-Board<br>Model<br>Demonstration<br>Video<br>Demonstrations<br>Hands-on |

#### 312316-ELECTRONIC MATERIALS & COMPONENTS

## **ELECTRONIC MATERIALS & COMPONENTS**

Course Code : 312316

| Sr.No | Theory Learning Outcomes<br>(TLO's)aligned to CO's.                                                                                                    | Learning content mapped with Theory Learning<br>Outcomes (TLO's) and CO's.                                                                                                    | Suggested<br>Learning<br>Pedagogies.                             |
|-------|----------------------------------------------------------------------------------------------------|----------------------------------------------------------------------------------------------------|------------------------------------------------------------------|
| 5     | TLO 5.1 State the basic principle<br>of Photovoltaic Cell for the<br>given application<br>TLO 5.2 Illustrate construction<br>of solar panel.<br>TLO 5.3 List the different types<br>of solar energy storage system<br>for the given specifications<br>TLO 5.4 Explain use of battery<br>bank for solar power system .<br>TLO 5.5 Choose the suitable<br>battery for a solar energy system. | Unit - V Solar system components<br>5.1 Photovoltaic materials ,properties and<br>applications<br>5.2 Solar Cell: Working Principle and Construction<br>5.3 Materials used in a Solar Panel<br>5.4 Energy storage system used in solar panel, its<br>ratings and selection factors<br>5.5 Terminologies used in energy storage system like<br>capacity, power ratings, depth of discharge (DoD),<br>round-trip efficiency, warranty and life span | Chalk-Board<br>Model<br>Demonstration<br>Video<br>Demonstrations |

## VI. LABORATORY LEARNING OUTCOME AND ALIGNED PRACTICAL / TUTORIAL EXPERIENCES.

| Practical / Tutorial / Laboratory Learning<br>Outcome (LLO)                                                                  | Sr<br>No | Laboratory Experiment / Practical<br>Titles / Tutorial Titles          | Number<br>of hrs. | Relevant<br>COs |
|----------------------------------------------------------------------------------------------------|----------|------------------------------------------------------------------------|-------------------|-----------------|
| LLO 1.1 Determine resistivity for a given length of wire keeping area constant                                               | 1        | Determination of resistivity                                           | 2                 | CO1             |
| LLO 2.1 Use photo electric cell to study I-V characteristics .                                                               | 2        | *Determination of photoelectric cell characteristics                   | 2                 | CO1             |
| LLO 3.1 Plot the charging and discharging<br>curve of two different capacitors each having<br>different dielectric material  | 3        | Charging and discharging curve of two different capacitors             | 2                 | CO1             |
| LLO 4.1 Identify various active and passive components in the given circuit.                                                 | 4        | *Identification of various electronic components in the given circuit. | 2                 | CO2             |
| LLO 5.1 Test the performance of Light<br>Dependent Resistor (LDR) as a dark sensor                                           | 5        | *LDR as a Dark Sensor                                                  | 2                 | CO2             |
| LLO 6.1 Plot reverse bias characteristic of<br>Photo-diode for different intensity of incident<br>light on it.               | 6        | Reverse Bias Characteristic of Photo-<br>Diode                         | 2                 | CO2             |
| LLO 7.1 Test the identified analog IC's, digital IC's.                                                                       | 7        | Testing of different IC                                                | 2                 | CO2             |
| LLO 8.1 Determine SMD component value<br>(Resistor, Capacitor and Inductor) using their<br>nomenclature.                     | 8        | *Determination of SMD component value                                  | 2                 | CO3             |
| LLO 9.1 Soldering of Surface Mounted Devices (SMD).                                                                          | 9        | Soldering of SMD                                                       | 2                 | CO3             |
| LLO 10.1 Identify given SMD according to package type.                                                                       | 10       | *Identification of given SMD                                           | 2                 | CO3             |
| LLO 11.1 Test any small electronic<br>circuit/system assembled on general purpose<br>PCB and test it.                        | 11       | *Test any small electronic circuit/system                              | 2                 | CO4             |
| LLO 12.1 Use of open source PCB design<br>simulation software and tools like eagle, Kicad,<br>PCB, Dip trace, DesignSparkPCB | 12       | *Use of open source PCB design simulation software and tools.          | 2                 | CO4             |
| LLO 13.1 Identification of types of PCB.                                                                                     | 13       | Identify types of PCB.                                                 | 2                 | CO4             |

#### MSBTE Approval Dt. 29/11/2023

https://services.msbte.ac.in/scheme\_digi/pdfdownload/download/

## Course Code : 312316

| Practical / Tutorial / Laboratory Learning<br>Outcome (LLO)                                                                               | Sr<br>No | Laboratory Experiment / Practical<br>Titles / Tutorial Titles                           | Number<br>of hrs. | Relevant<br>COs |
|----------------------------------------------------------------------------------------------------|----------|-----------------------------------------------------------------------------------------|-------------------|-----------------|
| LLO 14.1 Plot V-I Characteristics of the solar cell.                                                                                      | 14       | *Characteristics of the solar cell.                                                     | 2                 | CO5             |
| LLO 15.1 Use a Solar Panel (Small panel approx- 4.5 V output) to drive any small load                                                     | 15       | Use of Solar Panel ) to drive any small load                                            | 2                 | CO5             |
| LLO 16.1 Measure voltage and current by<br>connecting three batteries first in series and<br>then parallel each having rating of 6V,2A    | 16       | Voltage and current measurement<br>using series and parallel connection<br>of batteries | 2                 | CO5             |
| Note : Out of above suggestive LLOs -                                                                                                    |          |                                                                                         |                   |                 |
| <ul> <li>'*' Marked Practicals (LLOs) Are mandatory.</li> <li>Minimum 80% of above list of lab experiment are to be performed.</li> </ul> |          |                                                                                         |                   |                 |

• Judicial mix of LLOs are to be performed to achieve desired outcomes.

## VII. SUGGESTED MICRO PROJECT / ASSIGNMENT/ ACTIVITIES FOR SPECIFIC LEARNING / SKILLS DEVELOPMENT (SELF LEARNING)

## Micro project

- Record values of different parameters (Direction, tilt angle, distance between pedestal, connection of solar panel) during installation of a solar panel by watching animation video
- Collect resistors of different values and make a chart for the specification and application of the same.
- Collect different samples of conducting material and prepare chart of their applications.
- Collect capacitors of different values and make a chart for the specification and application of the same.
- Test half wave rectifier circuit assembled on bread board
- Collect samples of zero PCB, blank PCB and general-purpose PCB
- Describe the solar panel installation process for residential purpose

## **Industrial Visit**

• Visit any electronic industry note all the industry policies, work schedules latest trends and technology used in the industry.

• Visit any electronic manufacturing process industry observe all the operations, workstations, plants, machines, assembly lines, and management of industry and meet experienced professionals, make industrial visit report.

- Visit any electronic manufacturing process industry, watch all the processes and make industrial visit report.
- Visit a place where the solar panel is installed and note all specification of installation

## Assignment

- Compare single-sided and double-sided PCB on the basis of different base.
- Make a chart showing a comparative study of commonly used cables in the lab.
- Explain with flow diagram the IC fabrication process
- Compare simple and SMD resistors
- Compare simple and SMD capacitors
- Describe how solar panel is made using solar cells

#### Note :

-Note : A suggestive list of micro project, assignment and industrial visit is given here. Similar activities could be added by the course teacher. For this course 1 hr per week are allocated for SL (Self Learning) in learning scheme. By considering 15 hr self learning work course teacher has to allocate one or two task may be combination of assignments and / or micro projects and / or Industrial visit. Microproject is expected to complete as a group activity. Course teacher can assign specific learning or any other skill development task . According to task assign , course teacher can set rubrics for continuous ( formative ) type assessment. SLA marks shall be awarded as per continuous assessment record.

## VIII. LABORATORY EQUIPMENT / INSTRUMENTS / TOOLS / SOFTWARE REQUIRED

| Sr.No | Equipment Name with Broad Specifications                                                                                                    | Relevant<br>LLO<br>Number |
|-------|----------------------------------------------------------------------------------------------------|---------------------------|
| 1     | Voltmeter - 0-10V, Ammeter 0-1A, Battery 0-12V, metal wire-<br>40cm,50cm,60cm,70cm,80cm,90cm or as available, Resistance Box: 4 decade ranges from 1<br>ohm to 1K,accuracy 0.1 % - 1 %                                    | 1                         |
| 2     | Variable power supply 0-12V,500mA<br>Microammeter 0-100µA<br>Voltmeter/Multimeter 0 to 10V<br>Photoelectric cell setup                                                                                                    | 2                         |
| 3     | Resistor, Capacitor, Voltmeter/Multimeter, Ammeter/Multimeter, Power Supply, Stop watch, Switch                                                                                                    | 3                         |
| 4     | Different passive components like resistors, capacitors, inductors, potentiometer, preset.<br>Different active components like pn junction diode, Zener diode, LED, Transistor, FET, UJT                                  | 4                         |
| 5     | LDR ,LED, 1K ohm Resistor ,50K ohm Resistor ,BC547–BJT ,9V battery ,Breadboard                                                                                                    | 5                         |
| 6     | Photo-diode, voltmeter (0-10volt), microammeter, variable DC source(0-20 volt), wires/leads, resistor                                                                                                    | 6                         |
| 7     | IC tester, TTL IC's, CMOS IC's                                                                                                    | 7                         |
| 8     | Different values of SMD resistor, SMD capacitor and SMD Inductor                                                                                                    | 8                         |
| 9     | Soldering iron with soldering station( use 15,18 W iron), 63/27 flux cord solder wire, surface mounted components, magnifying glass                                                                                       | 9                         |
| 10    | SMD of different packages like transistor SOT23 pack, transistor SOT89 Pack, IC SO8 Pack, IC SO14 pack                                                                                                    | 10                        |
| 11    | General purpose PCB, soldering iron, flux, soldering material, electronic circuit/system components, wire                                                                                                    | 11                        |
| 12    | Any Open source PCB design simulation software like eagle, Kicad, PCB, Dip trace, DesignSparkPCB, PC installed with software                                                                                              | 12                        |
| 13    | Samples of given or any other smaller size of : 3X2 inches Phenolic Single Sided Plain<br>Copper Clad Board (PCB), 5x7 cm Double Sided Universal PCB Prototype Board, 5x7cm<br>Single Side Prototype Board, Flexible PCB, | 13                        |
| 14    | A solar panel, a voltmeter, a micro-ammeter, a variable resistor and a 100 W lamp.                                                                                                    | 14                        |
| 15    | Solar panel (output 4.5V) cell and any load that it can drive                                                                                                    | 15                        |
| 16    | Solar Cells Potentiometer Voltage Meter Current Meter                                                                                                    | 16                        |

## IX. SUGGESTED WEIGHTAGE TO LEARNING EFFORTS & ASSESSMENT PURPOSE (Specification Table)

| Sr.No | Unit | Unit Title            | <b>Aligned COs</b> | <b>Learning Hours</b> | <b>R-Level</b> | <b>U-Level</b> | A-Level | <b>Total Marks</b> |
|-------|------|-----------------------|--------------------|-----------------------|----------------|----------------|---------|--------------------|
| 1     | Ι    | Electronic Materials  | CO1                | 10                    | 4              | 4              | 8       | 16                 |
| 2     | II   | Electronic Components | CO2                | 12                    | 6              | 4              | 8       | 18                 |

Semester - 2, K Scheme

Course Code : 312316

| Sr.No | Unit | Unit Title              | <b>Aligned COs</b> | <b>Learning Hours</b> | <b>R-Level</b> | <b>U-Level</b> | <b>A-Level</b> | <b>Total Marks</b> |
|-------|------|-------------------------|--------------------|-----------------------|----------------|----------------|----------------|--------------------|
| 3     | III  | Surface Mount Devices   | CO3                | 7                     | 4              | 4              | 4              | 12                 |
| 4     | IV   | Printed Circuit Board   | CO4                | 8                     | 4              | 4              | 4              | 12                 |
| 5     | V    | Solar system components | CO5                | 8                     | 4              | 4              | 4              | 12                 |
|       | 1    | Grand Total             |                    | 45                    | 22             | 20             | 28             | 70                 |

## X. ASSESSMENT METHODOLOGIES/TOOLS

#### Formative assessment (Assessment for Learning)

- For laboratory learning 25 marks
- Each practical will be assessed considering - 60% weightage to process and 40% weightage to product
- Two formative assessment t tests of MCQ type for 30 marks and average of two unit tests.

#### Summative Assessment (Assessment of Learning)

- End semester assessment of 25 marks for laboratory learning
- End semester assessment of 70 marks

## XI. SUGGESTED COS - POS MATRIX FORM

|                             | v                                                        |                             | Progra | amme Outco                   | mes (POs)                                                                                |                            |   | 5<br>01 | ogram<br>Specifi<br>Itcom<br>(PSOs | ic<br>es* |
|-----------------------------|----------------------------------------------------------|-----------------------------|--------|------------------------------|------------------------------------------------------------------------------------------|----------------------------|---|---------|------------------------------------|-----------|
| Course<br>Outcomes<br>(COs) | PO-1 Basic<br>and<br>Discipline<br>Specific<br>Knowledge | PO-2<br>Problem<br>Analysis |        | PO-4<br>Engineering<br>Tools | PO-5<br>Engineering<br>Practices for<br>Society,<br>Sustainability<br>and<br>Environment | PO-6 Project<br>Management |   | 1       | PSO-<br>2                          | PSO-<br>3 |
| CO1                         | 2                                                        | 1                           | 1      |                              | -                                                                                        | 1                          | 2 |         |                                    |           |
| CO2                         | 2                                                        | 2                           | 2      | 2                            | 2                                                                                        | · 1                        | 2 |         |                                    |           |
| CO3                         | 2                                                        | 2                           | 2      | 2                            | 1                                                                                        | 1                          | 2 |         |                                    |           |
| CO4                         | 2                                                        | 2                           | 2      | 2                            | 2                                                                                        | 1                          | 2 |         |                                    |           |
| CO5                         | 2                                                        | 2                           | 2      | 2                            | 2                                                                                        | 1                          | 2 |         |                                    |           |

## XII. SUGGESTED LEARNING MATERIALS / BOOKS

| Sr.No | Author                                                      | Title                                                                                                | Publisher with ISBN Number                          |
|-------|-------------------------------------------------------------|----------------------------------------------------------------------------------------------------|-----------------------------------------------------|
| 1     | Milton Kaufman ,<br>Arthur H. Seidman ,<br>Perry J Sheneman | Handbook for Electronics Engineering<br>Technicians Hardcover                                        | McGraw-Hill ,SBN-13 978-<br>0070334083              |
| 2     | Charles A. Harper                                           | Electronic Assembly Fabrication: Chips,<br>Circuit Boards, Packages, and Components<br>(ELECTRONICS) | McGraw-Hill Professional ,SBN-<br>13 978-0071378826 |
| 3     | Rathore                                                     | Fundamentals Of Renewable Energy Sources                                                             | Himanshu Publications: eISBN<br>no.9781003245643    |

#### MSBTE Approval Dt. 29/11/2023

https://services.msbte.ac.in/scheme\_digi/pdfdownload/download/

## **ELECTRONIC MATERIALS & COMPONENTS**

Course Code : 312316

| Sr.No | Author                       | Title                               | Publisher with ISBN Number                                                   |
|-------|------------------------------|-------------------------------------|------------------------------------------------------------------------------|
| 4     | Walter ,Bosshart             | Printed Circuit Boards              | Tata McGraw Hill ISBN-13 978-<br>0074515495                                  |
| 5     | Grover & Jamwal              | Electronic Components and Materials | Dhanpat Rai & Sons, ISBN-13<br>5551234023845                                 |
| 6     | Dhir S M                     | Electronic Components and Materials | Tata McGraw Hill ISBN:<br>9780074630822                                      |
| 7     | Ma <mark>dh</mark> uri Joshi | Electronic Components and Materials | Shroff Publishers & Distributors<br>private ltd. ISBN-13: 978-<br>8173669002 |

## XIII. LEARNING WEBSITES & PORTALS

| Sr.No | Link / Portal                                                                                                    | Description                         |
|-------|----------------------------------------------------------------------------------------------------|-------------------------------------|
| 1     | https://www.electronics-tutorials.ws/resistor/res_1.html                                                                              | Resistors                           |
| 2     | https://www.greenmatch.co.uk/blog/2014/12/how-are-solar-pane<br>ls-made                                                               | Solar panels                        |
| 3     | https://www.britannica.com/technology/integrated-circuit/Fab<br>ricating-ICs                                                          | IC fabrication                      |
| 4     | https://resources.pcb.cadence.com/blog/2023-ic-fabrication-p<br>rocess-flow-chart                                                     | IC fabrication process              |
| 5     | https://en.wikipedia.org/wiki/Electronic_component                                                                                    | Different electronic components     |
| 6     | https://www.seeedstudio.com/blog/2017/12/28/difference-betwe<br>en-smt-and-smd/                                                       | SMT and SMD                         |
| 7     | https://www.literoflightusa.org/how-are-solar-panels-made/                                                                            | Solar cell and solar panel          |
| 8     | https://www.google.com/search?q=practicle+on+solar+cell+expe<br>riment&sca_esv=573057508&rlz=1C1YTUH_enI                              | Solar cell characteristics          |
| 9     | https://www.google.com/search?q=installation+process+of+sola<br>r+panels+animation&sca_esv=573067372&rlz                              | Installation of solar panel         |
| 10    | https://renewablelab.niu.edu/experiments/seriesParallelSolar<br>Cells                                                                 | Solar cell in sries and parallel    |
| 11    | https://www.geeksforgeeks.org/intrinsic-semiconductors-and-extrinsic-semiconductors/                                                  | Types of semiconductor              |
| 12    | https://www.electronicsandyou.com/blog/category/soldering                                                                             | Soldering methods                   |
| 13    | https://www.electronicsandyou.com/blog/electronic-components                                                                          | For electronic Components, SMT, PCB |
| 14    | https://www.electroniclinic.com/types-of-integrated-circuits<br>-classification-of-ics-by-structure/                                  | For Integrated Cicuits              |
| 15    | https://www.electronicsandyou.com/blog/types-of-pcb-differen<br>t-types-of-printed-circuit-board-pcb.html                             | Types of PCB                        |
| 16    | https://www.electronics-notes.com/articles/electronic_compon<br>ents/fet-field-effect-transistor/what-is-a-fet-types-overvie<br>w.php | Types of FET                        |
| 17    | https://www.ncbi.nlm.nih.gov/pmc/articles/PMC2963874/                                                                                 | E -waste management                 |
| 18    | https://www.ewaste1.com/how-are-electronics-recycled/                                                                                 | E -waste recycle                    |

Semester - 2, K Scheme